# **Зміст**

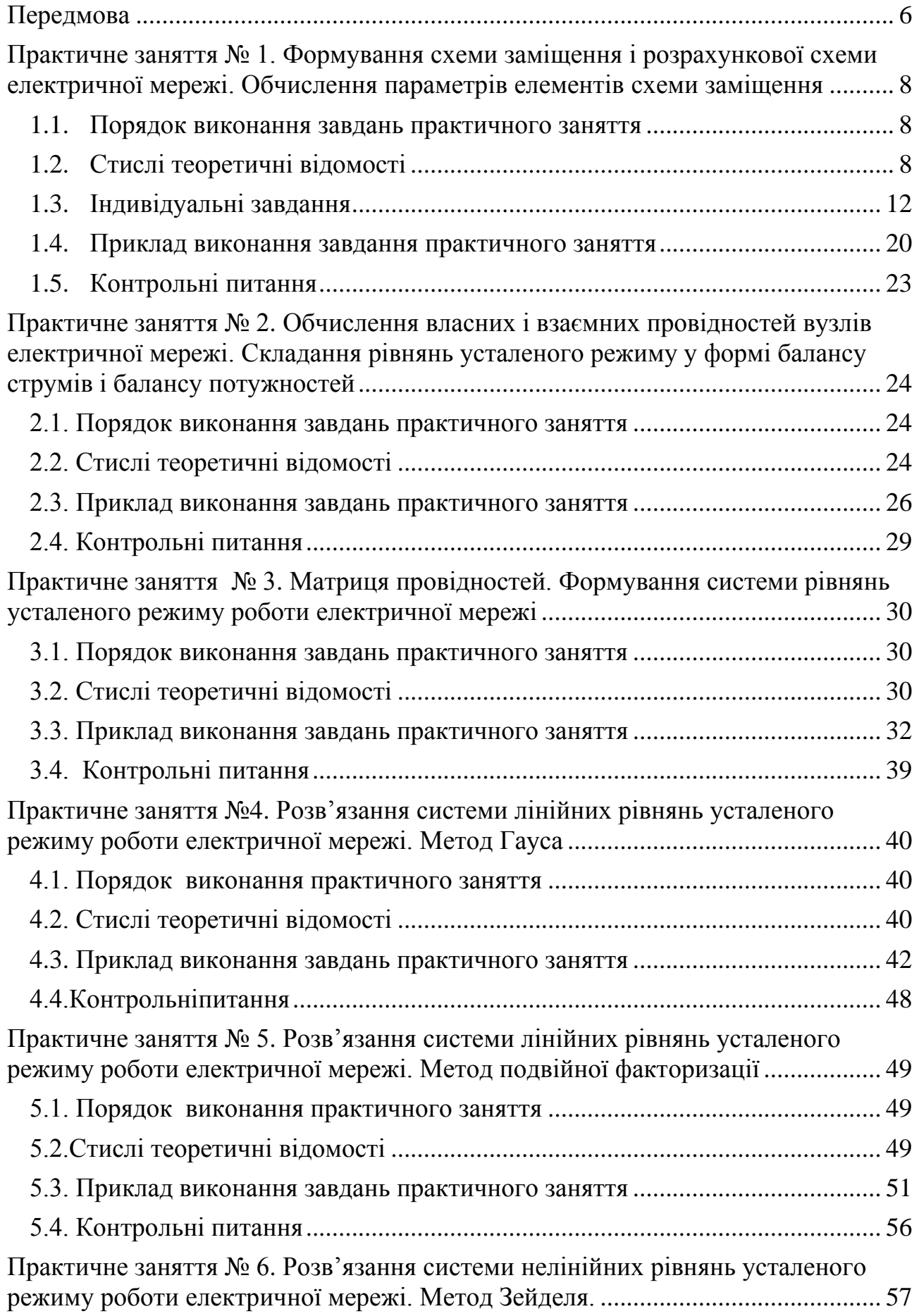

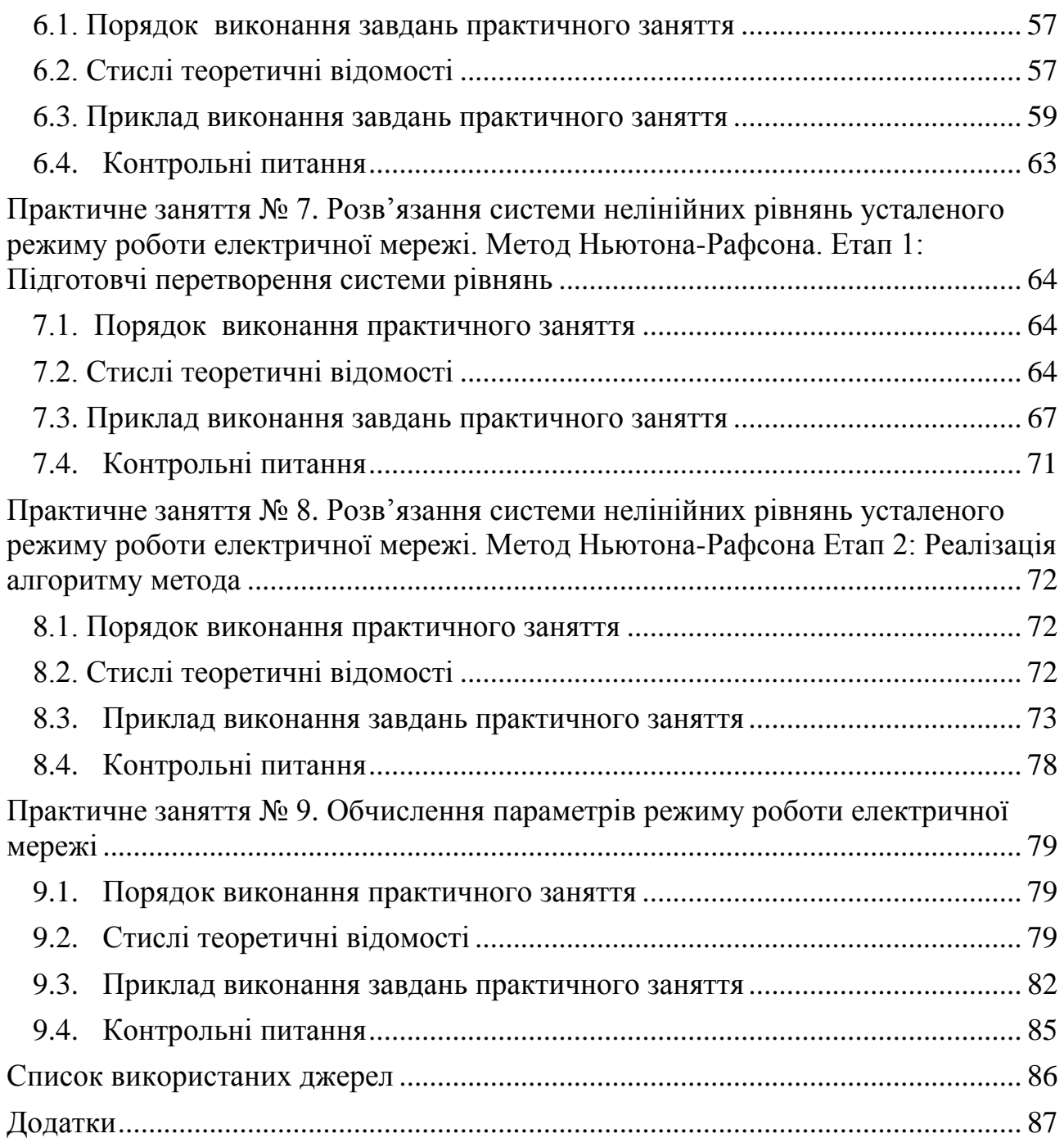

## **Передмова**

<span id="page-2-0"></span>Керування процесами, що відбуваються в електроенергетичній системі (ЕЕС), потребує постійного визначення технічних умов роботи системи, аналізу її поточних і перспективних режимів. Одним із напрямків розв'язання цієї задачі в сучасних умовах є комп'ютерне *моделювання режимів* роботи ЕЕС, в тому числі *усталених*. При цьому обчислюються і аналізуються значення основних параметрів режиму – напруги у вузлах електричної мережі, струморозподіл та потокорозподіл в елементах мережі, втрати активної потужності в окремих елементах мережі і сумарні втрати в мережі в цілому тощо. Параметри режиму визначаються на основі схеми заміщення і розрахункової схеми електричної мережі та її параметрів, електричних навантажень споживачів і джерел електроенергії. При моделюванні режимів електричної мережі параметри схеми та частина параметрів режиму відома і незмінна, інша частина параметрів режиму потребує свого визначення в ході розрахунків.

З математичної точки зору задача моделювання полягає у формуванні та розв'язанні системи алгебраїчних рівнянь з комплексними коефіцієнтами та невідомими. Це *рівняння усталеного режиму* електричної мережі. Вони визначають аналітичну залежність між заданими, відомими та невідомими параметрами схеми і режиму.

*Математична модель* електричної мережі складається з двох взаємозв'язаних складових:

- *модель схеми мережі*, яка представляється у формі схем заміщення і розрахункових схем. Описує послідовність з'єднань елементів мережі, їх параметри і властивості.
- *модель режиму роботи* електричної мережі. Представляється як система лінійних або нелінійних алгебраїчних рівнянь, які зв'язують задані, відомі і невідомі параметри схеми і режиму. Вони описують найсуттєвіші взаємозв'язки між цими параметрами, відображають дію засадничих законів електротехніки в електричних мережах.

У сучасному розумінні математична модель електричної мережі представляється як *комплекс комп'ютерних програм*, які реалізують методи і

6

алгоритми формування складових математичної моделі і розв'язання відповідних систем рівнянь усталеного режиму.

Основним результатом розв'язання системи рівнянь усталеного режиму є значення рівнів напруг у вузлах електричної мережі. Для більш повної характеристики режиму виконуються додаткові *заключні обчислення параметрів* режиму. Вони передбачають: розрахунок струмів у вузлах і ділянках електричної мережі (струморозподіл), розрахунок потоків потужності у вузлах і ділянках мережі (потокорозподіл), визначення втрат активної потужності в окремих елементах електричної мережі і сумарних втрат в мережі в цілому, оцінку балансу потужностей в мережі тощо.

Методичні вказівки містять стислий узагальнений теоретичний матеріал і *докладні* розрахункові приклади формування складових математичної моделі простої електричної мережі. На *наскрізному* прикладі електричної мережі розглянуто складання схеми заміщення мережі, визначення параметрів її елементів і формування розрахункової схеми. Показано формування систем рівнянь усталеного режиму (з комплексними і дійсними складовими). Для їх розв'язання застосовані *прямі* математичні методи (метод Гауса, метод подвійної факторизації) і *ітераційні* методи (методи Зейделя і Ньютона-Рафсона). Основним результатом розв'язання системи рівнянь усталеного режиму є рівні напруг у вузлах мережі.

Заключні обчислення параметрів режиму підтверджують коректність і правильність проведених розрахунків і дозволяють повно оцінити режим роботи електричної мережі.

7

## **Практичне заняття № 1.**

#### <span id="page-4-1"></span><span id="page-4-0"></span>*Формування схеми заміщення і розрахункової схеми електричної мережі. Обчислення параметрів елементів схеми заміщення*

<span id="page-4-2"></span>*Мета заняття:* набуття практичного досвіду розробки складових математичної моделі електричної мережі у вигляді схем заміщення і розрахункових схем.

## *1.1. Порядок виконання завдань практичного заняття*

- 1. Ознайомитись з теоретичним матеріалом по темі заняття;
- 2. Вибрати індивідуальне завдання (схема електричної мережі та її параметри – Таблиці 1.1., 1.2.);
- 3. Дати докладну характеристику заданої схеми електричної мережі;
- 4. Скласти схему заміщення електричної мережі;
- 5. Обчислити параметри елементів схеми заміщення мережі, використовуючи дані відповідних довідкових таблиць;
- 6. Скласти розрахункову схему електричної мережі;
- <span id="page-4-3"></span>7. Підготувати відповіді на контрольні питання.

## *1.2. Стислі теоретичні відомості*

Керування режимами роботи електроенергетичних систем потребує обробки й аналізу великих обсягів різнорідної інформації про конфігурацію електричної мережі, параметри її елементів, параметри режимів роботи електричної мережі тощо. Один із важливих засобів вирішення цієї проблеми використання математичних моделей об'єктів і процесів у них для отримання, обробки й аналізу інформації, прийняття відповідних рішень щодо керування електроенергетичними системами.

*Математична модель* являє собою *систему* алгебраїчних або диференціальних *рівнянь*, яка описує основні взаємозв'язки між параметрами модельованого об'єкта. У сучасному розумінні вона включає системи рівнянь, що описують об'єкт, методи розв'язання цих рівнянь, алгоритми та комп'ютерні програми, які реалізують відповідні методи. Математична *модель електричної мережі* для аналізу усталеного режиму її роботи складається із двох взаємозв'язаних елементів.

А). *Модель конфігурації мережі.* Описує зв'язки між елементами мережі, їх параметри і властивості. Подається здебільшого у вигляді схем заміщення та розрахункових схем. Однією із форм подання моделі конфігурації є також матриця провідностей.

Б). *Модель режиму роботи електричної мережі.* Подається у вигляді системи рівнянь усталеного режиму. Це алгебричні рівняння з комплексними складовими, що зв'язують відомі та невідомі параметри режиму і схеми заміщення.

#### *Формування схеми заміщення електричної мережі. Обчислення параметрів її елементів*

Схема заміщення електричної мережі формується із схем заміщення елементів мережі (лінії електропередач (ЛЕП), трансформатори, вузли навантажень і генерації тощо) відповідно до послідовності їх з'єднання.

Для розрахунків усталеного режиму ділянки *ліній електропередач* подають *П* - подібною схемою заміщення (рис. 1.1, *а*) [4].

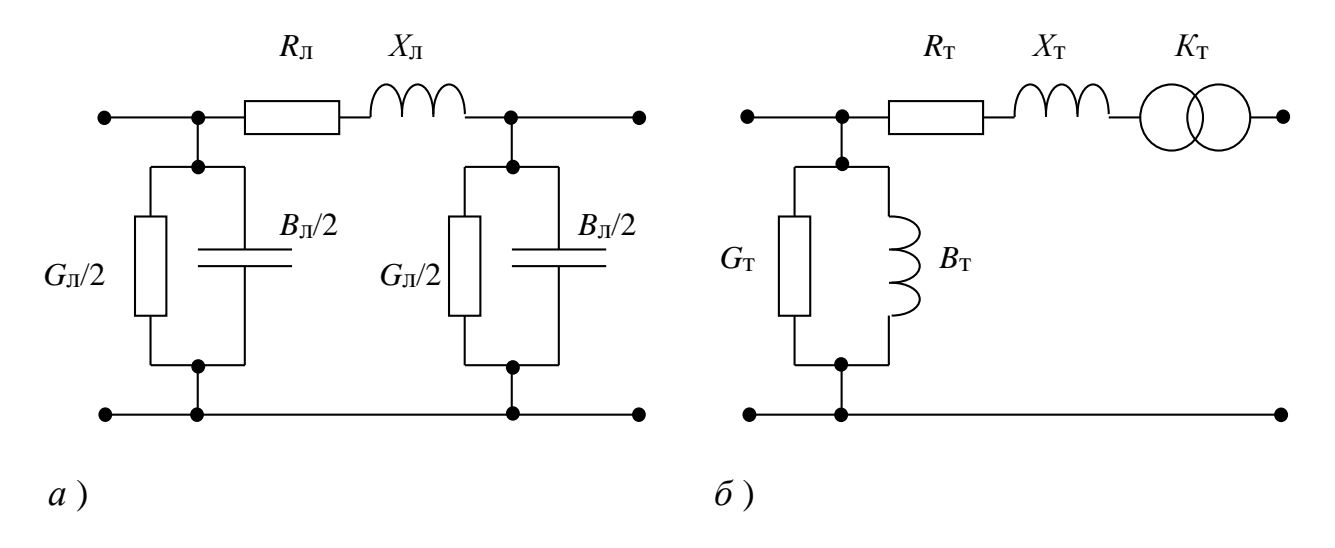

Рисунок 1.1 – Схеми заміщення елементів електричної мережі

Схема заміщення ЛЕП складається із повздовжніх параметрів - активний і реактивний опори (*R*л, *X*л) та поперечних параметрів – активна і реактивна провідність (*G*л, *B*л). Ці параметри обчислюються на основі довідкових даних (див. Додатки) за формулами:

— активний опір ділянки ЛЕП (Ом):  $R_{\text{I}} = z_0 l$  (1.1)

— реактивний опір ділянки ЛЕП (Ом):  $X_{\text{I}} = x_0 l$ ; (1.2)

— активна поперечна провідність  $(C_M)$ :  $G_{\text{I}} = g_0 l$ ; (1.3)

— реактивна поперечна провідність  $(C_M)$ :  $B_{\pi} = b_0 l$ . (1.4)

У формулах (1.1)-(1.4):  $l$  — довжина ділянки ЛЕП, км;  $r_0$ ,  $x_0$ ,  $g_0$ ,  $b_0$  — погонні опори і провідності 1 км проводу. Їх вибирають із довідкової таблиці для проводів відповідних марок. Вибираючи *x*0, *b*0,треба враховувати клас напруги ЛЕП, у якій використовується провід. Для мережі ЛЕП напругою 110 кВ і нижче можна знехтувати провідністю *G*л, а для мережі 35 кВ і менше – і провідністю *B*л.

При моделюванні визначаються і аналізуються такі параметри режиму ЛЕП:

- Напруги у вузлах початку і кінця лінії  $\dot{U}_i$  , $\dot{U}_j$ . Якщо ЛЕП під навантаженням, то напруги на початку і в кінці лінії відрізняються  $\dot{U}_i \neq \dot{U}_j$ ;
- струм в лінії  $I_{ij} = (U_i U_j) \cdot Y_{ij}$ . Тут  $Y_{ij}$  повздовжня провідність лінії. Це величина, зворотна її опору *Yij = 1/Zij = 1/(Rij+ jXij);* струми у поперечних провідностях  $I_i = U_{i*}Y_i$ ;  $I_i = U_i * Y_i$ ;
- потоки потужності в лінії. На початку і в кінці лінії вони відрізняються на величину втрат потужності в лінії. Потік потужності на початку лінії
	- $S_{ij(i)} = U_{i} \cdot \dot{\overline{I}}_{ij}$ , в кінці лінії  $\dot{S}_{ij(j)} = \dot{U}_{j} \cdot \dot{\overline{I}}_{ij}$ ;  $\dot{S}_{ij(j)} = \dot{U}^{\vphantom{\dagger}}_{j} \cdot \dot{I}^{\vphantom{\dagger}}_{ij}$  ;
- втрати потужності в лінії  $\Delta \dot{S}_{ij} = \dot{S}_{ij(i)} \dot{S}_{ij(j)}$ .

Для двох обмоткових *трансформаторів* і автотрансформаторів використовують *Г*-подібну схему заміщення (рис. 1.1, *б*). Її параметри розраховують на основі довідкових даних (див. Додатки) за формулами:

активний опір (Ом):  $R_{\rm T} = \Delta P_{\rm K3} U_{\rm HOM}^2 / S_{\rm T}^2$ ;  $(1.5)$ реактивний опір (Ом):  $X_{\text{t}} = U_p U_{\text{HOM}}^2 / 100 \text{ S}_m;$  (1.6) активна поперечна провідність (См):  $G_T = \Delta P_{X,X} / U^2_{\text{HOM}}$ ;  $(1.7)$ реактивна поперечна провідність (См):  $B_T = I_{X,X} S_T / 100U^2_{\text{HOM}}$ ;  $(1.8)$ коефіцієнт трансформації:  $K_{\text{Thom}} = U_{\text{HOM}} / U_{\text{HOM}}$ .  $(1.9)$ 

Якщо трансформатор має додаткові регулювальні відгалуження і пристрій регулювання напруги, то коефіцієнт трансформації визначається за формулою:

$$
K_{T} = K_{T_{\text{HOM}}} \cdot (1 \pm n \cdot \Delta/100) \,. \tag{1.10}
$$

У формулах (1.5)-(1.10):  $U_{\text{HOM}}$ ,  $U_{\text{HOM}}$ - номінальна напруга основного вводу обмоток високої (ВН) і низької (НН) напруг трансформатора, кВ; *U*р─ реактивна складова спаду напруги в трансформаторі, %. При розрахунках параметрів мережі 35 кВ і вище, припускають, що  $U_p \approx U_k$ ; S<sub>т</sub>— номінальна потужність трансформатора, МВА; ∆*P*к.з, ∆*P*х.х─ втрати потужності короткого замикання і холостого ходу, МВт; *I*х.х- струм холостого ходу, %;

*n* – номер регулювального відгалуження, *∆* - крок регулювання, %.

Можна використовувати також розрахункові дані *R*т,*X*т, що наводяться у довідкових таблицях.

При моделюванні визначаються і аналізуються такі параметри режиму трансформаторів: – напруги на вході і виході трансформатора (обмотки ВН і НН)  $\dot{U}_B, \dot{U}_H$ ,

$$
\dot{U}_B = K_T \, \dot{U}_H \, ;
$$

– струми в обмотках трансформатора.

В обмотці ВН  $i_B = (\dot{U}_B - \dot{U}_H * K_T)Y_T$ , в обмотці НН  $i_H = i_B \cdot K_T$ . Тут

- $Y_T = 1/Z_T = 1/(R_T + i X_T)$  повздовжня провідність трансформатора;
- втрати потужності в обмотках трансформатора  $\Delta S_T = I_B^2 Z_T$ .

Спосіб завдання вузлових *навантажень* в схемах заміщення залежить від виду мережі і мети розрахунків. Навантаження задають постійним по модулю і фазі струмом, постійною потужністю, статичними характеристиками навантажень, постійною провідністю тощо.

*Джерела електроенергії* (генератори електростанцій (ЕС), батареї статичних конденсаторів (БСК), синхронні компенсатори(СК)) в схемах заміщення задають постійною активною і реактивною потужністю, постійними активною потужністю і модулем напруги, постійними модулем і кутом напруги.

*Повна схема заміщення* електричної мережі складається із схем заміщення її елементів, які розташовуються в порядку їх з'єднання у вихідній схемі. Враховуючи класи напруг елементів мережі, схему заміщення можна *спростити* за рахунок нехтування деякими її елементами.

Схема заміщення є основою для формування *розрахункової схеми* електричної мережі, яка містить всю необхідну інформацію для подальшого моделювання режимів [3,5]. Розрахункова схема описує послідовність з'єднання елементів мережі, їх параметри (опори, провідності, коефіцієнти трансформації тощо), навантаження і генерації у вузлах мережі, напруги в опорних вузлах тощо.

<span id="page-8-0"></span>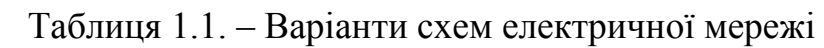

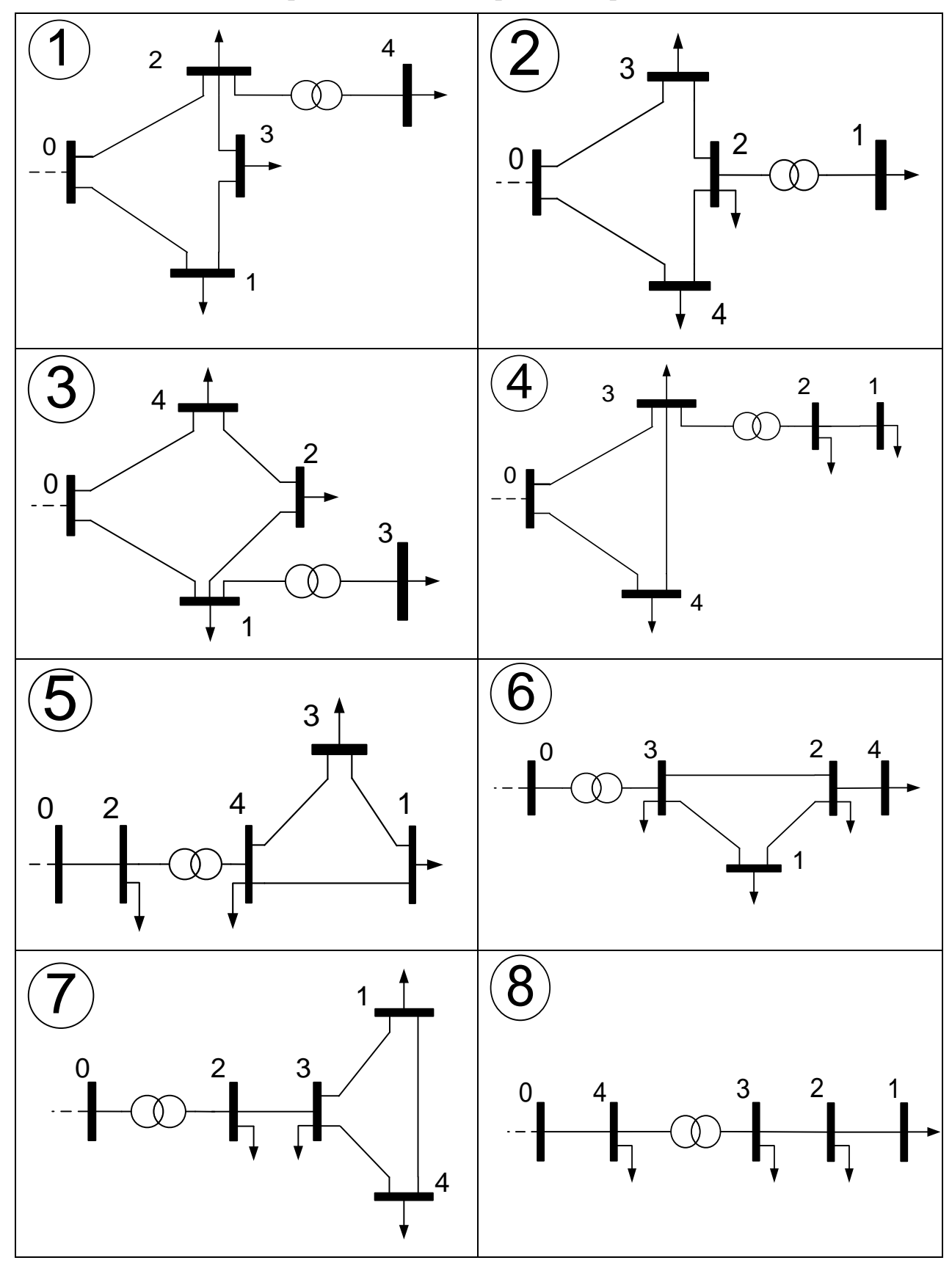

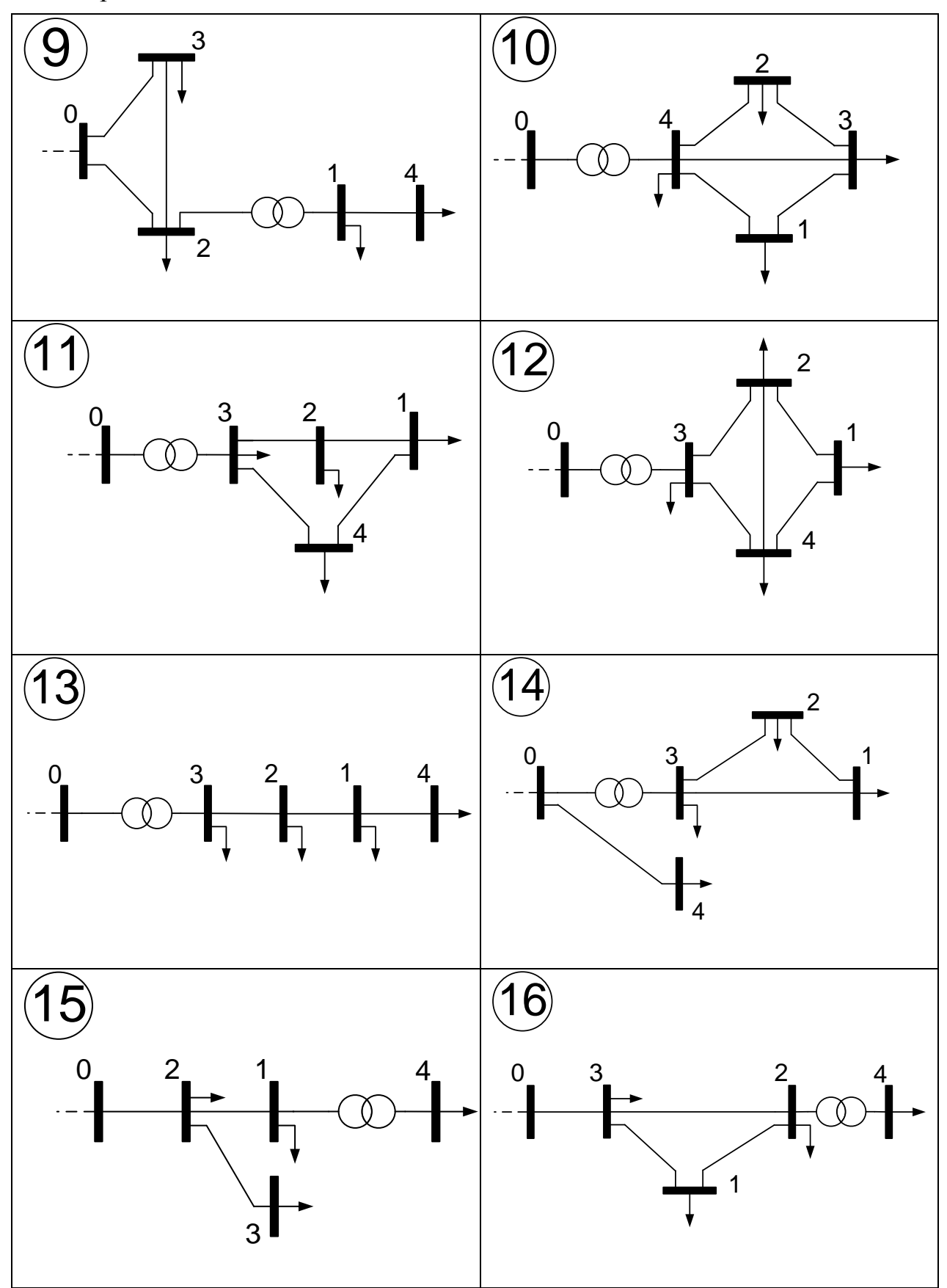

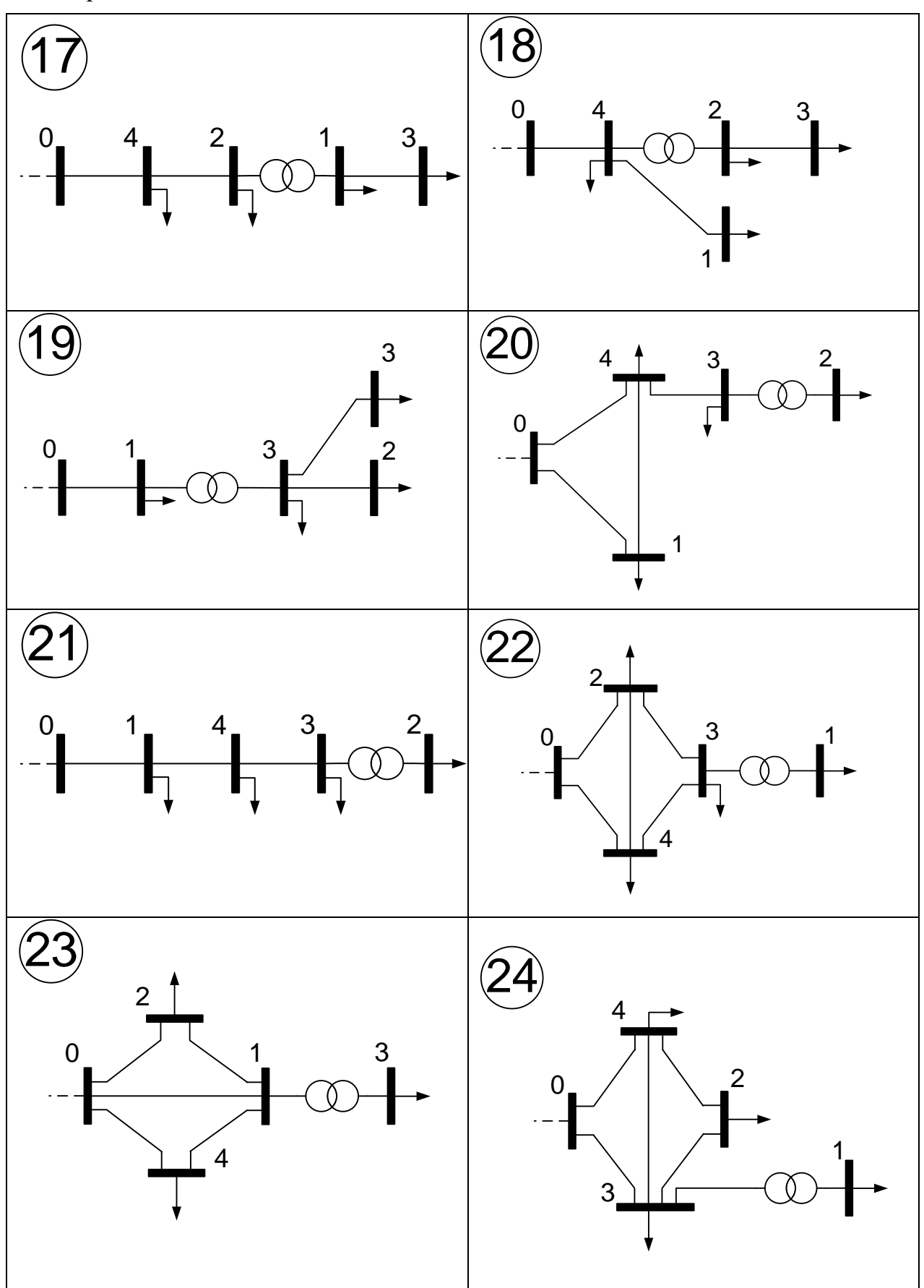

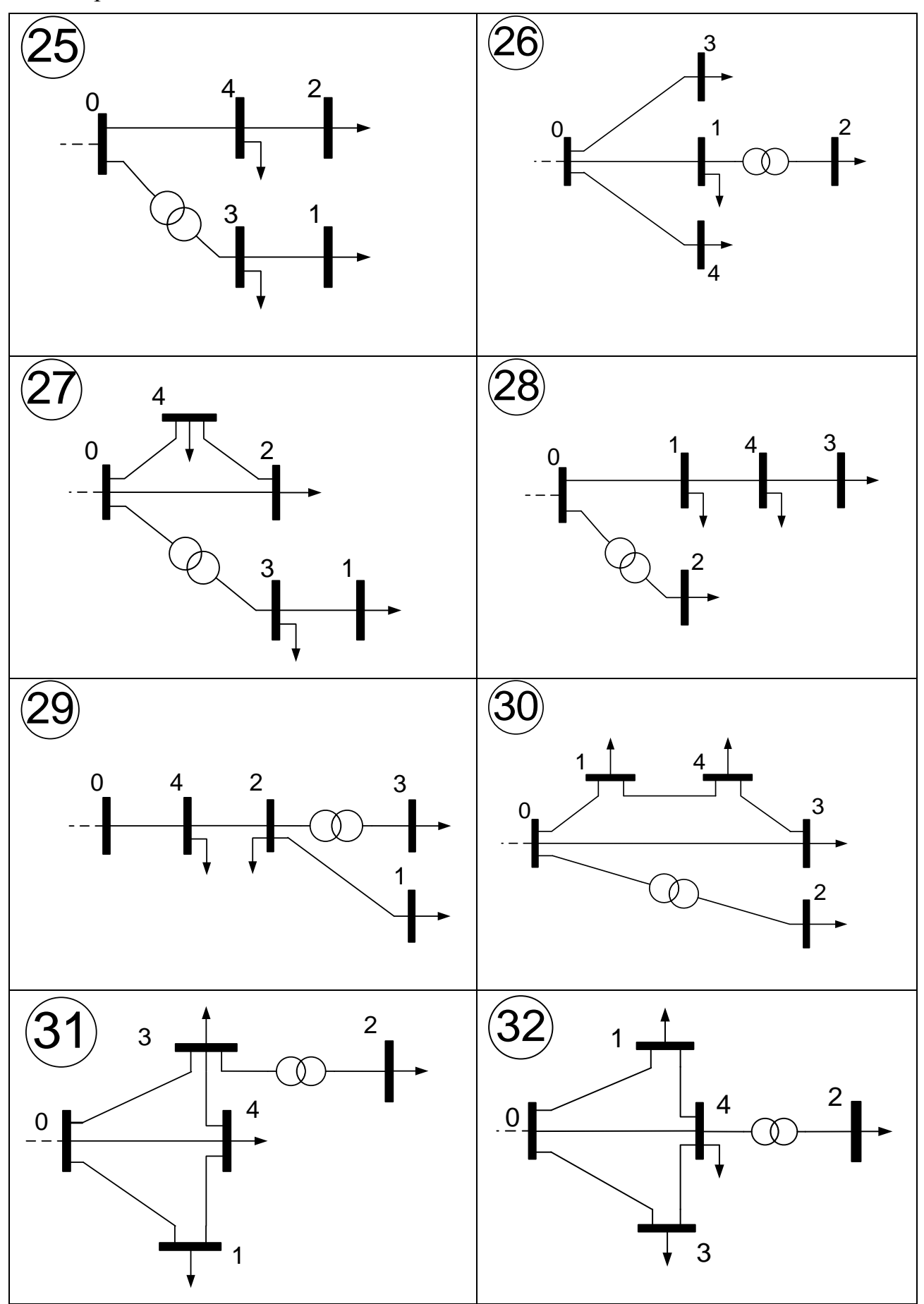

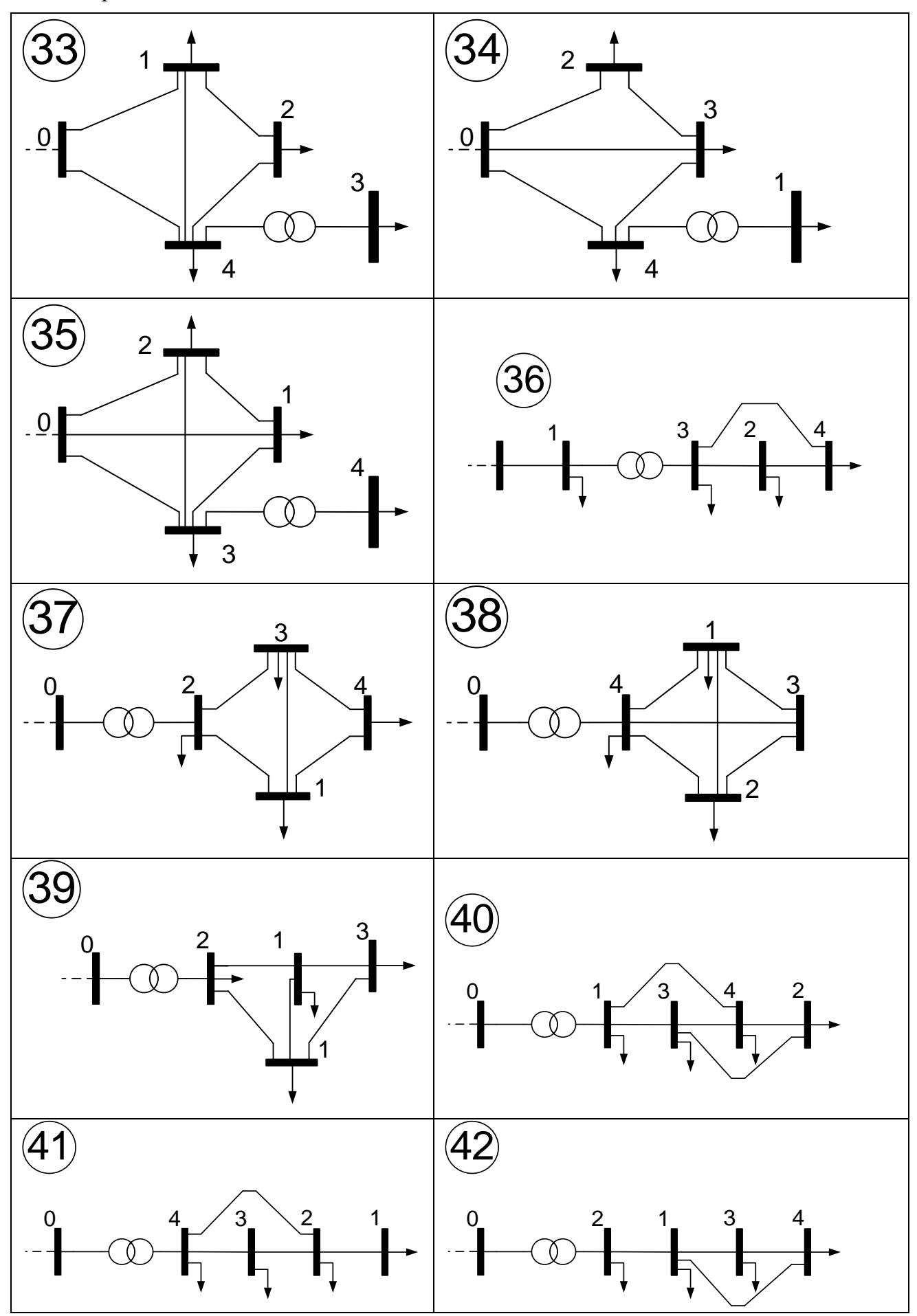

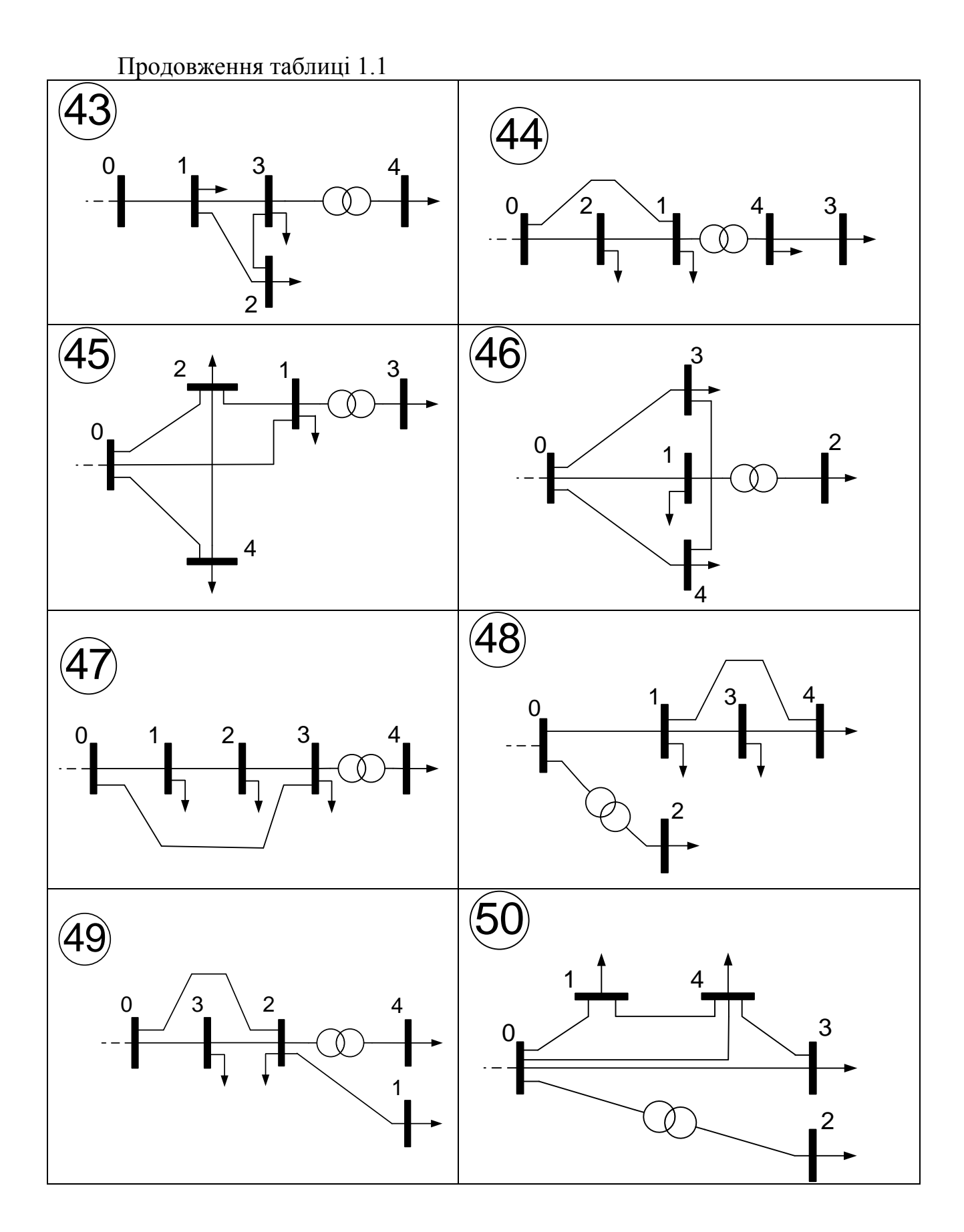

| Варіант $\rightarrow$                                       |                |                | $\mathbf{1}$       | $\overline{2}$    | $\overline{3}$    | $\overline{4}$   | 5 <sup>5</sup>   |
|-------------------------------------------------------------|----------------|----------------|--------------------|-------------------|-------------------|------------------|------------------|
| Клас напруги<br><b>BH</b>                                   |                |                | 110                | 110               | 110               | 110              | 110              |
| мережі (кВ)<br>HH                                           |                | 35             | 35                 | 35                | 35                | 35               |                  |
| Напруга опорного<br>вузла U <sub>0</sub> (кВ)               |                |                | 115                | 112               | 114               | 111              | 113              |
| Параметри ділянок ЛЕП мережі (марка проводу М, довжина «км) | $0 - 1$        | M              | $AC-95$            | $AC-95$           | $AC-120$          | $AC-95$          | $AC-95$          |
|                                                             |                | $\ell$         | 14                 | 8                 | 10                | 12               | 13               |
|                                                             | $0 - 2$        | M              | $AC-95$            | $AC-120$          | $AC-95$           | $AC-95$          | $AC-120$         |
|                                                             |                | $\ell$         | 12                 | 10                | $\overline{7}$    | 12               | 11               |
|                                                             | $0 - 3$        | M              | $AC-95$            | $AC-95$           | $AC-120$          | $AC-95$          | $AC-95$          |
|                                                             |                | $\ell$         | 13                 | 8                 | 6                 | 14               | $\overline{7}$   |
|                                                             | $0 - 4$        | M              | $AC-120$           | $AC-120$          | $AC-95$           | $AC-120$         | $AC-95$          |
|                                                             |                | $\ell$         | 8                  | 11                | 14                | 22               | 6                |
|                                                             | $1 - 2$        | M              | $AC-95$            | $AC-120$          | $AC-95$           | $AC-95$          | $AC-120$         |
|                                                             |                | $\ell$         | 14                 | 15                | 8                 | 10               | 18               |
|                                                             | $1 - 3$        | M              | $AC-120$           | $AC-95$           | $AC-120$          | $AC-120$         | $AC-95$          |
|                                                             |                | $\ell$         | 17                 | 12                | 5                 | $\overline{4}$   | 5                |
|                                                             | $1-4$          | M              | $AC-95$            | $AC-95$           | $AC-95$           | $AC-95$          | $AC-120$         |
|                                                             |                | $\ell$         | 14                 | 18                | 16                | 18               | 14               |
|                                                             | $2 - 3$        | M              | $AC-120$           | $AC-95$           | $AC-95$           | $AC-95$          | $AC-95$          |
|                                                             |                | $\ell$         | 14                 | $\overline{4}$    | 10                | 12               | 8                |
|                                                             | $2 - 4$        | M              | $AC-95$            | $AC-120$          | $AC-120$          | $AC-95$          | $AC-120$         |
|                                                             |                | $\ell$         | 15                 | 15                | 18                | 9                | 12               |
|                                                             | $3-4$          | M              | $AC-95$            | $AC-95$           | $AC-95$           | $AC-120$         | $AC-95$          |
|                                                             |                | $\ell$         | 6                  | 12                | 15                | 21               | 16               |
| Тип<br>трансформатора                                       |                |                | ТДТН-<br>16000/110 | ТДН-<br>10000/110 | ТДН-<br>10000/110 | TMH-<br>6300/110 | ТД-<br>10000/110 |
|                                                             | $S_1$          | $P_1$          | 7                  | 5,5               | 8                 | $\overline{4}$   | 5                |
|                                                             |                | Q <sub>1</sub> | $\overline{4}$     | 3                 | 4                 | 6                | $\overline{2}$   |
|                                                             | S <sub>2</sub> | P <sub>2</sub> | 6                  | 6                 | 6                 | 5                | $\overline{4}$   |
| Потужності у вузлах $S_i$                                   |                | Q <sub>2</sub> | $\overline{2}$     | $\overline{4}$    | 3                 | 3                | $\overline{2}$   |
| (MBA)                                                       | $S_3$          | $P_3$          | $\overline{4}$     | 5                 | 2,5               | $\overline{3}$   | 6                |
|                                                             |                | $Q_3$          | 1,5                | 2,5               | $\overline{2}$    | $\overline{4}$   | 3,5              |
|                                                             | S <sub>4</sub> | $P_4$          | 5                  | $\overline{8}$    | 3                 | 3,5              | 8                |
|                                                             |                | $Q_4$          | $\overline{2}$     | 6                 | $\mathbf{1}$      | $\overline{2}$   | $5\overline{)}$  |

Таблиця 1.2 – Параметри схем електричної мережі

 $\frac{1}{\text{BapiaHT}} \rightarrow \begin{array}{|c|c|c|c|c|} \hline 6 & 7 & 8 & 9 & 10 \\ \hline \end{array}$ Клас напруги мережі (кВ) ВН 110 110 110 110 110 HH 35 35 35 35 35 Напруга опорного вузла U<sup>0</sup> (кВ) 114 | 113 | 111 | 115 | 112 Параметри ділянок ЛЕП мережі (марка проводу М, довжина Параметри ділянок ЛЕП мережі (марка проводу М, довжина «км) 0-1 | М | AC-95 | AC-95 | AC-120 | AC-95 | AC-120  $\ell$  12 9 20 18 23 0-2 М АС-120 АС-120 АС-120 АС-120 АС-95 *l* 10 14 17 11 21 0-3 | М | AC-95 | AC-95 | AC-95 | AC-95 | AC-120 *l* 18 7 16 13 17 0-4 М АС-120 АС-120 АС-120 АС-120 АС-95 *l* 5 12 13 12 8 1-2 М АС-95 АС-120 АС-95 АС-95 АС-120 *l* 19 15 10 20 16 1-3 | М | AC-120 | AC-95 | AC-120 | AC-120 | AC-120 *l* 17 20 8 24 7 1-4 | М | AC-95 | AC-120 | AC-95 | AC-95 | AC-95 *l* 13 15 13 17 10 2-3 | М | AC-120 | AC-95 | AC-95 | AC-120 | AC-95 *l* 14 14 9 6 10 2-4 **| М | AC-95 | AC-120 | AC-120 | AC-95 | AC-120** *l* 11 13 14 8 13 3-4 | М | AC-120 | AC-95 | AC-95 | AC-120 | AC-95 *l* 6 11 16 11 15 Тип трансформатора ТДН-16000/110 ТДН-10000/110 ТМТН-6300/110 ТМН-6300/110 ТДН-25000/110 Потужності у вузлах Потужності у вузлах $\mathbf{S}_i$ (МВА)  $S<sub>1</sub>$ P<sub>1</sub> 8 6,5 7 3 8  $Q_1$  6 3,5 5 2 6  $S<sub>2</sub>$ P<sub>2</sub> 5 7 8 8 8 6  $Q_2$  2 4 6 4 2  $S<sub>3</sub>$  $P_3$  5 5 4,5 5 7  $Q_3$  2,5 3 2,5 3 4,5 S4  $P_4$  6 7 3,5 4,5 5  $Q_4$  2 5 2 2,5 2

## Продовження таблиці 1.2

<span id="page-16-0"></span>**Схема** з'єднань електричної мережі:

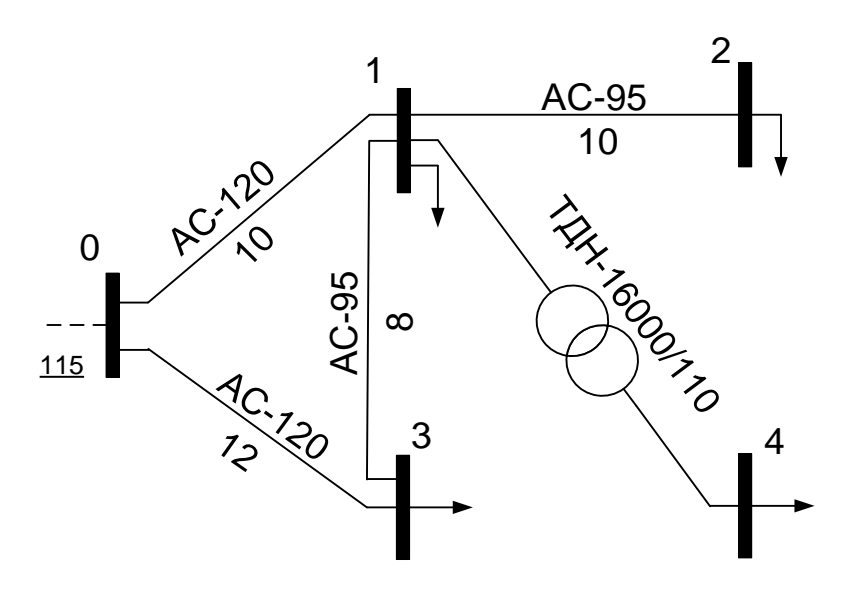

Рисунок 1.2 – Приклад схеми електричних з'єднань

Потужності навантаження у вузлах:

 $S_1 = P_1 + iQ_1 = 3 + i2$  MBA;  $S_2 = P_2 + iQ_2 = 5 + i2$  MBA;  $S_3 = P_3 + iQ_3 = 4 + i3$  MBA;  $S_4 = P_4 + jQ_4 = 3 + j2 \text{ MBA}.$ 

Опорний вузол 0;  $U_0 = 115 + j0$  кВ.

**Опис** схеми:

Електрична мережа живиться від шин підстанції (опорний вузол 0), включає елементи двох класів напруг:

– 110 кВ – вузли 0,1,2 і 3; ділянки 0-1, 1-2, 0-3, 1-3;

– 35 кВ – вузол 4.

Схема складається із чотирьох ЛЕП–110 кВ і одного понижувального трансформатора. Схема замкнена, має один контур, який створений лініями 0-1, 1- 3, 0-3 і дві радіальні лінії. ЛЕП виконані сталеалюмінієвими дротами марок АС-120 і АС-95. Тип трансформатора – ТДН-16000/110, його потужність 16000 кВА, напруга обмотки ВН - 110 кВ, обмотки НН - 35 кВ.

У вузлах мережі підключені споживачі електроенергії, задані постійними потужностями  $S_1$ ,  $S_2$ ,  $S_3$ ,  $S_4$ .

Повна схема заміщення електричної мережі Рис. 1.2. для розрахунків усталених режимів роботи складається із схем заміщення її елементів:

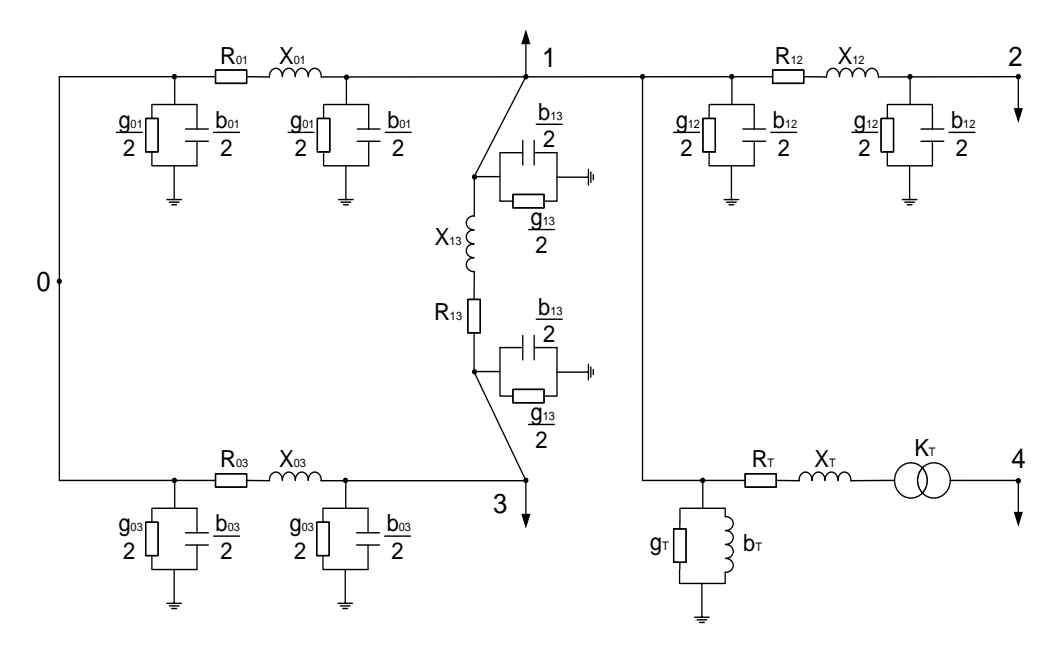

Рисунок 1.3 – Повна схема заміщення електричної мережі

В схемах заміщення електричних мереж напругою, нижчою за 330 кВ, можна не враховувати параметр gij – активну складову поперечної провідності ЛЕП. Тоді спрощена схема заміщення заданої мережі 110-35 кВ набуває вигляду:

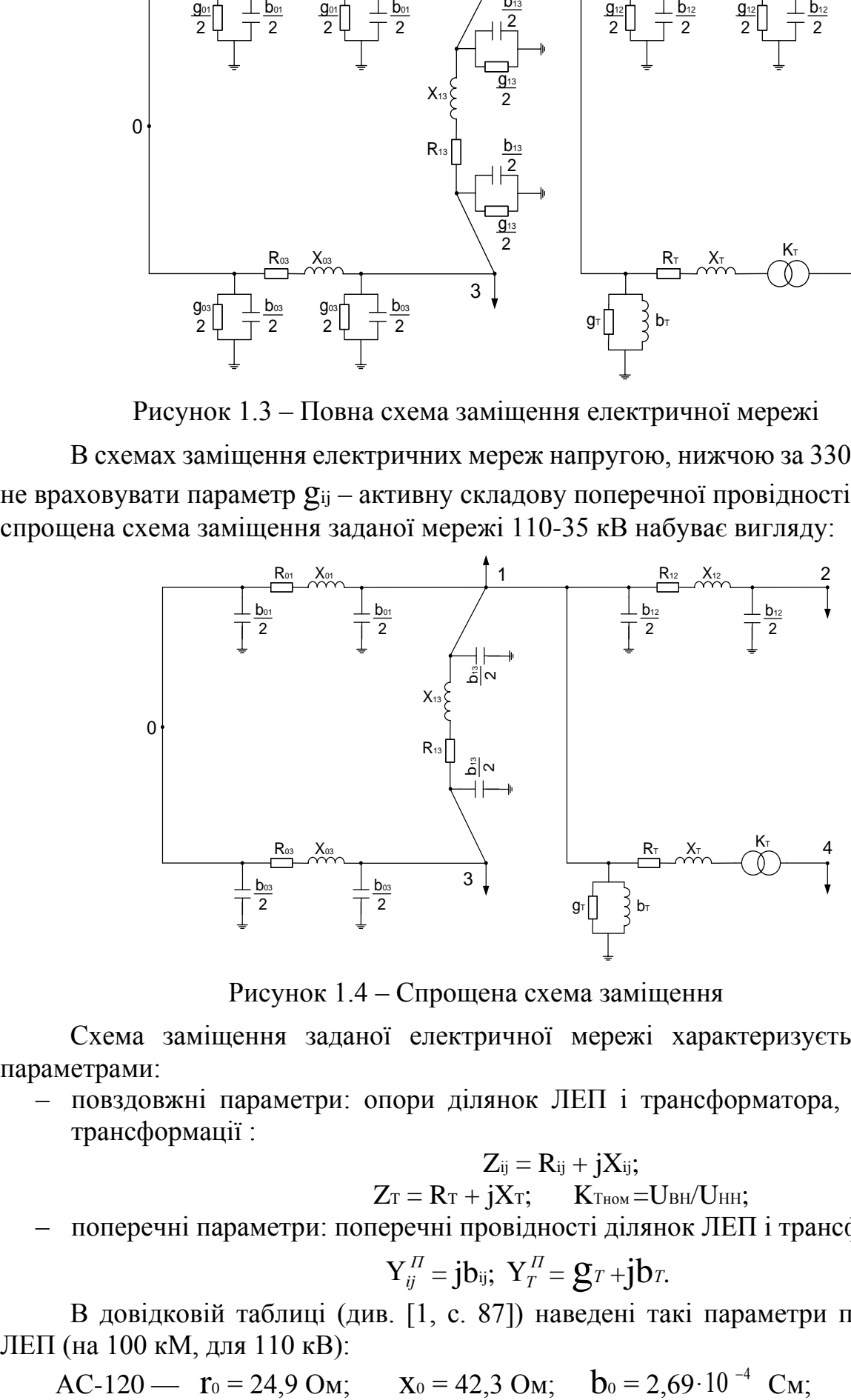

Рисунок 1.4 – Спрощена схема заміщення

Схема заміщення заданої електричної мережі характеризується такими параметрами:

– повздовжні параметри: опори ділянок ЛЕП і трансформатора, коефіцієнт трансформації :

$$
Z_{ij} = R_{ij} + jX_{ij};
$$
  

$$
Z_T = R_T + jX_T; \qquad K_{T\text{\tiny{HOM}}} = U_{\text{\tiny{BH}}}/U_{\text{\tiny{HH}}};
$$

– поперечні параметри: поперечні провідності ділянок ЛЕП і трансформатора:

$$
Y_{ij}^{\Pi} = jb_{ij}; \ Y_T^{\Pi} = g_T + jb_T.
$$

В довідковій таблиці (див. [1, с. 87]) наведені такі параметри провідників ЛЕП (на 100 кМ, для 110 кВ):

AC-120 -  $r_0 = 24.9$  Om;  $x_0 = 42.3$  Om;  $b_0 = 2.69 \cdot 10^{-4}$  Cm;

Параметри трансформатора типу ТДН-16000/110 (див. [1, с. 244]):

- $S_{HOM}$ = 16 МВА;
- $U_{HOM}BH = 115$  кВ;  $U_{HOM}HH = 38.5$  кВ;
- $-$  U<sub>K</sub>%=10.5 %;
- $\Delta P_{k,3} = 85$  κBτ;
- ΔPх.х. =21 кВт;
- $-$  Ix.x.% = 0,85 %;
- Параметри регулювання коефіцієнта трансформації: n = ± 9,  $\Delta$  = 1,78%.

Розрахунок параметрів схеми заміщення ЛЕП виконується за формулами:

$$
R_{ij}=r_0\cdot \ell_{ij}/100; \qquad X_{ij}=x_0\cdot \ell_{ij}/100; \qquad b_{ij}=b_0\cdot \ell_{ij}/100. \qquad (1.1)
$$

Наприклад, для ділянки ЛЕП 0-1 довжиною 10 кМ, провід марки АС-120:

 $R_{01} = 24.9 \cdot 10/100 = 2.49$  Om;

 $X_{01} = 42.3 \cdot 10/100 = 4.23$  Om;

 $b_{01} = 2{,}69 \cdot 10^{-4} \cdot 10/100 = 0{,}269 \cdot 10^{-4}$  Cm;

Параметри трансформатора розраховуються за формулами:

$$
R_{\text{T}} = \Delta P_{\text{K.3}} \cdot U_{\text{max}}^2 / S_{\text{HOM}}^2 = 0,085 \cdot 115^2 / 16^2 = 4,391 \text{ OM};
$$
  
\n
$$
X_{\text{T}} = (U_{\text{K\%}}/100) \cdot (U_{\text{max}}^2 / S_{\text{HOM}}) = (10,5/100) \cdot (115^2 / 16) = 86,789 \text{ OM};
$$
  
\n
$$
g_{\text{T}} = \Delta P_{\text{X.X}} / U_{\text{max}}^2 = 0,021 / 115^2 = 0,0159 \cdot 10^{-4} \text{ CM};
$$
  
\n
$$
b_{\text{T}} = (I_{\text{X.X\%}}/100) \cdot (S_{\text{HOM}} / U_{\text{max}}^2) = (0,85/100) \cdot (16/115^2) = 0,1028 \cdot 10^{-4} \text{ CM};
$$

Номінальний коефіцієнт трансформації трансформатора:

 $K<sub>ThOM</sub>=$  UBH/UHH = 115/38.5 = 2.987.

При переключенні на регулювальне відгалуження n1=1 коефіцієнт трансформації змінюється і набуває значення:

**См**;

 $K_T = K_{THOM}$  ( 1 + n1⋅ $\Delta$ /100) = 2,987 ⋅ ( 1 + 1⋅1,78/100) = 3,0402.

Результати обчислень параметрів схем заміщення елементів мережі наводяться у таблиці:

| Ділянка<br>мережі | Марка проводу,        | Довжина<br>ДІЛЯНКИ<br>(KM) | Розрахункові параметри<br>елементів схеми заміщення |                                                                  |  |
|-------------------|-----------------------|----------------------------|-----------------------------------------------------|------------------------------------------------------------------|--|
|                   | ТИП<br>трансформатора |                            | Опори<br>$Z = R + jX(OM)$                           | Поперечна<br>провідність<br>$Y_{\Pi} = g + jb$ (C <sub>M</sub> ) |  |
| $0-1$             | $AC-120$              | 10                         | $2,49 + j4,23$                                      | $j0,269.10^{-4}$                                                 |  |
| $0 - 3$           | $AC-120$              | 12                         | $2,988 + j5,076$                                    | $j0,323 \cdot 10^{-4}$                                           |  |
| $1-2$             | $AC-95$               | 10                         | $3,14 + j4,29$                                      | $j0,265 \cdot 10^{-4}$                                           |  |
| $1 - 3$           | $AC-95$               | 8                          | $2,512 + j3,432$                                    | $j0,212 \cdot 10^{-4}$                                           |  |
| $1 - 4$           | ТДН-16000/110         |                            | $4,391 + j86,789$                                   | $(0,0159+j0,1028)\cdot 10^{-4}$                                  |  |

Таблиця 1.3 Результати обчислень параметрів схем заміщення мережі

Розрахункова схема електричної мережі приведена на рис.1.5:

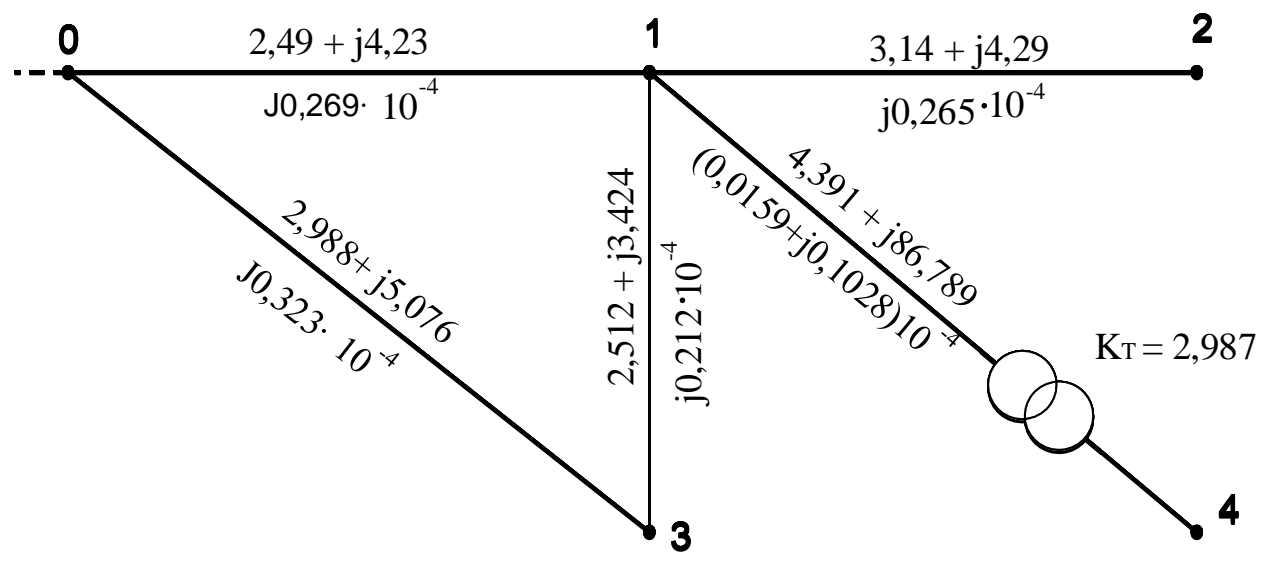

Рисунок 1.5 – Розрахункова схема електричної мережі

## *1.5. Контрольні питання*

- <span id="page-19-0"></span>2. Математична модель електричної мережі. Складові моделі;
- 3. Схема заміщення ЛЕП;
- 4. Параметри схеми заміщення ЛЕП, обчислення їх значень;
- 5. Параметри режиму, що характеризують роботу ЛЕП;
- 6. Пояснити значення літер і цифр в позначенні марки проводів ЛЕП;
- 7. Схема заміщення двохобмоткового трансформатора;
- 8. Пояснити значення літер і цифр в позначенні типу трансформатора;
- 9. Параметри схеми заміщення трансформатора, обчислення їх значень;
- 10.Параметри режиму, що характеризують роботу трансформатора;
- 11.Представлення навантажень і генерації в схемах заміщення електричних мереж;
- 12.Порядок формування схеми заміщення електричної мережі;
- 13.Складання розрахункової схеми електричної мережі;
- 14.Структура довідкових таблиць і їх використання.

## <span id="page-20-1"></span><span id="page-20-0"></span>*Обчислення власних і взаємних провідностей вузлів електричної мережі. Складання рівнянь усталеного режиму у формі балансу струмів і балансу потужностей*

<span id="page-20-2"></span>*Мета заняття:* набуття практичного досвіду розробки елементів математичної моделі усталеного режиму роботи електричної мережі.

*2.1. Порядок виконання завдань практичного заняття*

- 1. Ознайомитись з теоретичним матеріалом по темі заняття;
- 2. Обчислити *взаємні* провідності вузлів Y<sub>ij</sub> (i, j = 0, 1, 2, 3, 4) в заданій електричній мережі;
- 3. Обчислити *власні* провідності вузлів Yii (i = 0, 1, 2, 3, 4) заданої електричної мережі;
- 4. Скласти комплексні рівняння усталеного режиму у формі балансу струмів для вузлів 1, 2, 3, 4 заданої електричної мережі;
- 5. Скласти комплексні рівняння усталеного режиму у формі балансу потужностей для вузлів 1, 2, 3, 4 заданої електричної мережі;
- 6. Скласти рівняння балансу активних та реактивних потужностей у *прямокутних* координатах для вузлів 1, 2, 3, 4 заданої електричної мережі;
- 7. Скласти рівняння балансу активних та реактивних потужностей у *полярних* координатах для вузлів 1, 2, 3, 4 заданої електричної мережі;
- 8. Підготувати відповіді на контрольні питання.

<span id="page-20-3"></span>Всі рівняння записуються в остаточному вигляді з підстановкою в них обчислених значень провідностей і заданих вузлових потужностей.

## *2.2. Стислі теоретичні відомості*

Формування математичної моделі усталеного режиму роботи електричної мережі передбачає складання алгебраїчних *рівнянь усталеного режиму.* Вони визначають аналітичну залежність між відомими і невідомими параметрами схеми та режиму. Рівняння описують баланс струму або потужності у вузлах мережі. Залежно від способу подання вузлових навантажень споживачів та джерел електроенергії (у вигляді струму чи потужності) рівняння усталеного режиму можуть бути лінійними або нелінійними. Якщо навантаження у вузлі мережі задане постійним струмом (*Іі=const*), режим вузла описується *лінійним рівнянням балансу струмів* [6] :

$$
\dot{U}_i \cdot y_{ii} - \sum_{j=1}^n \dot{U}_j \cdot y_{ij} = \dot{I}_i
$$
 (2.1)

Якщо навантаження у вузлі мережі задане постійною потужністю (*Sі=const*), режим вузла описується *нелінійним рівнянням балансу струмів*:

÷

$$
\dot{U}_i \cdot y_{ii} - \sum_{j=1}^n \dot{U}_j \cdot y_{ij} = \frac{S_i}{U_i}
$$
\n(2.2)

або *балансу потужностей*:

$$
\dot{U}_i^2 \cdot y_{ii} - \dot{U}_i \cdot \sum_{j=1}^n \dot{U}_j \cdot y_{ij} = \dot{S}_i
$$
 (2.3)

Рівняння (2.1), (2.2), (2.3) записані для одного *і*-го вузла мережі. В них *Уіі*, *Уij* - власні і взаємні провідності вузла; *Ui, Uj*– напруги *і*-го та суміжних вузлів; *Іі, S<sup>і</sup>* задані у вузлі струм або потужність; *n* – кількість вузлів мережі, які безпосередньо зв'язані з *і*-м вузлом.

Невідомими в цих рівняннях є вузлові напруги.

В практичних розрахунках комплексні рівняння (2.1), (2.2), (2.3) часто використовуються у перетвореному вигляді: комплексні величини у їх складі подаються у вигляді дійсних та уявних складових. В результаті перетворень комплексне рівняння розпадається на два дійсних рівняння. Наприклад, рівняння балансу потужностей (2.3) подається як два дійсних рівняння, які описують баланс активної та реактивної потужностей у вузлі. [5,6] В *прямокутних* координатах: рівняння розпадається на два дійсних рівняння. Напу<br>ужностей (2.3) подається як два дійсних рівняння, які<br>реактивної потужностей у вузлі. [5,6] В прямокутних<br> $\left[ U_i^2 \cdot y_{ii}^{\prime} - U_i^{\prime} \cdot \sum_j \left( y_{ij}^{\prime} U_j^{\prime} - y_{ij}^{\prime\prime} U_j^{\$ 

$$
\begin{aligned}\n &\text{pearrule of}\\
 &\int_{0}^{2} y_{ii}^{\prime} - U_{i}^{\prime} \sum_{j} \left( y_{ij}^{\prime} U_{j}^{\prime} - y_{ij}^{\prime \prime} U_{j}^{\prime} \right) - U^{\prime \prime} \sum_{j} \left( y_{ii}^{\prime} U_{j}^{\prime} + y_{ij}^{\prime \prime} U_{j}^{\prime} \right) &= P_{i} \\
 &\int_{0}^{2} y_{ii}^{\prime} - U_{i}^{\prime} \sum_{j} \left( y_{ij}^{\prime} U_{j}^{\prime} - y_{ij}^{\prime \prime} U_{j}^{\prime} \right) - U^{\prime \prime} \sum_{j} \left( y_{ii}^{\prime} U_{j}^{\prime} + y_{ij}^{\prime \prime} U_{j}^{\prime} \right) &= P_{i} \\
 &\int_{0}^{2} y_{ii}^{\prime} - U_{i}^{\prime} \sum_{j} \left( y_{ij}^{\prime} U_{j}^{\prime} + y_{ij}^{\prime \prime} U_{j}^{\prime} \right) + U_{i}^{\prime \prime} \sum_{j} \left( y_{ij}^{\prime} U_{j}^{\prime} - y_{ij}^{\prime \prime} U_{j}^{\prime} \right) &= -Q_{i}\n \end{aligned} \tag{2.4}
$$

Тут U, U', U" – модуль, дійсні та уявні складові напруг; У', У" – дійсні та уявні складові власних та взаємних провідностей вузла; P<sub>i</sub>, Q<sub>i</sub>- задані активна та реактивна потужності у вузлі.

Рівняння (2.3), записане в *полярних* координатах:

$$
\begin{cases}\nU^2_i \cdot y'_{ii} - U_i \cdot \sum_j U_j \cdot \left[ y'_{ij} \cdot \cos(\theta_i - \theta_j) + y''_{ij} \cdot \sin(\theta_i - \theta_j) \right] = P_i \\
U_i^2 \cdot y''_{ii} + U_i \cdot \sum_j U_j \cdot \left[ y'_{ij} \cdot \sin(\theta_i - \theta_j) - y''_{ij} \cdot \cos(\theta_i - \theta_j) \right] = -Q_i\n\end{cases} (2.5)
$$

Тут U, Ө - модулі і кути напруг у вузлах.

В усіх рівняннях усталеного режиму коефіцієнтами при невідомих напругах є взаємні та власні провідності вузлів.

*Взаємну провідність* вузлів *і* та *j* визначають як поздовжню провідність ділянки схеми заміщення, що з'єднує ці вузли:

$$
Y_{ij} = 1/Z_{ij} = 1/(R_{ij} + jX_{ij})
$$
\n(2.6)

де  $R_{ij}, X_{ij}$  — активний і реактивний опори ділянки. При відсутності безпосереднього електричного зв'язку між вузлами відповідна взаємна провідність дорівнює нулю  $(Y_{ij} = 0)$ .

Якщо електрична мережа містить трансформатори, що з'єднують ділянки різних класів напруг, то при розрахунках провідностей треба враховувати параметри трансформаторної ділянки і її орієнтацію відносно вузла *і.* Будемо вважати, що вузол *початку* трансформаторної ділянки відповідає обмотці трансформатора з високою напругою, вузол *кінця* ділянки – його обмотці з низькою напругою. Коефіцієнт трансформації *K*<sup>т</sup> розраховуємо за формулою (1.9).

Тоді взаємну провідність вузлів *і* та *j* обчислюють за формулою

$$
Y_{ij}^{^{B3}} = Y_{ij} K_{\rm T} \tag{2.7}
$$

де  $Y_{ij}$  — поздовжня провідність ділянки (ЛЕП чи трансформатор). Визначається за формулою (2.6). При цьому величина  $Y_{ij}^{B3}$  не залежить від орієнтації трансформаторної ділянки відносно вузла *i*, тобто виконується принцип взаємності  $Y_{ij}^{B3} = Y_{ji}^{B3}$ .

Для ділянок ЛЕП коефіцієнт трансформації  $K<sub>T</sub> = 1$ .

*Власна провідність і*-го вузла *Yii* дорівнює сумі провідностей усіх ді-лянок схеми заміщення (поздовжніх і поперечних), які з'єднані в ньому:

$$
Y_{ii} = \sum_{j} Y_{ij} - 0.5 \sum_{j} Y_{ij}^{\text{III}} \tag{2.8}
$$

де  $Y_{ij}$ - взаємна провідність вузлів *і* та *j* (формула (2.6));  $Y_{ij}$ <sup>nn</sup>=  $G_{\pi}$  + *jB*<sub>n</sub>поперечна провідність ділянки ЛЕП. Її складові визначають за формулами (1.3) та (1.4).

Якщо у вузлі *і* з'єднані трансформаторні ділянки,власну провідність вузла<br>
розраховують за формулою<br>  $Y_{ii} = \sum_{i} Y_{ij}^{ps} \cdot p - 0,5 \sum_{i} Y_{ij}^{nr} + \sum_{l} Y_{il}^{nr}$  (2.9) розраховують за формулою

$$
Y_{ii} = \sum_{j} Y_{ij}^{\text{BS}} \cdot p - 0,5 \sum_{j} Y_{ij}^{\text{III}} + \sum_{l} Y_{il}^{\text{III}} \tag{2.9}
$$

де  $p = 1$  — для ділянки ЛЕП;  $p = 1$  /  $K_{\text{\tiny T}}$  , якщо вузол *і* є вузлом *початку* трансформаторної ділянки; *p* = *K*т, якщо вузол *і*є вузлом *кінця* транс- $\phi$ орматорної ділянки;  $Y_i$ <sup> $\pi r = G_\tau + iB_\tau$ - поперечна провідність трансформатора.</sup> Враховується, якщо вузол *і* є *вузлом початку* трансформаторної ділянки. Її складові визначають за формулами (1.7) і (1.8).

#### *2.3. Приклад виконання завдань практичного заняття*

<span id="page-22-0"></span>Всі обчислення виконуються для заданої схеми електричної мережі (рис.1.2).

*Взаємні провідності* вузлів схеми визначаємо за формулою:

$$
y_{ij} = (1/z_{ij}) \cdot K_T ,
$$

де  $Z_{ii} = R_{ii} + jX_{ii}$ — опір ділянки між вузлами *і* та *j*; K<sub>T</sub>— коефіцієнт трансформації. Для ділянок ЛЕП дорівнює 1.

Для ділянок ЛЕП взаємна провідність між вузлами *і* та *j* відповідає повздовжній провідності цих ділянок. Наприклад:

$$
y_{\text{ol}} = 1/Z_{01} = 1/(2,49 + j4,23) = 0,1034 - j0,1756 \text{ Cm};
$$

 $V_{12} = 1/Z_{12} = 1/(3,14 + j4,29) = 0,1111 - j0,1518$  Cm;

Аналогічно, для ділянок ЛЕП 0-3 і 1-3:

 $V_{03}=1/Z_{03}=0.0861-10.1463$  Cm;  $V_{13}=1/Z_{13}=0.1393-10.1899$  Cm;

Визначимо провідність трансформаторної ділянки:

Повздовжня:  $V_{14} = 1/Z_{14} = 1/(4,391 + 186,789) = 0,0006 - 10,0115$  См;

Взаємна:  $V_{14} = V_{14} \cdot K_T = (0.0006 - 10.0115) \cdot 2.987 = 0.0017 - 10.0343 \text{ Cm}$ .

*Власна провідність* вузла *і* дорівнює сумі провідностей всіх ділянок, які з'єднані в цьому вузлі (повздовжніх і поперечних):

$$
\mathbf{y}_{ii} = \sum_{j} \mathbf{y}_{ij} \cdot \mathbf{p} - 0.5 \cdot \sum_{j} \mathbf{y}_{ij}^{TT} + \sum_{f} \mathbf{y}_{if}^{TT}.
$$

Тут  $y_{ij}$  – взаємна провідність між вузлом  $\,i\,$  та суміжними вузлами  $\,j\,$  що з'єднані з ним;

 $p = 1$  для ділянок ЛЕП;  $p = 1/K$ т, якщо вузол *і* є вузлом початку трансформаторної ділянки (обмотка ВН трансформатора); р =KT, якщо вузол *і* є вузлом кінця трансформаторної ділянки (обмотка НН трансформатора);

 $y_{ij}^{\text{III}}$ — поперечна провідність ділянок ЛЕП між вузлом *і* та вузлами *j*,

що з'єднані з ним;

$$
\mathbf{y}_{\text{if}}^{\text{IT}}
$$
 — поперечна провідність трансформаторних ділянок між вузлом *і* та вузлами *f*. Враховується, якщо вузол *і* є вузлом початку трансформаторної ділянки.

Hanриклад, для вузлів заданої схеми:  
\n
$$
y_{00} = y_{01} + y_{03} - 0.5(y_{01}^T + y_{03}^T) = (0.1034 - j0.1756) + (0.0861 - j0.1463) -
$$
\n-0.5·( j0.269·10<sup>-4</sup> + j0.323·10<sup>-4</sup>) = 0.1895 − j0.3219 C<sub>M</sub>;  
\n
$$
y_{11} = y_{10} + y_{12} + y_{13} + y_{14}/K_T - 0.5(y_{10}^T + y_{12}^T + y_{13}^T) + y_{14}^T =
$$
\n= (0.1034 − j0.1756) + (0.1111 − j0.1518) + (0.1393 − j0.1899) +  
\n+ (0.0017 − j0.0343)/2.987 − 0.5(j0.269·10<sup>-4</sup> + j0.265·10<sup>-4</sup> + 0.212·10<sup>-4</sup>) ++(0.0159 +  
\nj0.1028) ·10<sup>-4</sup> = 0.3544 − j0.5288 C<sub>M</sub>;  
\n
$$
y_{44} = y_{41} \cdot K_T = (0.0017 - j0.0343) \cdot 2.987 = 0.0051 - j0.1025 CM;\n
$$
y_{22} = y_{21} - 0.5 y_{21}^T = 0.1111 - j0.1518 CM;
$$
\n
$$
y_{33} = y_{30} + y_{31} - 0.5(y_{30}^T + y_{31}^T) = 0.2254 - j0.3362 CM;
$$
\n
$$
y_{33} = y_{30} + y_{31} - 0.5(y_{30}^T + y_{31}^T) = 0.2254 - j0.3362 CM;
$$
$$

Складаємо нелінійні *рівняння усталеного режиму* з комплексними складовими *у формі балансу струмів*.

Вузол 1:

*i* = 1 ; cymixhi by3JU *j* = 0, 2, 3, 4.  
\n
$$
y_{11}U_1 - (y_{10}U_0 + y_{12}U_2 + y_{13}U_3 + y_{14}U_4) = S_1 / U_1.
$$

Підставляємо у рівняння обчислені значення власних та взаємних провідностей і задані потужності у вузлах.

$$
(0,3544 - j0,5288)\dot{\mathbf{U}}_1 - [(0,1034 - j0,1756)\dot{\mathbf{U}}_0 + (0,1111 - j0,1518)\dot{\mathbf{U}}_2 + + (0,1393 - j0,1899)\dot{\mathbf{U}}_3 + (0,0017 - j0,0343)\dot{\mathbf{U}}_4] = (3 - j2)/\ddot{\mathbf{U}}_1.
$$

У вузлах задані потужності навантаження  $S_{iH}$ , потужності генерації  $S_{iF} = 0$ .

Вузол 2:

$$
i = 2; j = 1.
$$
  
\n
$$
y22 U2 - y21 U1 = S2 / U2;
$$

$$
(0,1111 - j0,1518)\dot{U}_2 - (0,1111 - j0,1518)\dot{U}_1 = (5 - j2)/\overset{\circ}{U}_2.
$$

Аналогічно складаються рівняння для інших вузлів схеми.

Запишемо *рівняння усталеного режиму* із комплексними складовими *у*  формі *балансу потужностей*. Їх можна отримати із рівнянь балансу струмів, помноживши ці рівняння на  $\mathbf{U}_i$  ( $i = 1, 2, 3, 4$ ):

$$
y_{11}U_1^2 - U_1(y_{10}U_0 + y_{12}U_2 + y_{13}U_3 + y_{14}U_4) = \mathbf{S}_1;
$$
  
\n
$$
y_{22}U_2^2 - y_{21}U_1 \cdot U_2 = \mathbf{S}_2;
$$
  
\n
$$
y_{33}U_3^2 - U_3(y_{30}U_0 + y_{31}U_1) = \mathbf{S}_3;
$$
  
\n
$$
y_{44}U_4^2 - y_{41}U_1 \cdot U_4 = \mathbf{S}_4.
$$

Підставляємо в рівняння обчислені значення провідностей і задані потужності у вузлах.

Запишемо рівняння балансу потужностей із *дійсними* складовими у *прямокутних координатах* (2.4) для вузла 1:

$$
y_{_{11}}'\mathbf{U}_{_{1}}^{2}-\mathbf{U}_{_{1}}'\mathbf{[}(y_{_{10}}'\mathbf{U}_{_{0}}'-y_{_{_{10}}}''\mathbf{U}_{_{0}}'')+(\mathbf{y}_{_{12}}'\mathbf{U}_{_{2}}'-y_{_{_{12}}}''\mathbf{U}_{_{2}}'')+(\mathbf{y}_{_{13}}'\mathbf{U}_{_{3}}'-\mathbf{y}_{_{_{13}}}''\mathbf{U}_{_{3}}'')+(\mathbf{y}_{_{_{14}}}''\mathbf{U}_{_{4}}'-y_{_{_{14}}}''\mathbf{U}_{_{4}}'')]-\mathbf{U}_{_{1}}''[\mathbf{[}(y_{_{10}}'\mathbf{U}_{_{0}}''+y_{_{_{10}}}''\mathbf{U}_{_{0}}')+\mathbf{y}_{_{_{12}}'}'\mathbf{U}_{_{2}}''+\mathbf{y}_{_{_{12}}''}\mathbf{U}_{_{2}}'+(\mathbf{y}_{_{_{13}}}'\mathbf{U}_{_{3}}'')+(\mathbf{y}_{_{_{13}}}''\mathbf{U}_{_{3}}')+(\mathbf{y}_{_{_{14}}}'\mathbf{U}_{_{4}}''+\mathbf{y}_{_{_{14}}}''\mathbf{U}_{_{4}}')]=P_{1};
$$

$$
y''_{11}U_1^2 - U'_1[(y'_{10}U''_0 + y''_{10}U'_0) + (y'_{12}U''_2 + y''_{12}U'_2) + (y'_{13}U''_3 ++ y''_{13}U'_3) + (y'_{14}U''_4 + y''_{14}U'_4)] + U''_1[(y'_{10}U'_0 - y''_{10}U''_0) ++ (y'_{12}U'_2 - y''_{12}U''_2) + (y'_{13}U'_3 - y''_{13}U''_3) + (y'_{14}U'_4 - y''_{14}U''_4)] = -Q_1.
$$
  
Anadoriuho ckaqaofioka pibhahha aja ihuuax aysjis cxemu.

Дійсні рівняння балансу потужностей у *полярних координатах* (2.5) для вузла 1 мають вигляд:

$$
y'_{11}U_1^2 - U_1[U_0(y'_{10}cos(\theta_1 - \theta_0) + y''_{10}sin(\theta_1 - \theta_0)) + + U_2(y'_{12}cos(\theta_1 - \theta_2) + y''_{12}sin(\theta_1 - \theta_2)) + U_3(y'_{13}cos(\theta_1 - \theta_3) + y''_{13}sin(\theta_1 - \theta_3)) + U_4(y'_{14}cos(\theta_1 - \theta_4) + y''_{14}sin(\theta_1 - \theta_4)) = P_1;
$$
  
\n
$$
y''_{11}U_1^2 + U_1[U_0(y'_{10}sin(\theta_1 - \theta_0) - y''_{10}cos(\theta_1 - \theta_0)) + + U_2(y'_{12}sin(\theta_1 - \theta_2) - y''_{12}cos(\theta_1 - \theta_2)) + U_3(y'_{13}sin(\theta_1 - \theta_3) -
$$
  
\n
$$
-y''_{13}cos(\theta_1 - \theta_3)) + U_4(y'_{14}sin(\theta_1 - \theta_4) - y''_{14}cos(\theta_1 - \theta_4)) = -Q_1.
$$

Аналогічно складаються рівняння для інших вузів схеми.

- <span id="page-25-0"></span>1. Як обчислюється взаємна провідність вузлів;
- 2. Як обчислюється власна провідність вузлів;
- 3. Як враховується трансформатор при обчисленні взаємних та власних провідностей вузлів;
- 4. Як складається комплексне рівняння усталеного режиму у формі балансу струмів;
- 5. Як складається комплексне рівняння усталеного режиму у формі балансу потужностей;
- 6. Які величини входять до складу рівнянь усталеного режиму. Які з них невідомі, які відомі і які задані;
- 7. При яких параметрах, що задані у вузлах, утворюються лінійні чи нелінійні рівняння усталеного режиму. Як формується права частина рівнянь;
- 8. Як складаються рівняння усталеного режиму з дійсними складовими у прямокутних координатах;
- 9. Які величини входять до складу рівнянь усталеного режиму з дійсними складовими у прямокутних координатах. Які з них невідомі, які відомі і які задані;
- 10. Як складаються рівняння усталеного режиму з дійсними складовими у полярних координатах;
- 11. Які величини входять до складу рівнянь усталеного режиму з дійсними складовими у полярних координатах. Які з них невідомі, які відомі і які задані.

## **Практичне заняття № 3.**

#### <span id="page-26-1"></span><span id="page-26-0"></span>*Матриця провідностей. Формування системи рівнянь усталеного режиму роботи електричної мережі*

*Мета заняття*: набуття практичного досвіду розробки математичної моделі усталеного режиму роботи електричної мережі у вигляді систем рівнянь усталеного режиму.

#### *3.1. Порядок виконання завдань практичного заняття*

- <span id="page-26-2"></span>1. Ознайомитися з теоретичним матеріалом по темі заняття;
- 2. Скласти *повну* матрицю власних і взаємних провідностей для заданої електричної мережі;
- 3. Скласти *неповну* матрицю провідностей для заданої електричної мережі;
- 4. Скласти систему *комплексних* рівнянь усталеного режиму у формі балансу *струмів* для заданої електричної мережі;
- 5. Скласти систему *комплексних* рівнянь усталеного режиму у формі балансу *потужностей*;
- 6. Скласти систему рівнянь усталеного режиму з *дійсними* складовими у формі балансу потужностей в *прямокутних* координатах;
- 7. Скласти систему рівнянь усталеного режиму з *дійсними* складовими у формі балансу потужностей в *полярних* координатах;
- <span id="page-26-3"></span>8. Підготувати відповіді на контрольні питання.

#### *3.2. Стислі теоретичні відомості*

Математична модель усталеного режиму роботи електричної мережі представляється у вигляді *системи* алгебраїчних *рівнянь усталеного режиму.*  Рівняння записуються для усіх вузлів мережі, крім опорних по напрузі [4,5,9]. Якщо навантаження у вузлах мережі задано *постійним струмом* (*I<sup>i</sup>* = const, *i=*1,…, *n*), усталений режим моделюється системою *лінійних* алгебраїчних рівнянь у *формі балансу струмів*, яка має загальний вигляд:

$$
y_{11}\dot{U}_1 - y_{12}\dot{U}_2 - \dots - y_{1n}\dot{U}_n = y_{10}\dot{U}_0 + \dot{I}_1; - y_{21}\dot{U}_1 + y_{22}\dot{U}_2 - \dots - y_{2n}\dot{U}_n = y_{20}\dot{U}_0 + \dot{I}_2; \n\cdots \qquad \cdots \qquad \cdots - y_{n1}\dot{U}_1 - y_{n2}\dot{U}_2 - \dots + y_{nn}\dot{U}_n = y_{n0}\dot{U}_0 + \dot{I}_n.
$$
\n(3.1)

Це система рівнянь відносно невідомих напруг у вузлах  $U_i$ . Має розмірність *n*, що відповідає кількості вузлів у схемі мережі (без опорних). Коефіцієнтами при невідомих є власні та взаємні провідності вузлів ( $Y_{ii}$  і  $Y_{ij}$ ). У правій частині системи рівнянь:  $I_i$  — задані струми у вузлах;  $U_0$  — задана напруга в опорному (балансуючому) вузлі;  $y_{i0}$  — взаємна провідність між вузлами схеми та опорним вузлом.

Кожне *і*-те рівняння системи (3.1) відповідає одному *і*-му вузлу схеми електричної мережі і визначає баланс струмів у ньому. У матричній формі систему (3.1) можна записати так:

$$
\begin{bmatrix}\ny_{11} & -y_{12} & \dots & -y_{1n} \\
-y_{21} & y_{22} & \dots & -y_{2n} \\
\dots & \dots & \dots & \dots \\
-y_{n1} & -y_{n2} & \dots & y_{nn}\n\end{bmatrix}\n\begin{bmatrix}\n\dot{U}_1 \\
\dot{U}_2 \\
\dots \\
\dot{U}_n\n\end{bmatrix}\n=\n\begin{bmatrix}\ny_{10} \\
y_{20} \\
\dots \\
y_{n0}\n\end{bmatrix}\n\begin{bmatrix}\n\dot{I}_1 \\
\dot{I}_2 \\
\dots \\
\dot{I}_n\n\end{bmatrix},
$$
\n(3.2)\n  
\nafo  $YU = J$ .

Матриця коефіцієнтів при невідомих напругах у системі (3.2) є *матрицею* власних і взаємних *провідностей* вузлів електричної мережі.

Матриця провідностей електричної мережі — це форма упорядкованого запису коефіцієнтів при невідомих системи рівнянь усталеного режиму. Її можна розглядати як модель схеми електричної мережі, що описує конфігурацію мережі та параметри її елементів. Матриця провідностей квадратна, симетрична, слабозаповнена.

Елементи матриці провідностей ─ *взаємні провідності* вузлів електричної мережі ( *yij*) і *власні провідності* її вузлів ( *yii*). Власні провідності розміщуються на головній діагоналі матриці, взаємні провідності - поза головною діагоналлю із зворотнім знаком (рис. 3.1).

| $\boldsymbol{j}$ |              |   |           |     |                  |  |  |
|------------------|--------------|---|-----------|-----|------------------|--|--|
| $\boldsymbol{i}$ | $\mathbf{1}$ |   | j         |     | $\boldsymbol{n}$ |  |  |
|                  |              |   |           |     |                  |  |  |
|                  | $Y_{11}$     | . | $-Y_{1j}$ | . . | $-Y_{1n}$        |  |  |
|                  |              |   |           |     |                  |  |  |
|                  |              |   |           |     |                  |  |  |
|                  |              |   |           |     |                  |  |  |
|                  | $-Y_{i1}$    |   | $Y_{ii}$  |     | $-Y_{i n}$       |  |  |
|                  |              |   |           |     |                  |  |  |
|                  |              |   |           |     |                  |  |  |
|                  |              |   |           |     |                  |  |  |
|                  | $-Y_{n1}$    |   | $-Y_{nj}$ |     | $Y_{n n}$        |  |  |

Рис. 3.1. Структура матриці провідностей

У разі завдання вузлових навантажень споживачів і джерел електроенергії постійними активними і реактивними *потужностями* (*S<sup>i</sup> = P<sup>i</sup>* + *jQi*= const, *i =*  1, …, *n* ) усталений режим електричної мережі моделюється системою *нелінійних* алгебраїчних *рівнянь* (у формі балансу струмів або балансу потужностей). Нелінійні рівняння *балансу струмів* мають загальний вигляд:

$$
y_{11}\dot{U}_1 - y_{12}\dot{U}_2 - \dots - y_{1n}\dot{U}_n = y_{10}\dot{U}_0 + \dot{S}_1/\dot{U}_1;
$$
  
\n
$$
-y_{21}\dot{U}_1 + y_{22}\dot{U}_2 - \dots - y_{2n}\dot{U}_n = y_{20}\dot{U}_0 + \dot{S}_2/\dot{U}_2;
$$
  
\n...  
\n...  
\n
$$
-y_{n1}\dot{U}_1 - y_{n2}\dot{U}_2 - \dots + y_{nn}\dot{U}_n = y_{n0}\dot{U}_0 + \dot{S}_n/\dot{U}_n.
$$
\n(3.3)

Систему рівнянь у вигляді *балансу потужностей* можна отримати, якщо рівняння  $(3.3)$  домножити на  $U_i$ :

(3.3) домножити на 
$$
U_i
$$
:  
\n $U_1 \tcdot (-y_{10}U_0 + y_{11}U_1 - y_{12}U_2 - ... - y_{1n}U_n) = S_1;$   
\n $U_2 \tcdot (-y_{20}U_0 - y_{21}U_1 + y_{22}U_2 - ... - y_{2n}U_n) = S_2;$   
\n... ... ...  
\n $U_n \tcdot (-y_{n0}U_0 - y_{n1}U_1 - y_{n2}U_2 - ... + y_{nn}U_n) = S_n.$   
\nB'33aitha систем pibhahib (3.1), (3.3) afo (3.4) дозволяс вияначит  
\nи вузлах мережі у заданому режимі.  
\nрівнянь баланаку потужносей з *дійсними* складовими може бут  
\nперстворенням системи (3.4) і включає 2*n* рівнянь балансу активних  
\nих потужность, де *n* – кількість вузлів схеми без опорних. Відповіді  
\nбули сформовані на Практичному запятті  
\n3.3. *Прикла* викюнания заведиь практичногоо замятия  
\nйна матрици, провідності вузлів. Власні провідності розтапювані на толовні  
\nмахкин Рис. 1.2. її розмірність становить 5×5. Елементами матрний  
\nзасмні провідності вузлів. Власні провідності розташовані на толовні  
\nактиі поперечних), шо з'єднані відлої, Взаемін провідності ззвортні  
\nЗакцио вузли не зв'язані між собою, то ў взаемна провідність дорівнік  
\n6.  $\frac{0}{Y_{00} - Y_{01} - Y_{12} - Y_{13} - Y_{14} - Y_{15} - Y_{14} - Y_{15} - Y_{14} - Y_{15} - Y_{16} - Y_{17} - Y_{18} - Y_{19} - Y_{19} - Y_{19} - Y_{19} - Y_{1$ 

Розв'язання систем рівнянь (3.1), (3.3) або (3.4) дозволяє визначити напруги у вузлах мережі у заданому режимі.

Система рівнянь балансу потужностей з *дійсними* складовими може бути отримана перетворенням системи (3.4) і включає 2*n* рівнянь балансу активних і реактивних потужностей, де *n* – кількість вузлів схеми без опорних. Відповідні рівняння були сформовані на Практичному занятті N<sup>o</sup> 2.

#### *3.3. Приклад виконання завдань практичного заняття*

<span id="page-28-0"></span>*Повна матриця* провідностей записується для всіх вузлів електричної мережі. Для схеми Рис. 1.2. її розмірність становить 5×5. Елементами матриці є власні і взаємні провідності вузлів. Власні провідності розташовані на головній діагоналі матриці, обчислюються як сума провідностей всіх ділянок (повздовжніх і поперечних), що з'єднані у вузлі. Взаємні провідності із зворотнім знаком розташовані поза головною діагоналлю на перетині відповідних рядків і стовпців. Якщо вузли не зв'язані між собою, то їх взаємна провідність дорівнює нулю.

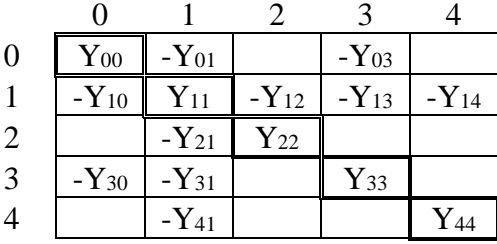

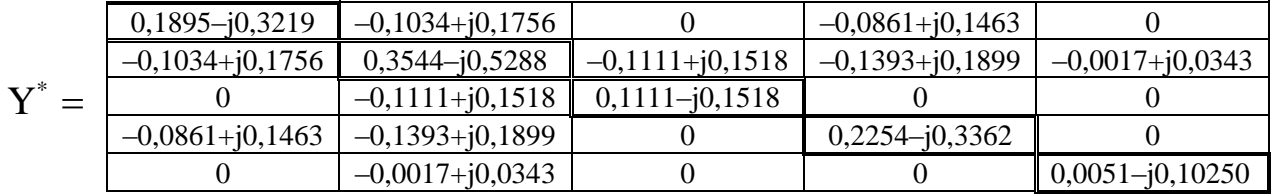

*Неповну матрицю* провідностей отримуємо із повної, видаливши з неї рядки і стовпці, що відповідають опорним (балансуючим) вузлам. В заданій схемі опорний – вузол 0. Видаляємо відповідний рядок і стовпець матриці:

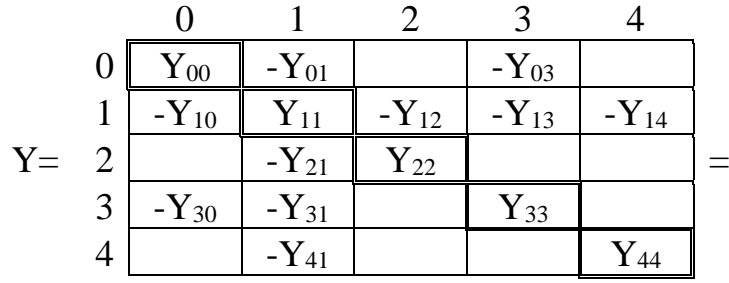

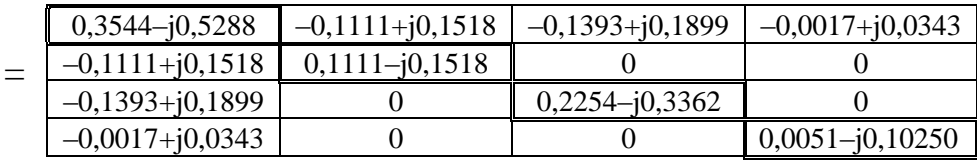

 Система *комплексних* нелінійних рівнянь усталеного режиму у формі *балансу струмів* має вигляд:

$$
Y \cdot \mathbf{U} = \mathbf{S} / \mathbf{U} + Y_{\delta} U_{\delta}.
$$

Рівняння записуються для всіх вузлів мережі, крім опорних (балансуючих). Використовується неповна матриця провідностей Y:

$$
\begin{bmatrix} y_{11} & -y_{12} & -y_{13} & -y_{14} \ -y_{21} & y_{22} & 0 & 0 \ -y_{31} & 0 & y_{33} & 0 \ -y_{41} & 0 & 0 & y_{44} \end{bmatrix} \times \begin{bmatrix} \dot{U}_{1} \\ \dot{U}_{2} \\ \dot{U}_{3} \\ \dot{U}_{4} \end{bmatrix} = \begin{bmatrix} \dot{s}_{1} & \dot{t}_{1} \\ \dot{s}_{2} & \dot{U}_{2} \\ \dot{s}_{3} & \dot{U}_{2} \\ \dot{s}_{3} & \dot{U}_{3} \\ \dot{S}_{4} & \dot{U}_{4} \end{bmatrix} + \begin{bmatrix} y_{10} \\ 0 \\ y_{30} \\ y_{30} \\ 0 \end{bmatrix} \times U_{0},
$$

або

$$
\left\{\begin{array}{lllllllll} &y_{_{11}}\dot{{\bf U}}_{1}^{\phantom{\dag}}-y_{_{12}}\dot{{\bf U}}_{2}^{\phantom{\dag}}-y_{_{13}}\dot{{\bf U}}_{3}^{\phantom{\dag}}-y_{_{14}}\dot{{\bf U}}_{4}^{\phantom{\dag}}=\overset{*}{\bf S}_{1}/\overset{*}{\bf U}_{1}^{\phantom{\dag}}+y_{_{10}}\dot{{\bf U}}_{0}^{\phantom{\dag}};\\ &-y_{_{21}}\dot{{\bf U}}_{1}^{\phantom{\dag}}+y_{_{22}}\dot{{\bf U}}_{2}^{\phantom{\dag}}-0&-0&=\overset{*}{\bf S}_{2}/\overset{*}{\bf U}_{2}^{\phantom{\dag}};\\ &-y_{_{31}}\dot{{\bf U}}_{1}^{\phantom{\dag}}-0+y_{_{33}}\dot{{\bf U}}_{3}^{\phantom{\dag}}-0&=\overset{*}{\bf S}_{3}/\overset{*}{\bf U}_{3}^{\phantom{\dag}}+y_{_{30}}\dot{{\bf U}}_{0}^{\phantom{\dag}};\\ &-y_{_{41}}\dot{{\bf U}}_{1}^{\phantom{\dag}}-0&-0+y_{_{44}}\dot{{\bf U}}_{4}^{\phantom{\dag}}=\overset{*}{\bf S}_{4}/\overset{*}{\bf U}_{4}^{\phantom{\dag}}. \end{array}\right.
$$

Підставляємо обчислені провідності Уіі, Уіј і задані величини  $\dot{S}_{i_{n}}$ ,  $\dot{U}_{0}$ :

$$
(0,3544 - j0,5288)\dot{\mathbf{U}}_1 - (0,1111 - j0,1518)\dot{\mathbf{U}}_2 - (0,1393 - j0,1899)\dot{\mathbf{U}}_3 - (0,0017 - j0,0343)\dot{\mathbf{U}}_4 = (3 - j2)/\ddot{\mathbf{U}}_1 + (0,1034 - j0,1756)\dot{\mathbf{U}}_3 + (0,1111 - j0,1518)\dot{\mathbf{U}}_1 + (0,1111 - j0,1518)\dot{\mathbf{U}}_2 = (5 - j2)/\ddot{\mathbf{U}}_2;
$$
  
\n
$$
- (0,1111 - j0,1518)\dot{\mathbf{U}}_1 + (0,2254 - j0,3362)\dot{\mathbf{U}}_3 = (4 - j3)/\ddot{\mathbf{U}}_3 + (0,0861 - j0,1463)\dot{\mathbf{U}}_1 + (0,0051 - j0,1025)\dot{\mathbf{U}}_4 = (3 - j2)/\ddot{\mathbf{U}}_4.
$$

Система комплексних рівнянь усталеного режиму у формі *балансу по – тужностей* має вигляд:

$$
U (YU - Y_{\delta}U_{\delta}) = \mathring{S}.
$$

Для заданої схеми:

$$
\left\{\begin{aligned}&\stackrel{*}{\mathbf{U}}_{1}(\mathbf{y}_{11}\dot{\mathbf{U}}_{1}-\mathbf{y}_{12}\dot{\mathbf{U}}_{2}-\mathbf{y}_{13}\dot{\mathbf{U}}_{3}-\mathbf{y}_{14}\dot{\mathbf{U}}_{4}-\mathbf{y}_{10}\dot{\mathbf{U}}_{0})=\overset{*}{\mathbf{S}}_{1};\\&\stackrel{*}{\mathbf{U}}_{2}(-\mathbf{y}_{21}\dot{\mathbf{U}}_{1}+\mathbf{y}_{22}\dot{\mathbf{U}}_{2})=\overset{*}{\mathbf{S}}_{2};\\&\stackrel{*}{\mathbf{U}}_{3}(-\mathbf{y}_{31}\dot{\mathbf{U}}_{1}+\mathbf{y}_{33}\dot{\mathbf{U}}_{3}-\mathbf{y}_{30}\dot{\mathbf{U}}_{0})=\overset{*}{\mathbf{S}}_{3};\\&\stackrel{*}{\mathbf{U}}_{4}(-\mathbf{y}_{41}\dot{\mathbf{U}}_{1}+\mathbf{y}_{44}\dot{\mathbf{U}}_{4})=\overset{*}{\mathbf{S}}_{4}.\end{aligned}\right.
$$

 Система *дійсних рівнянь балансу потужностей* у *прямокутних* координатах формується із відповідних рівнянь, що складені на Практичному занятті № 2. Рівняння записуються для всіх вузлів схеми, крім опорного (балансуючого) вузла 0:

$$
\begin{cases}\n\mathbf{y}'_{11} \mathbf{U}_1^2 - \mathbf{U}'_{11} \left[ (\mathbf{y}'_{10} \mathbf{U}'_{0} - \mathbf{y}''_{10} \mathbf{U}''_{0}) + (\mathbf{y}'_{12} \mathbf{U}'_{2} - \mathbf{y}''_{12} \mathbf{U}''_{2}) + (\mathbf{y}'_{13} \mathbf{U}'_{3} - \mathbf{y}''_{13} \mathbf{U}''_{3}) + (\mathbf{y}'_{14} \mathbf{U}'_{4} - \mathbf{y}''_{14} \mathbf{U}''_{4}) \right] - \mathbf{U}''_{11} \left[ (\mathbf{y}'_{10} \mathbf{U}''_{0} + \mathbf{y}''_{10} \mathbf{U}'_{0}) + \mathbf{y}'_{12} \mathbf{U}''_{2} + \mathbf{y}''_{12} \mathbf{U}'_{2}) + (\mathbf{y}'_{13} \mathbf{U}''_{3} + \mathbf{y}''_{13} \mathbf{U}'_{3}) + (\mathbf{y}'_{14} \mathbf{U}''_{4} + \mathbf{y}''_{14} \mathbf{U}'_{4}) \right] = = P_{1}; \\
\mathbf{y}''_{11} \mathbf{U}_1^2 - \mathbf{U}'_{11} \left[ (\mathbf{y}'_{10} \mathbf{U}''_{0} + \mathbf{y}''_{10} \mathbf{U}'_{0}) + (\mathbf{y}'_{12} \mathbf{U}''_{2} + \mathbf{y}''_{12} \mathbf{U}'_{2}) + (\mathbf{y}'_{13} \mathbf{U}''_{3} + \mathbf{y}''_{13} \mathbf{U}'_{3}) \right] = \\ & + (\mathbf{y}'_{12} \mathbf{U}'_{2} - \mathbf{y}''_{12} \mathbf{U}''_{2}) + (\mathbf{y}'_{13} \mathbf{U}'_{3} - \mathbf{y}''_{13} \mathbf{U}''_{3}) + (\mathbf{y}'_{14} \mathbf{U}'_{4} - \mathbf{y}''_{14} \mathbf{U}''_{4}) \right] = \\ & -Q_{1}; \\
\mathbf{y}'_{21} \mathbf{U}'_{2} - \mathbf{y}''_{22} \mathbf{U}''_{2}) + (\mathbf{y}'_{13} \mathbf{
$$

Підставимо в цю систему рівнянь *задані* значення параметрів: напруга в опорному вузлі $(U_0 = 115 \kappa B, U_0 = 0)$ , активні та реактивні потужності у вузлах (Табл. 1.3); *обчислені* значення - власні та взаємні провідності вузлів. Виконуємо прості перетворення, спрощення і отримуємо для заданої схеми систему рівнянь усталеного режиму у формі балансу потужностей з дійсними складовими у прямокутних координатах:  $(U_0 = 115 \kappa B, U_0 = 0),$ 

$$
\begin{pmatrix}\n0,3544 U_1^2 - U_1'(11,891 + 0,1111 U_2' + 0,1518 U_2'' + 0,1393 U_3' + \\
+ 0,1899 U_3'' + 0,0017 U_4' + 0,0343 U_4'' - U_1''(-20,194 + 0,1111 U_2'' - \\
- 0,1518 U_2' + 0,1393 U_3'' - 0,1899 U_3' + 0,0017 U_4'' - 0,0343 U_4' = 3; \\
- 0,5288 U_1^2 - U_1'(-20,194 + 0,1111 U_2'' - 0,1518 U_2' + 0,1393 U_3'' - \\
- 0,1899 U_3' + 0,0017 U_4'' - 0,0343 U_4' + U_1''(11,891 + 0,1111 U_2' + \\
- 0,1518 U_2'' + 0,1393 U_3' + 0,1899 U_3'' + 0,0017 U_4' + 0,0343 U_4' = -2; \\
0,1111 U_2^2 - U_2' (0,1111 U_1' + 0,1518 U_1' - U_2'' (0,1111 U_1'' - \\
- 0,1518 U_1') = 5; \\
- 0,1518 U_1' = 2; \\
0,2254 U_3^2 - U_2' (0,1111 U_1'' - 0,1518 U_1') + U_2'' (0,1111 U_1'' + \\
+ 0,1518 U_1') = -2; \\
0,2254 U_3^2 - U_3' (0,902 + 0,1393 U_1' + 0,1899 U_1' - U_3' (-16,825 + \\
+ 0,1393 U_1'' - 0,1899 U_1') = 4; \\
- 0,3362 U_3^2 - U_3' (-16,825 + 0,1393 U_1'' - 0,1899 U_1') + U_3'' (9,902 + \\
+ 0,1393 U_1' - 0,1899 U_1' - 3; \\
0,0051 U_4^2 - U_4' (0,0017 U_1'' + 0,
$$

Отримали систему 8 нелінійних рівнянь відносно невідомих складових вузлових напруг  $U'_{1}$ ,  $U''_{1}$ ,  $U'_{2}$ ,  $U''_{2}$ ,  $U'_{3}$ ,  $U''_{3}$ ,  $U'_{4}$ ,  $U''_{4}$ .

Система *дійсних* рівнянь *балансу потужностей* у *полярних* координатах формується із відповідних рівнянь, що складені на Практичному занятті № 2. Рівняння записуються для всіх вузлів схеми, крім опорного (балансуючого) вузла 0:

– [ ( cos(Ө<sup>1</sup> – Ө0) + sin(Ө<sup>1</sup> – Ө0)) + + ( cos(Ө<sup>1</sup> – Ө2) + sin(Ө<sup>1</sup> – Ө2)) + ( cos(Ө<sup>1</sup> – Ө3) + + sin(Ө<sup>1</sup> – Ө3)) + ( cos(Ө<sup>1</sup> – Ө4) + sin(Ө<sup>1</sup> – Ө4))]= Р1; + [ ( sin(Ө<sup>1</sup> – Ө0) – cos(Ө<sup>1</sup> – Ө0)) + + ( sin(Ө<sup>1</sup> – Ө2) – <sup>y</sup> <sup>12</sup> cos(Ө<sup>1</sup> – Ө2)) + ( sin(Ө<sup>1</sup> – Ө3) – – cos(Ө<sup>1</sup> – Ө3)) + ( sin(Ө<sup>1</sup> – Ө4) – cos(Ө<sup>1</sup> – Ө4))]= – Q1; – [ ( cos(Ө<sup>2</sup> – Ө1) + sin(Ө<sup>2</sup> – Ө1))]= Р2; + [ ( sin(Ө<sup>2</sup> – Ө1) – cos(Ө<sup>2</sup> – Ө1))]= – Q2; – [ ( cos(Ө<sup>3</sup> – Ө0) + sin(Ө<sup>3</sup> – Ө0)) + + ( cos(Ө<sup>3</sup> – Ө1) + sin(Ө<sup>3</sup> – Ө1))]= Р3; + [ ( sin(Ө<sup>3</sup> – Ө0) – cos(Ө<sup>3</sup> – Ө0)) + + ( sin(Ө<sup>3</sup> – Ө1) – cos(Ө<sup>3</sup> – Ө1))]= – Q3; – [ ( cos(Ө<sup>4</sup> – Ө1) + sin(Ө<sup>4</sup> – Ө1))]= Р4; + [ ( sin(Ө<sup>4</sup> – Ө1) – cos(Ө<sup>4</sup> – Ө1))]= – Q4. y U 2 1 11 U<sup>1</sup> U<sup>0</sup> y <sup>10</sup> y <sup>10</sup> U<sup>2</sup> y <sup>12</sup> y <sup>12</sup> <sup>U</sup><sup>3</sup> <sup>y</sup> <sup>13</sup> y <sup>13</sup> U<sup>4</sup> y <sup>14</sup> y <sup>14</sup> y U 2 1 11 U<sup>1</sup> U<sup>0</sup> y <sup>10</sup> y <sup>10</sup> <sup>U</sup><sup>2</sup> <sup>y</sup> <sup>12</sup> <sup>U</sup><sup>3</sup> y <sup>13</sup> y <sup>13</sup> U<sup>4</sup> y <sup>14</sup> y <sup>14</sup> 2 y <sup>22</sup>U<sup>2</sup> <sup>U</sup><sup>2</sup> U<sup>1</sup> <sup>y</sup> <sup>21</sup> y <sup>21</sup> 2 <sup>2</sup> <sup>22</sup> <sup>y</sup> <sup>U</sup> <sup>U</sup><sup>2</sup> <sup>U</sup><sup>1</sup> <sup>y</sup> <sup>21</sup> y <sup>21</sup> 2 <sup>3</sup> <sup>y</sup> <sup>33</sup>U U<sup>3</sup> U<sup>0</sup> y <sup>30</sup> y <sup>30</sup> U<sup>1</sup> y <sup>31</sup> <sup>31</sup> <sup>y</sup> 2 <sup>3</sup> <sup>33</sup> <sup>y</sup> <sup>U</sup> U<sup>3</sup> <sup>U</sup><sup>0</sup> <sup>y</sup> <sup>30</sup> y <sup>30</sup> U<sup>1</sup> y <sup>31</sup> <sup>31</sup> <sup>y</sup> 2 <sup>4</sup> <sup>y</sup> <sup>44</sup><sup>U</sup> <sup>U</sup><sup>4</sup> U<sup>1</sup> <sup>y</sup> <sup>41</sup> y <sup>41</sup> 2 <sup>4</sup> <sup>44</sup> <sup>y</sup> <sup>U</sup> U<sup>4</sup> <sup>U</sup><sup>1</sup> y <sup>41</sup> y <sup>41</sup> 

Підставимо в цю систему рівнянь *задані* значення параметрів: напруга в опорному вузлі  $(U_0 = 115 \kappa B, \theta_0 = 0)$ , активні та реактивні потужності у вузлах (Табл. 1.3); *обчислені* значення – складові власних та взаємних провідностей:

0,3544 • $U_1^2$  –  $U_1$  · [115 $\cdot$ (0,1034 $\cdot$ cos( $\Theta_1$  – 0) + (-0,1756) $\cdot$ sin( $\Theta_1$  – 0)) + + $U_2$  $(0,1111 \cdot \cos(\Theta_1 - \Theta_2) + (-0,1518) \cdot \sin(\Theta_1 - \Theta_2)) + U_3(0,1393 \cdot \cos(\Theta_1 - \Theta_3) + (-0,1518) \cdot \sin(\Theta_1 - \Theta_2))$ 0,1899)∙sin( $\Theta$ 1– $\Theta$ 3))+ U<sub>4</sub>(0,0017∙cos( $\Theta$ 1– $\Theta$ 4)+(-0,0343)∙sin( $\Theta$ 1– $\Theta$ 4))]= 3;

 $(-0.5288) \cdot U_1^2$  +  $U_1 \cdot [115 \cdot (0.1034 \cdot \sin(\Theta_1 - 0) - (-0.1756) \cdot \cos(\Theta_1 - 0)) + + U_2$  $(0,1111 \cdot \sin(\Theta_1 - \Theta_2) - (-0,1518) \cdot \cos(\Theta_1 - \Theta_2)) + U_3(0,1393 \cdot \sin(\Theta_1 - \Theta_3) - (-0,1518) \cdot \cos(\Theta_1 - \Theta_2))$ 0,1899)∙cos( $\Theta$ 1– $\Theta$ 3))+ U<sub>4</sub>(0,0017∙sin( $\Theta$ 1– $\Theta$ 4) –(-0,0343)∙cos( $\Theta$ 1 –  $\Theta$ 4))]= -2;

0,1111 • $U_2^2$  −  $U_2$   $\left[ U_1(0,1111 \cdot \cos(\Theta_2 - \Theta_1) + (-0,1518) \cdot \sin(\Theta_2 - \Theta_1) \right]$  =5;  $(-0,1518)\cdot U_2^2 + U_2 \left[ U_1(0,1111\cdot\sin(\Theta_2-\Theta_1)-(-0,1518)\cdot\cos(\Theta_2-\Theta_1)) \right] = -2;$ 

 $0,2254\cdot U_3^2$  –  $U_3$ [115 $\cdot$ (0,0861 $\cdot$ cos( $\Theta_3$  – 0) + (-0,1463) $\cdot$ sin( $\Theta_3$  – 0)) + + U<sub>1</sub>  $(0,1393 \cdot \cos(\Theta_3 - \Theta_1) + (-0,1899) \cdot \sin(\Theta_3 - \Theta_1))] = 4;$ 

 $(-0,3362)$ • $U_3^2$ +  $U_3$ [115⋅ $(0,0861$ ⋅sin( $\Theta_3$  – 0) –  $(-0,1463)$ ⋅cos( $\Theta_3$  – 0)) + + U<sub>1</sub>  $(0,1393 \cdot \sin(\Theta_3 - \Theta_1) - (-0,1899) \cdot \cos(\Theta_3 - \Theta_1))] = -3;$ 

 $0,0051\cdot U_4^2-U_4\left[ U_1(0,0017\cdot\cos(\Theta_4-\Theta_1)+(-0,0343)\cdot\sin(\Theta_4-\Theta_1))\right]=3;$  $(-0.1025) \cdot U_4^2 + U_4 \left[ U_1 (0.0017 \cdot \sin(\Theta_4 - \Theta_1) - (-0.0343) \cdot \cos(\Theta_4 - \Theta_1)) \right] = -2.$ 

Отримали систему з 8 нелінійних рівнянь відносно невідомих дійсних складових вузлових напруг – їх модулів та кутів:  ${\rm U}_{1}^{}, \,\,\theta_{\!}^{}, \,\,{\rm U}_{2}^{}, \,\,\theta_{\!2}^{}, \,\,{\rm U}_{3}^{}, \,\,\theta_{\!3}^{}, \,\,{\rm U}_{4}^{}, \,\,\theta_{\!4}^{},$ 

- <span id="page-35-0"></span>1. Структура матриці провідностей;
- 2. Властивості матриці провідностей;
- 3. Обчислення власних і взаємних провідностей вузлів;
- 4. Що таке опорний по напрузі вузол мережі;
- 5. Як отримати неповну матрицю провідностей. Її розмірність;
- 6. Чим визначається розмірність системи рівнянь усталеного режиму;
- 7. Основні форми запису рівнянь усталеного режиму;
- 8. Як здійснюється перехід від нелінійних рівнянь у формі балансу струмів до рівнянь у формі балансу потужностей;
- 9. Послідовність складання системи рівнянь усталеного режиму у формі балансу струмів;
- 10. Послідовність складання системи рівнянь усталеного режиму у формі балансу потужностей;
- 11. Призначення балансуючого по потужності вузла. Які величини в ньому задані, які невідомі;
- 12. Призначення опорного по напрузі вузла. Які величини в ньому задані, які невідомі;
- 13. Формування системи рівнянь усталеного режиму з дійсними складовими в прямокутних координатах. Розмірність системи;
- 14. Формування системи рівнянь усталеного режиму з дійсними складовими в полярних координатах. Розмірність системи;
- 15. Задані, відомі і невідомі величини у рівняннях усталеного режиму різних форм запису.
# **Практичне заняття № 4.**

## *Розв'язання системи лінійних рівнянь усталеного режиму роботи електричної мережі. Метод Гауса*

*Мета заняття:* набуття практичного досвіду розв'язання систем лінійних рівнянь усталеного режиму роботи електричної мережі методом Гауса.

## *4.1. Порядок виконання практичного заняття*

- 1. Ознайомитись з теоретичним матеріалом по темі заняття;
- 2. Скласти систему лінійних рівнянь усталеного режиму у формі балансу струмів з комплексними невідомими і коефіцієнтами для заданої схеми електричної мережі. Використовувати матеріали Практичного заняття №  $3:$
- 3. Розв'язати складену систему рівнянь методом Гауса із зворотнім ходом;
- 4. Перевірити правильність розв'язання системи рівнянь;
- 5. Виконати інженерний аналіз отриманих результатів;
- 6. Підготувати відповіді на контрольні питання.

## *4.2. Стислі теоретичні відомості*

Усталений режим роботи електричної мережі, у вузлах якої задані постійні струми, описується *системою лінійних рівнянь* виду (3.1), (3.2). Невідомими величинами в ній є напруги у вузлах мережі *Ui*, коефіцієнтами при невідомих – взаємні та власні провідності вузлів *Yij* і *Yii*.

Для розв'язання таких систем рівнянь застосовують зазвичай прямі методи. Один з них – *метод Гауса*, передбачає послідовне перетворення вихідної системи рівнянь з квадратною матрицею коефіцієнтів у еквівалентну систему з трикутною матрицею коефіцієнтів. Розв'язання еквівалентної системи рівнянь дає розв'язок вихідної системи.

Класичний метод Гауса передбачає виконання двох основних етапів: прямого і зворотного ходу. *Прямий хід* – послідовність однотипних кроків виключення невідомих (напруги  $U_i$ ) із рівнянь системи (3.1) [2,10,8].

На першому кроці виконуються еквівалентні перетворення рівнянь системи, в результаті яких невідома *U<sup>1</sup>* виключається із усіх рівнянь, починаючи з другого. Наприклад, для виключення *U1* з другого рівняння, це рівняння можна помножити на *у11*, перше помножити на *у21*і скласти їх. Для виключення *U1* із третього і четвертого рівнянь виконуються аналогічні перетворення. Перше рівняння залишається без змін. В результаті вихідна система (3.1) набуває вигляду:

$$
y_{11}\dot{U}_1 - y_{12}\dot{U}_2 - \dots - y_{1n}\dot{U}_n = b_1; \n0 + y_{22}^{(1)}\dot{U}_2 - \dots - y_{2n}^{(1)}\dot{U}_n = b_2^{(1)}; \n\vdots \qquad \dots \qquad \dots \n0 - y_{n2}^{(1)}\dot{U}_2 - \dots + y_{nn}^{(1)}\dot{U}_n = b_n^{(1)}.
$$
\n(4.1)

 $\Gamma$ ут  $Y_{ij}^{(1)}$ ,  $Y_{ii}^{(1)}$ , $b_i^{(1)}$  – нові значення коефіцієнтів при невідомих і вільні члени рівнянь, обчислені в ході перетворень.

На другому кроці виключення невідомих виключається *U2* із рівнянь, починаючи з третього і т.д. У результаті виконання (n-1)-го кроку виключення вихідна система (3.1) або (3.2) з квадратною матрицею коефіцієнтів перетворюється на еквівалентну систему рівнянь з трикутною матрицею коефіцієнтів при невідомих:

$$
0 - y_{n2}^{(1)}U_2 - ... + y_{nn}^{(1)}U_n = b_n^{(1)}
$$
\n
$$
V_{ij}^{(0)}, b_{ij}^{(0)} = \text{robi}_1 \text{ Shaguerhia topoidi-\nO\n
$$
V_{ji}^{(1)}, b_{ij}^{(0)} = \text{robi}_2 \text{ Shaguerhia topoidi-\nO\n
$$
V_{ji}^{(1)}, b_{ij}^{(0)} = \text{robi}_2 \text{ Shaggerh.}
$$
\n
$$
V_{ij}^{(2)}, b_{ij}^{(3)} = \text{rofpoid}_2 \text{ Shaggerhola}
$$
\n
$$
V_{ij}^{(1)}, V_{ij}^{(2)} = \text{evolution}_{MN} \text{Neyyibrati-\nO\n
$$
V_{ij}^{(2)}, V_{ij}^{(3)} = \text{Symatrix}_3 - ... - y_{1n}U_n = b_1;
$$
\n
$$
y_{11}^{(1)}U_1 - y_{12}U_2 - y_{13}U_3 - ... - y_{1n}U_n = b_2;
$$
\n
$$
y_{n-1,n-1}^{(n-2)}U_n = b_{n-1}^{(n-2)};
$$
\n
$$
y_{n-1,n-1}^{(n-2)}U_n = b_{n-1}^{(n-2)};
$$
\n
$$
y_{n-1}^{(n-1)}U_n = b_{n-1}^{(n-2)};
$$
\n
$$
y_{n-1}^{(n-1)}U_n = b_{n-1}^{(n-1)};
$$
\n
$$
y_{n-1}^{(n-1)}U_n = b_{n-1}^{(n-1)};
$$
\n
$$
V_{ij}^{(k)} = V_{ij}^{(k-1)} + V_{ik}^{(k-1)} + V_{ik}^{(k-1)}
$$
\n
$$
V_{ij}^{(k)} = V_{ij}^{(k-1)} + V_{ik}^{(k-1)} + V_{ik}^{(k-1)}
$$
\n
$$
V_{ij}^{(k)} = V_{ij}^{(k-1)} + V_{ik}^{(k-1)} + V_{ik}^{(k-1)}
$$
\n
$$
V_{ij}^{(k)} = V_{ij}^{(k-1)} + V_{ij}^{(k-1)} + V_{ik}^{(k
$$
$$
$$
$$

На кожному кроці виключення невідомих спосіб еквівалентних перетворень системи рівнянь може бути довільним. Наприклад, перерахунок коефіцієнтів і вільних членів системи рівнянь можна виконувати за формулами:

$$
y_{ij}^{(k)} = y_{ij}^{(k-1)} - y_{kj}^{(k-1)} y_{ik}^{(k-1)} / y_{kk}^{(k-1)}
$$
  
\n
$$
b_i^{(k)} = b_i^{(k-1)} - y_{ik}^{(k-1)} b_k^{(k-1)} / y_{kk}^{(k-1)}
$$
\n(4.3)

.

 $\mu$ е  $k = 1, ..., n - 1$  — номер кроку виключення невідомих. Збігається з номером рівняння системи, в якому розміщений опорний елемент  $y_{kk}$ ;  $i = k + 1,...,n - 1$ номер рівняння, із якого виключається невідоме;

 $j = k, \ldots, n$  — номер елемента в рівнянні;  $y_{ij}, y_{kk}$  — коефіцієнти при невідомих; .<br> $\dot{I}_i$  — вільні члени рівнянь.  $b_{i} = y_{i0}U_{0} + I_{i}$  .

*Зворотний хід* – розв'язання системи (4.2) і обчислення значень усіх невідомих, починаючи з  $\boldsymbol{U}_n$  .

Із останнього рівняння системи (4.2) отримуємо:

$$
\dot{U}_n = b_n^{(n-1)}/y_{nn}^{(n-1)}.
$$

Підставляємо його в передостаннє рівняння системи (4.2.) і обчислюємо  $U_{n-1}$  і т. д. Послідовно визначаємо  $U_{n-2}, U_{n-3},..., U_2, U_1$  із решти рівнянь. Загальна формула при цьому має вигляд:

$$
\dot{U}_i = (b_i^{(i-1)} - \sum_{j=i+1}^n y_{ij}^{(i-1)} \dot{U}_j) / y_{ii}^{(i-1)}, \quad i = n-1, ..., 1.
$$
 (4.4)

При підстановці правильно обчислених значень невідомих  $U_1, U_2, ..., U_n$  у вихідну систему (3.1), всі її рівняння перетворюються на тотожності.

#### *4.3. Приклад виконання завдань практичного заняття*

Система комплексних нелінійних рівнянь усталеного режиму у формі балансу струмів була складена на Практичному занятті № 3:

$$
\begin{cases}\n\mathbf{y}_{11} \dot{\mathbf{U}}_1 - \mathbf{y}_{12} \dot{\mathbf{U}}_2 - \mathbf{y}_{13} \dot{\mathbf{U}}_3 - \mathbf{y}_{14} \dot{\mathbf{U}}_4 = -\dot{\mathbf{S}}_1 / \dot{\mathbf{U}}_1 + \mathbf{y}_{10} \dot{\mathbf{U}}_0; \\
-\mathbf{y}_{21} \dot{\mathbf{U}}_1 + \mathbf{y}_{22} \dot{\mathbf{U}}_2 - 0 - 0 = -\dot{\mathbf{S}}_2 / \dot{\mathbf{U}}_2; \\
-\mathbf{y}_{31} \dot{\mathbf{U}}_1 - 0 + \mathbf{y}_{33} \dot{\mathbf{U}}_3 - 0 = -\dot{\mathbf{S}}_3 / \dot{\mathbf{U}}_3 + \mathbf{y}_{30} \dot{\mathbf{U}}_0; \\
-\mathbf{y}_{41} \dot{\mathbf{U}}_1 - 0 - 0 + \mathbf{y}_{44} \dot{\mathbf{U}}_4 = -\dot{\mathbf{S}}_4 / \dot{\mathbf{U}}_4,\n\end{cases}
$$

або

$$
\begin{cases}\n(0,3544-j0,5288) \dot{U}_{1} - (0,1111-j0,1518) \dot{U}_{2} - (0,1393-j0,1899) \dot{U}_{3} - \\
-(0,0017-j0,0343) \dot{U}_{4} = -(3-j2)/\dot{U}_{1} + (0,1034-j0,1756) \cdot 115; \\
-(0,1111-j0,1518) \dot{U}_{1} + (0,1111-j0,1518) \dot{U}_{2} = -(5-j2)/\dot{U}_{2}; \\
(-0,1393-j0,1899) \dot{U}_{1} + (0,2254-j0,3362) \dot{U}_{3} = -(4-j3)/\dot{U}_{3} + (0,0861 - \\
-j0,1463) \cdot 115; \\
(-0,0017-j0,0343) \dot{U}_{1} + (0,0051-j0,1025) \dot{U}_{4} = -(3-j2)/\dot{U}_{4}\n\end{cases}
$$

При заданих у вузлах постійних потужностях рівняння системи нелінійні. Лінійні рівняння отримуємо при завданні у вузлах постійних струмів I<sub>i</sub>= const (  $i = 1, 2, 3, 4$ ). Для переходу до струмів і, відповідно до лінійних рівнянь, обчислимо *приблизні* значення вузлових струмів при заданих потужностях і *номінальній* напрузі. Праві частини рівнянь системи набувають значень:

$$
\begin{aligned}\n\mathbf{J}_1 &= -\mathbf{S}_{1i} / U_{1i\hat{i}i} + y_{10} \cdot U_0 = -(3 - j2) / 110 + (0,1034 - j0,1756) \cdot 115 \\
&= (11.8579 - j20.1723) \text{ kA}; \\
\mathbf{J}_2 &= -\mathbf{S}_{2i} / U_{2i\hat{i}i} = -(5 - j2) / 110 = (-0,0455 + j0,0182) \text{ kA}; \\
\mathbf{J}_3 &= -\mathbf{S}_{3i} / U_{3i\hat{i}i} + y_{30} \cdot U_0 = -(4 - j3) / 110 + (0,0861 - j0,1463) \cdot 115 \\
&= (9.868 - j16.7982) \text{ kA}; \\
\mathbf{J}_4 &= -\mathbf{S}_{4i} / U_{4i\hat{i}i} = -(3 - j2) / 35 = (-0,0857 + j0.0571) \text{ kA} \,.\n\end{aligned}
$$

Система лінійних рівнянь усталеного режиму у формі балансу струмів набуває вигляду:

$$
\begin{cases}\n y_{11} \dot{U}_1 - y_{12} \dot{U}_2 - y_{13} \dot{U}_3 - y_{14} \dot{U}_4 = I_1 ; \\
 -y_{21} \dot{U}_1 + y_{22} \dot{U}_2 - 0 - 0 = I_2 ; \\
 -y_{31} \dot{U}_1 - 0 + y_{33} \dot{U}_3 - 0 = I_3 ; \\
 -y_{41} \dot{U}_1 - 0 - 0 + y_{44} \dot{U}_4 = I_4,\n\end{cases}
$$

або

$$
\begin{cases}\n(0,3544 - j0,5288) \dot{\mathbf{U}}_1 - (0,1111 - j0,1518) \dot{\mathbf{U}}_2 - (0,1393 - j0,1899) \dot{\mathbf{U}}_3 - (0,0017 - j0,0343) \dot{\mathbf{U}}_4 = 11.8579 - j20.1723; \\
-(0,1111 - j0,1518) \dot{\mathbf{U}}_1 + (0,1111 - j0,1518) \dot{\mathbf{U}}_2 = -0,0455 + j0,0182; \\
-(0,1393 - j0,1899) \dot{\mathbf{U}}_1 + (0,2254 - j0,3362) \dot{\mathbf{U}}_3 = 9.868 - j16.7982; \\
-(0,0017 - j0,0343) \dot{\mathbf{U}}_1 + (0,0051 - j0,1025) \dot{\mathbf{U}}_4 = -0,0857 + j0.0571.\n\end{cases}
$$

Систему рівнянь розв'язуємо методом Гауса із зворотнім ходом.

І. *Прямий хід* метода Гауса. Необхідно виконати *три кроки* виключення невідомих. На першому кроці перетворюємо рівняння 2, 3 і 4 системи так, щоб виключити із них невідому U1. Виключаємо U<sub>1</sub> із другого рівняння. Домножаємо перше рівняння на  $V_{21} = -(0,1111 - j0,1518)$ :  $-(0,1111-j0,1518)(0,3544-j0,5288) \dot{U}_1+(0,1111-j0,1518)(0,1111-j0)$  $-i0,1518$ )  $\dot{U}_2$  +(0,1111–j0,1518)(0,1393–j0,1899)  $\dot{U}_3$  +(0,1111–j0,1518)(0,0017–

 $j0,0343$ ) $\dot{U}_4 = -(0,1111 - j0,1518)(11.8579 - j20.1723)$ ,

або

. Домножаємо друге рівняння на або 3  $(0.0409 + j \cdot 0.1124) \cdot U_1 - (0.0107 + j \cdot 0.0337) \cdot U_2 - (0.0134 + j \cdot 0.0422) \cdot U_3 - (5.0177 \cdot 10^{-3} +$ 3  $+j \cdot 4.0775 \cdot 10^{-3}$ )  $\cdot U_4 = 1.7445 + j \cdot 4.0409$ 37)  $\cdot U_2$  – (0.0134+j $\cdot$ 0.0422<br> *y*<sub>11</sub> = 0.3539-*j*0.5286  $-(0.3539 - j0.5286)(0.1111 - j0.1518) \cdot U_{1} + (0.3539 - j0.5286)(0.1111 - j0.1518) \cdot U_{2} =$ = (0.3539 – *j*0.5286)(-0.0455+*j*0.0182)

 $(0.0409+j0.1124) \cdot U_1 + (-0.0409 - j0.1124) \cdot U_2 = -6.4751 \cdot 10^{-3} + j0.0305$ 

Віднімаємо ці рівняння. Отримуємо перетворене *друге* рівняння, із якого виключена перша складова, що містить невідому  $\mathbf{\dot{U}_{i}}$ :

 $0 + (0.0302 + j0.0787) \cdot U_2 - (0.0134 + j0.0422) \cdot U_3 - (5.0177 \cdot 10^{-3} + j4.0775 \cdot 10^{-3}) \cdot U_3 =$ =1.751+*j*4.0105

Виключаємо  $\dot{\mathbf{U}}$  із третього рівняння системи. Домножаємо перше рівняння на  $y_{31} = -(0.1389 - j0.1897)$ :

$$
-(0.1389 - j0.1897)(0.3539 - j0.5286) \cdot U_1 - (0.1389 - j0.1897)(-0.1111 + j0.1518) \times
$$

3  $\times U_{\rm 2}^{-}$ (0.1389 –  $j$ 0.1897)(-0.1389 +  $j$ 0.1897) $\cdot U_{\rm 3}^{-}$ (0.1389 –  $j$ 0.1897)(–1.7369 $\cdot$ 10 $^{\circ}$  +

або  $+j0.0343\cdot U_{\rm p} = -(0.1389 - j0.1897)(11.8579 - j20.1723)$ 

3  $(0.0511 + j0.1406) \cdot U_1 - (0.0134 + j0.0422) \cdot U_2 - (0.0167 + j0.0527) \cdot U_3 - (6.2721 \cdot 10^{-3} +$ 

3  $+j5.0968 \cdot 10^{-3}$ )  $\cdot U_4 = 2.1806 + j5.0512$ 

Домножаємо третє рівняння на  $y_{11} = 0.3539 - j \cdot 0.5286$ :

 $(0.3539 - j0.5286)(-0.1389 + j0.1897) \cdot U_1 + (0.3539 - j0.5286)(0.225 - j0.3361) \cdot U_3 =$ a $6$ o = (0.3539 – *j* 0.5286)(9.868 – *j* 16.7982)

 $(0.0511 + j0.1406) \cdot U_1 - (0.098 + j0.2379) \cdot U_2 = -5.3875 - j11.1612$ 

Віднімаємо ці рівняння. Отримуємо перетворене *третє* рівняння, із якого виключена перша складова, що містить невідому  $\mathbf{\dot{U}_{i}}$ :

 $0 - (0.0134 + j0.0422) \cdot U_2 + (0.0813 + j0.1852) \cdot U_3 - (6.2721 \cdot 10^{-3} + j5.0968 \cdot 10^{-3}) \cdot U_4 =$ =7.5681+*j*16.2124

Виключаємо  $\dot{\mathbf{U}}_1$  із четвертого рівняння системи. Домножаємо перше рівняння на  $y_{41} = -1.7369 \times 10^3 + j0.0343$ :

$$
-(1.7369 \cdot 10^{-3} - j0.0343)(0.3539 - j0.5286) \cdot U_1 - (1.7369 \cdot 10^{-3} - j0.0343)(-0.1111 +
$$
  
+*j*0.1518)  $\cdot U_2 - (1.7369 \cdot 10^{-3} - j0.0343)(-0.1389 + j0.1897) \cdot U_3 - (1.7369 \cdot 10^{-3} - 400$   
-*j*0.0343)(-1.7369 \cdot 10^{-3} + *j*0.0343)  $\cdot U_4 = -(1.7369 \cdot 10^{-3} - j0.0343)(11.8579 - j20.1723)$   
0.0175 + *j*0.0131  $\cdot U_1 - (5.0177 \cdot 10^{-3} + j4.0775 \cdot 10^{-3}) \cdot U_2 - (6.2721 \cdot 10^{-3} + j5.0968 \cdot 10^{-3}) \cdot U_3 -$   
- $(1.1755 \cdot 10^{-3} - j1.1925 \cdot 10^{-3}) \cdot U_4 = 0.6719 + j0.4421$   
Домножаемо четверте рівняння на  $y_{11} = 0.3539 - j 0.5286$ :  
- $(0.3539 - j0.5286)(1.7369 \cdot 10^{-3} - j0.0343) \cdot U_1 + (0.3539 - j0.5286)(5.1881 \cdot 10^{-3} -$   
-*j*0.1025)  $\cdot U_4 = (0.3539 - j0.5286)(0.672 + j0.3766)$   
afoo

$$
-(0.0175 + j0.0131) \cdot U_1 - (0.0524 + j0.039) \cdot U_4 = -1.2754 \cdot 10^{-4} + j0.0655
$$

Віднімаємо ці рівняння. Отримуємо перетворене *четверте* рівняння, із якого виключена перша складова, що містить невідому  $\mathbf{\dot{U}_{i}}$ :

$$
0 - (5.0177 \cdot 10^{-3} + j4.0775 \cdot 10^{-3}) \cdot \dot{U}_2 - (6.2721 \cdot 10^{-3} + j5.0968 \cdot 10^{-3}) \cdot \dot{U}_3 + (0.0512 + j0.0389) \cdot \dot{U}_4 = 0.672 + j0.3766
$$

В результаті виконання першого кроку виключення невідомих  $(\dot{\mathbf{U}}_1)$ , отримуємо *еквівалентну* систему рівнянь:

$$
\left\{\begin{aligned} &\left(y_{11}\dot{U}_{1}-y_{12}\dot{U}_{2}\ -\ y_{13}\dot{U}_{3}-y_{14}\dot{U}_{4}\right.\end{aligned}\right.\left.\begin{aligned} &\bar{y}_{11}\dot{U}_{1}-\bar{y}_{12}\dot{U}_{2}\ -\ y_{21}\dot{U}_{2}\dot{U}_{3}-y_{24}^{(1)}\dot{U}_{4}\end{aligned}\right.\left.\begin{aligned} &\bar{y}_{11}\dot{U}_{11}\ &\bar{y}_{12}\dot{U}_{2}\dot{U}_{2}\ &\bar{y}_{21}\dot{U}_{2}\dot{U}_{2}\ &\bar{y}_{32}\dot{U}_{3}\dot{U}_{3}\dot{U}_{3}\end{aligned}\right.\left.\begin{aligned} &\bar{y}_{11}\dot{U}_{12}\ &\bar{y}_{12}\dot{U}_{2}\dot{U}_{3}\ &\bar{y}_{13}\dot{U}_{3}\dot{U}_{3}\dot{U}_{3}\end{aligned}\right.\left.\begin{aligned} &\bar{y}_{11}\dot{U}_{12}\ &\bar{y}_{12}\dot{U}_{2}\dot{U}_{2}\ &\bar{y}_{13}\dot{U}_{3}\dot{U}_{3}\dot{U}_{3}\end{aligned}\right.\left.\begin{aligned} &\bar{y}_{11}\dot{U}_{12}\ &\bar{y}_{12}\dot{U}_{2}\dot{U}_{2}\dot{U}_{3}\dot{U}_{3}\end{aligned}\right.
$$

або

$$
\begin{cases}\n(0.3539 - j0.5286) \cdot \dot{U}_1 - (0.1111 - j0.1518) \cdot \dot{U}_2 - (0.1389 - j0.1897) \cdot \dot{U}_3 - (1.7369 \cdot 10^{-3} - j0.0343) \cdot \dot{U}_4 = 11.8579 - j20.1723 \\
0 + (0.0302 + j0.0787) \cdot \dot{U}_2 - (0.0134 + j0.0422) \cdot \dot{U}_3 - (5.0177 \cdot 10^{-3} + j4.0775 \cdot 10^{-3}) \cdot \dot{U}_3 = 1.751 + j4.0105 \\
0 - (0.0134 + j0.0422) \cdot \dot{U}_2 + (0.0813 + j0.1852) \cdot \dot{U}_3 - (6.2721 \cdot 10^{-3} + j5.0968 \cdot 10^{-3}) \cdot \dot{U}_4 = 7.5681 + j16.2124 \\
0 - (5.0177 \cdot 10^{-3} + j4.0775 \cdot 10^{-3}) \cdot \dot{U}_2 - (6.2721 \cdot 10^{-3} + j5.0968 \cdot 10^{-3}) \cdot \dot{U}_3 + (0.0512 + j0.0389) \cdot \dot{U}_4 = 0.672 + j0.3766\n\end{cases}
$$

На *другому кроці* виключення невідомих перетворюємо рівняння 3 і 4 еквівалентної системи так, щоб виключити з них невідому  $\mathbf{\dot{U}_2}.$ 

В результаті виконання *другого* кроку виключення невідомих отримуємо еквівалентну систему рівнянь:

$$
\begin{cases}\n\mathbf{y}_{11} \mathbf{U}_{1} - \mathbf{y}_{12} \mathbf{U}_{2} - \mathbf{y}_{13} \mathbf{U}_{3} - \mathbf{y}_{14} \mathbf{U}_{4} & = \mathbf{J}_{1} ; \\
0 + \mathbf{y}_{22}^{(1)} \mathbf{U}_{2} - \mathbf{y}_{23}^{(1)} \mathbf{U}_{3} - \mathbf{y}_{24}^{(1)} \mathbf{U}_{4} & = \mathbf{J}_{2}^{(1)} ; \\
0 + 0 + \mathbf{y}_{33}^{(2)} \mathbf{U}_{3} - \mathbf{y}_{34}^{(2)} \mathbf{U}_{4} & = \mathbf{J}_{3}^{(2)} ; \\
0 + 0 - \mathbf{y}_{43}^{(2)} \mathbf{U}_{3} + \mathbf{y}_{44}^{(2)} \mathbf{U}_{4} & = \mathbf{J}_{4}^{(2)} , \\
0.566\n\end{cases}
$$
\n(0.3539 - j0.5286)  $\cdot \mathbf{U}_{1} - (0.1111 - j0.1518) \cdot \mathbf{U}_{2} - (0.1389 - j0.1897) \cdot \mathbf{U}_{3} - (1.7369 \cdot 10^{-3} -$   
\n $-j0.0343) \cdot \mathbf{U}_{4} = 11.8579 - j20.1723$   
\n0 + (0.0302 + j0.0787)  $\cdot \mathbf{U}_{2} - (0.0134 + j0.0422) \cdot \mathbf{U}_{3} - (5.0177 \cdot 10^{-3} + j4.0775 \cdot 10^{-3}) \cdot \mathbf{U}_{3} =$   
\n= 1.751 + j4.0105  
\n0 + 0 + (0.0105 - j0.0109)  $\cdot \mathbf{U}_{3} - (3.1644 \cdot 10^{-4} - j9.1388 \cdot 10^{-4}) \cdot \mathbf{U}_{4} = 1.1932 - j1.2133$   
\n0 + 0 - (3.1644 \cdot 10^{-4} - j9.1388 \cdot 10^{-4}) \cdot \mathbf{U}\_{3} + (1.5243 \cdot 10^{-3} - j5.1655 \cdot 10

На *третьому* кроці виключення невідомих перетворюємо рівняння еквівалентної системи так, щоб виключити невідому  $\mathbf{\dot{U}}_3$  із четвертого рівняння.

В результаті виконання останнього, третього кроку виключення невідомих, отримали *еквівалентну* систему рівнянь із *трикутною* матрицею коефіцієнтів:

$$
\begin{cases}\n\mathbf{y}_{11} \dot{\mathbf{U}}_1 - \mathbf{y}_{12} \dot{\mathbf{U}}_2 - \mathbf{y}_{13} \dot{\mathbf{U}}_3 - \mathbf{y}_{14} \dot{\mathbf{U}}_4 = \dot{\mathbf{J}}_1 ; \\
0 + \mathbf{y}_{22}^{(1)} \dot{\mathbf{U}}_2 - \mathbf{y}_{23}^{(1)} \dot{\mathbf{U}}_3 - \mathbf{y}_{24}^{(1)} \dot{\mathbf{U}}_4 = \dot{\mathbf{J}}_2^{(1)} ; \\
0 + 0 + \mathbf{y}_{33}^{(2)} \dot{\mathbf{U}}_3 - \mathbf{y}_{34}^{(2)} \dot{\mathbf{U}}_4 = \dot{\mathbf{J}}_3^{(2)} ; \\
0 + 0 - 0 + \mathbf{y}_{34}^{(3)} \dot{\mathbf{U}}_4 = \dot{\mathbf{J}}_4^{(3)}, \\
a\delta\sigma\n\end{cases}
$$

$$
\begin{cases}\n(0.3539 - j0.5286) \cdot \dot{U}_1 - (0.1111 - j0.1518) \cdot \dot{U}_2 - (0.1389 - j0.1897) \cdot \dot{U}_3 - (1.7369 \cdot 10^{-3} - j0.0343) \cdot \dot{U}_4 = 11.8579 - j20.1723 \\
0 + (0.0302 + j0.0787) \cdot \dot{U}_2 - (0.0134 + j0.0422) \cdot \dot{U}_3 - (5.0177 \cdot 10^{-3} + j4.0775 \cdot 10^{-3}) \cdot \dot{U}_3 = 1.751 + j4.0105 \\
0 + 0 + (0.0105 - j0.0109) \cdot \dot{U}_3 - (3.1644 \cdot 10^{-4} - j9.1388 \cdot 10^{-4}) \cdot \dot{U}_4 = 1.1932 - j1.2133 \\
0 + 0 + 0 + (3.9385 \cdot 10^{-5} + j7.0338 \cdot 10^{-5}) \cdot \dot{U}_4 = 1.5488 \cdot 10^{-3} + j2.6212 \cdot 10^{-3}\n\end{cases}
$$
\n
$$
\text{IUM 3axi}
$$

ІІ. *Зворотній хід* метода Гауса. Полягає у розв'язанні еквівалентної системи рівнянь і обчисленні значень невідомих напруг.

Розв'язання починаємо із останнього рівняння, звідки знаходимо  $\mathbf{\dot{U}_4}:$ 

$$
\dot{U}_4 = \frac{I_4^{(3)}}{y_{44}^{(3)}} = \left[1.5488 \cdot 10^{-3} + j2.6212 \cdot 10^{-3}\right] / \left[3.9385 \cdot 10^{-5} + j7.0338 \cdot 10^{-5}\right] = 37.7573 - j0.8775 \ (\kappa B)
$$

Підставляємо це значення в передостаннє рівняння і знаходимо  $\,\dot{\textbf U}_{\text{j}}\colon$ 

$$
\dot{U}_3 = \frac{I_3^{(2)} - y_{34}^{(2)} \cdot U_4}{y_{33}^{(2)}} = [(1.1932 - j1.2133) + (3.1644 \cdot 10^{-4} - j9.1388 \cdot 10^{-4}) \times (37.7573 - j0.8775)] / [0.0105 - j0.0109] = 114.6418 - j0.1681 \text{ (kB)}
$$

Підставляємо  $\dot{\mathbf{U}}_3$ і  $\dot{\mathbf{U}}_4$  в друге рівняння і знаходимо  $\dot{\mathbf{U}}_2$ :

$$
\dot{U}_2 = \frac{\dot{I}_2^{(1)} - y_{24}^{(1)} \cdot \dot{U}_4 - y_{23}^{(1)} \cdot \dot{U}_3}{y_{22}^{(2)}} = [(1.751 + j4.0105) + (5.0177^{-3} - j4.0775 \cdot 10^{-3}) \times (37.7573 - j0.8775) + (0.0134 + j0.0422)(114.6418 - j0.1681)]/[0.0302 + j0.0787] =
$$
\n
$$
= 114.3407 - j0.3477 \ (\kappa B)
$$

Підставивши знайдені значення  $\dot{U}_2, \dot{U}_3$ і  $\dot{U}_4$ в перше рівняння, обчислюємо напругу  $\mathbf{U}_1$ .  $\dot{U}_4$  B  $\pi$ ٠  $\dot{\bigcup}_1$ .

$$
\dot{U}_1 = \frac{\dot{I}_1 + y_{14} \cdot \dot{U}_4 + y_{13}^1 \cdot \dot{U}_3 + y_{12} \cdot \dot{U}_2}{y_{11}} = [11.8579 - j20.1723 + (1.7369 \cdot 10^{-3} - j0.0343) \times (37.7573 - j0.8775) + (0.1389 - j0.1897)(114.6418 - j0.1681) + (0.1111 - j0.1518)(114.3407 - j0.3477)][0.0302 + j0.0787] = 114.5679 - j0.2145
$$
 (*κB*)

Цим закінчується зворотній хід метода Гауса.

Для *перевірки* правильності розв'язання системи рівнянь, необхідно обчисленні значення напруг підставити у *всі* рівняння вихідної системи. Наприклад, для третього рівняння:

 $-(0.1389 - j0.1897) \cdot (114.5679 - j0.2145) + (0.225 - j0.3361) \cdot (114.6418 - j0.1681) =$ =9.868 – *j*16.7982;

9.868 – *j*16.7982 = 9.868 – *j*16.7982.

Рівняння перетворюється на *тотожність*.

Таким чином, *розв'язком* системи рівнянь усталеного режиму є такі значення напруг у вузлах мережі:

 $U_1 = 114.5679 - j0.2145$  (*kB*)  $U_2 = 114.3407 - j0.3477$  (*kB*)  $U_3 = 114.6418 - j \cdot 0.1681$  (*kB*)  $U_4 = 37.7573 - j0.8775$  ( $\kappa B$ )

Аналіз результатів моделювання показує, що рівень напруг у вузлах відповідає їх номінальним значенням і знаходиться в допустимих межах ±5% від  $U_{HOM}$ .

#### *4.4.Контрольніпитання*

- 1. Для розв'язання яких систем рівнянь (лінійних чи нелінійних) застосовується метод Гауса;
- 2. Значення яких параметрів режиму отримуємо в результаті розв'язання системи рівнянь усталеного режиму;
- 3. Шкала номінальних напруг;
- 4. З яких основних етапів складається класичний метод Гауса;
- 5. Який результат перетворень на прямому ході метода Гауса;
- 6. Які перетворення системи рівнянь виконуються на прямому ході;
- 7. Що таке еквівалентна система рівнянь, які перетворення вважаються еквівалентними;
- 8. В чому полягає зворотній хід методу Гауса;
- 9. Як перевірити правильність розв'язання СЛАР.

# **Практичне заняття № 5.**

## *Розв'язання системи лінійних рівнянь усталеного режиму роботи електричної мережі. Метод подвійної факторизації*

*Мета заняття:* набуття практичного досвіду розв'язання систем лінійних рівнянь усталеного режиму роботи електричної мережі методом подвійної факторизації.

## *5.1. Порядок виконання практичного заняття*

1. Ознайомитись з теоретичним матеріалом по темі заняття;

2. Скласти систему лінійних рівнянь усталеного режиму у формі балансу струмів з комплексними невідомими і коефіцієнтами для заданої схеми електричної мережі.

Використовувати матеріали Практичного заняття № 4;

3. Записати систему рівнянь в матричній формі;

- 4. Розв'язати складену систему рівнянь методом подвійної факторизації:
- обчислити факторизовану матрицю;
- сформувати факторні матриці;
- обчислити зворотну матрицю провідностей;
- визначити напруги у вузлах заданої електричної мережі;
- 5. Перевірити правильність розв'язання системи рівнянь;
- 6. Підготувати відповіді на контрольні питання.

## *5.2.Стислі теоретичні відомості*

Метод подвійної факторизації передбачає розв'язання системи лінійних рівнянь усталеного режиму  $(3.1)$ ,  $(3.2)$  і визначення невідомих напруг $U_i$ у вигляді .

$$
\dot{U} = Y^{-1} J \tag{5.1}
$$

де  $Y^{-1}$ — обернена матриця провідностей;  $J = Y_0 U_0 + I$  — вектор вільних членів рівнянь системи.  $J = Y_0 \dot{U}_0 + I$  -

 Для обернення матриці провідностей використовують *подвійну факторизацію* – подання оберненої матриці як добутку послідовності елементарних верхніх  $(R_{\kappa})$  і нижніх  $(L_{\kappa})$ трикутних матриць, у яких не дорівнюють нулю елементи тільки одного рядка чи стовпця ( праві та ліві *факторні* матриці):

 $Y^{-1} = R_1 \cdot R_2 \dots R_k \dots R_{n-1} \cdot L_n \cdot L_{n-1} \dots L_k \dots L_1,$  (5.2)

де  $k = 1,...,n$  — номер кроку перетворення матриці  $Y$ (крок факторизації). Структуру факторних матриць на *k*-му кроці факторизації показано на рис. 5.1.

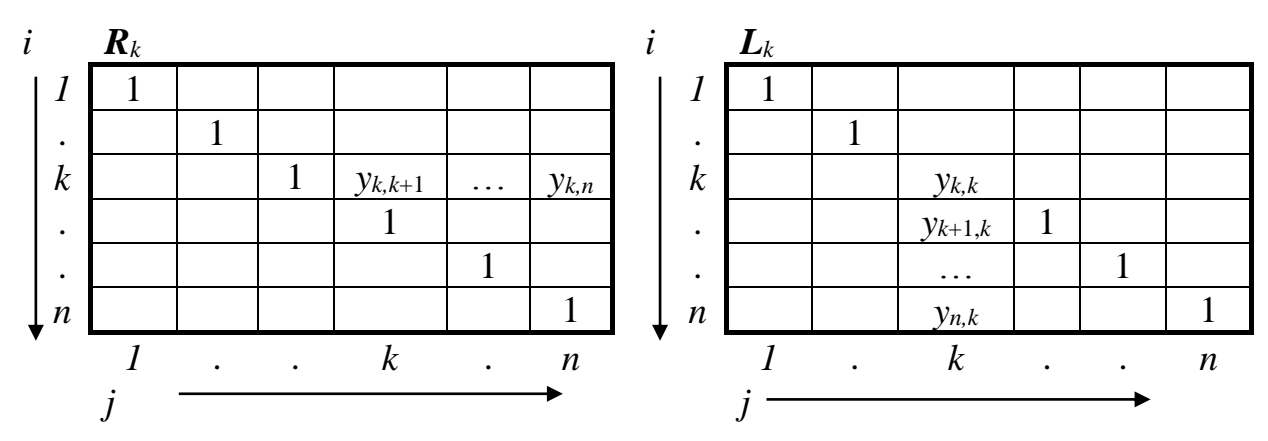

Рисунок 5.1 – Факторні матриці

Їх елементи обчислюють за формулами:

$$
- \text{ матриця } L_k: \t y_{kk}^* = 1/y_{kk}; \t (5.3)
$$

$$
y_{ik}^* = -y_{ik} y_{kk}^* \tag{5.4}
$$

$$
- \text{ матриця } R_k: \t y_{kj}^* = -y_{kj} y_{kk}^* \t (5.5)
$$

де *i, j* – відповідно номери рядка і стовпця матриці провідностей  $(i, j = k + 1, ..., n); k$  – номер кроку факторизації $(k = 1, ..., n); y$  – елементи матриці провідностей на *k*-му кроці факторизації.

 На кожному кроці факторизації виконується перерахунок усіх елементів не перетвореної раніше частини матриці *Y* за формулою:

$$
y_{ij}^* = y_{ij} + y_{ik}^* y_{kj}; \t i, j = k+1,...,n
$$
\t(5.4)

У результаті виконання *n* кроків перетворення отримуємо  $(n-1)$  праву факторну матрицю *R* і *n* лівих факторних матриць *L*. Їх елементи розміщені на полі вихідної матриці *Y* і утворюють *факторизовану* матрицю *Y \** . На їх головній діагоналі припускають одиниці. ( $i, j = k + 1, ..., n$ );  $k -$  номер кроку факторизації $(k = 1, ..., n)$ ;  $y -$  елементи<br>
матриці провідностей на  $k$ -му кроці факторизації, искоризації, искоризації, искоризованої райного райного факторизованої матриць  $Y_3$  формулою;

*Загальний алгоритм* подвійної факторизації матриці передбачає виконання таких кроків:

- 1) визначення номера чергового кроку факторизації  $k (k = 1, ..., n)$ ;
- 2) вибір чергового опорного елемента  $y_{kk}$  (діагональний елемент);
- 3) розрахунок елементів лівої факторної матриці *Lk* за формулами  $(5.3)$  i  $(5.4)$ ;
- 4) розрахунок інших елементів матриці *Y*, що не входили в опорний рядок і стовпець на цьому і попередніх кроках перетворення за формулою (5.4);
- 5) розрахунок елементів правої факторної матриці *Rk* за формулою  $(5.5)$ .

В результаті отримаємо чергові *k*-ті факторні матриці *Lk* і *Rk*. 6) повернення до пункту 1.

Після виконання *n* кроків перетворення, кожний з яких включає пп. 1 – 6, отримуємо *факторизовану* матрицю *Y \* ,* елементами якої є ненульові елементи *n*  лівих факторних матриць  $L_1, L_2, \ldots L_n$ та  $(n-1)$ -ї правих факторних матриць  $R_1, R_2, \ldots$ 

перемножуємо їх і визначаємо обернену матрицю *Y -*1 відповідно до (5.2). Напруги у вузлах мережі обчислюємо за формулою (5.1).

#### *5.3. Приклад виконання завдань практичного заняття*

Система лінійних рівнянь усталеного режиму у формі балансу струмів складена на попередньому практичному занятті. Вона має вигляд:

$$
\begin{cases}\n y_{11} \dot{U}_1 - y_{12} \dot{U}_2 - y_{13} \dot{U}_3 - y_{14} \dot{U}_4 = \dot{J}_1; \\
 -y_{21} \dot{U}_1 + y_{22} \dot{U}_2 - 0 - 0 = \dot{J}_2; \\
 -y_{31} \dot{U}_1 - 0 + y_{33} \dot{U}_3 - 0 = \dot{J}_3; \\
 -y_{41} \dot{U}_1 - 0 - 0 + y_{44} \dot{U}_4 = \dot{J}_4,\n\end{cases}
$$

або

y<sub>1</sub> 
$$
\vec{U}_1 - y_{12} \vec{U}_2 - y_{13} \vec{U}_3 - y_{14} \vec{U}_4 = J_1
$$
;  
\n $-y_{21} \vec{U}_1 + y_{22} \vec{U}_2 - 0 - 0 = J_2$ ;  
\n $-y_{31} \vec{U}_1 - 0 + y_{33} \vec{U}_3 - 0 = J_3$ ;  
\n $-y_{41} \vec{U}_1 - 0 - 0 + y_{44} \vec{U}_4 = J_4$ ,  
\nafo  
\n(0.3539 - j0,5286)  $\vec{U}_1 - (0,1111 - j0,1518) \vec{U}_2 - (0,1389 - j0,1897) \vec{U}_3 - (0,0017 - j0,0343) \vec{U}_4 =11.8579 - j20.1723$ ;  
\n $- (0,1111 - j0,1518) \vec{U}_1 + (0,1111 - j0,1518) \vec{U}_2 = -0.0455 + j0.0182$ ;  
\n $- (0,1389 - j0,1897) \vec{U}_1 + (0,225 - j0,3361) \vec{U}_3 = 9.868 - j16.7982$ ;  
\n $- (0,0017 - j0,0343) \vec{U}_1 + (0,0052 - j0,1025) \vec{U}_4 = -0.0857 + j0.0182$ ;  
\ny *Marpururii*  $\phi$  *opini it*  $\phi$  *of*  $0.1389 + j0.1897$  *of*  $0.0017 + j0.0343$  *of*  $\vec{U}_3 = 0.0857 + j0.0571$ .  
\n*Y Marpuriii*  $\phi$  *opini it*  $\phi$  *of*  $0.0225 - j0,3361$  *g g g g g* <

У матричній формі цю систему рівнянь можна записати:

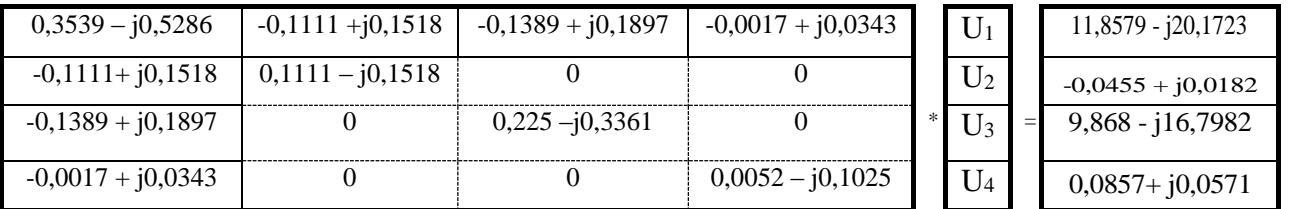

Або *Y∙U = J,* 

де *Y* – матриця коефіцієнтів системи рівнянь - неповна матриця провідностей, *U* – вектор невідомих напруг, *J* – вектор вільних членів системи рівнянь.

Розв'язання системи рівнянь визначаємо у вигляді *U = Y-1\*J*, де *Y -1* – обернена матриця провідностей.

Для обернення матриці провідностей виконуємо подвійну факторизацію:

1. Формуємо *факторизовану* матрицю провідностей.

*Перший* крок факторизації (*k*=1). Вибираємо опорний елемент *Уkk*= *У<sup>11</sup>* = =0,3539 – j0,5286. Опорні – перший рядок і стовпець.

Обчислюємо елементи *першої лівої* факторної матриці:

 $L_{21} = -Y_{21} * L_{11} = -(-0.1111 + i0.1518) * (0.8745 + i1.3063) = 0.2954 + i0.0124$ ;  $L_{31} = -Y_{31} * L_{11} = -(-0.1389 + i0.1897) * (0.8745 + i1.3063) = 0.3693 + i0.0155;$  $L_{41} = -Y_{41} * L_{11} = -(-0.0017 + i0.0343) * (0.8745 + i1.3063) = 0.0464 - i0.0278.$ Розраховуємо елементи поза опорним рядком і стовпцем (*Y1ij*):  *k=1, i=2, j=2;*   $Y1_{22} = Y_{22} + L_{21} * Y_{12} = (0.1111 - i0.1518) + (0.2954 + i0.0124) * (-0.1111 +$  $+i0,1518=0,0764 -i0,1083;$ *k=1, i=2, j=3; Y1*<sub>23</sub> = *Y*<sub>23</sub> + *L*<sub>21</sub> \* *Y*<sub>13</sub> = 0 + (0,2954 +j0,0124)\*(-0,1393 + j0,1899) =  $= -0,0434 + i0,0543;$ *k=1, i=2, j=4; Y1*<sub>24</sub> = *Y*<sub>24</sub> + *L*<sub>21</sub> \* *Y*<sub>14</sub> = 0 + (0,2954 +j0,0124)\*(-0,0017 + j0,0343) =  $= -0,0009 + j0,0101;$  *k=1, i=3, j=2;*  $Y1_{32} = Y_{32} + L_{31} * Y_{12} = 0 + (0,3693 + i0,0155) * (-0,1111 + i0,1518) =$  $= -0,0434 + i0,0543;$  *k=1, i=3, j=3;*  $Y1_{33} = Y_{33} + L_{31} * Y_{13} = 0,2254 - 0,3362 + (0,3693 + 0,0155) * (-0,1393 + 0,0155)$  $+$  j0,1899) = 0,1708 – j0,2682;  *k=1, i=3, j=4; Y1*<sub>34</sub> = *Y*<sub>34</sub> + *L*<sub>31</sub> \* *Y*<sub>14</sub> = 0 + (0,3693 + j0,0155)\*(-0,0017 + j0,0343) =  $= -0,0012 + i0,0127;$  *k=1, i=4, j=2;*  $Y1_{42} = Y_{42} + L_{41} * Y_{12} = 0 + (0.0464 - i0.0278) * (-0.1111 + i0.1518) =$  $= -0,0009 + j0,0101;$ *k=1, i=4, j=3;*  $Y1_{43} = Y_{43} + L_{41} * Y_{13} = 0 + (0.0464 - i0.0278) * (-0.1389 + i0.1897) =$  $= -0,0012 + j0,0127;$ *k=1, i=4, j=4; Y1*<sub>44</sub> = *Y*<sub>44</sub> + *L*<sub>41</sub> \* *Y*<sub>14</sub> = (0,0051 – j0,1025) + (0,0464 – j0,0278)\*(-0,0017 +  $+$  j0,0343)= 0,0061 –j0,1009.

Обчислюємо елементи *першої правої* факторної матриці: *k=1, j=2*;  $R_{12} = -Y_{12} * L_{11} = -(-0.1111 + j0.1518) * (0.8745 + j1.3063) = 0.2954 + j0.0124;$ *k=1, j=3*;  $R_{13} = -Y_{13} * L_{11} = -(-0.1389 + i0.1897) * (0.8745 + i1.3063) = 0.3693 + i0.0155;$ *k=1, j=4*;  $R_{14} = -Y_{14} * L_{11} = -(-0.0017 + i0.0343) * (-0.8745 + i1.3063) = 0.0464 - i0.0278.$ 

Таким чином, після першого кроку факторизації матриця провідностей набуває вигляду:

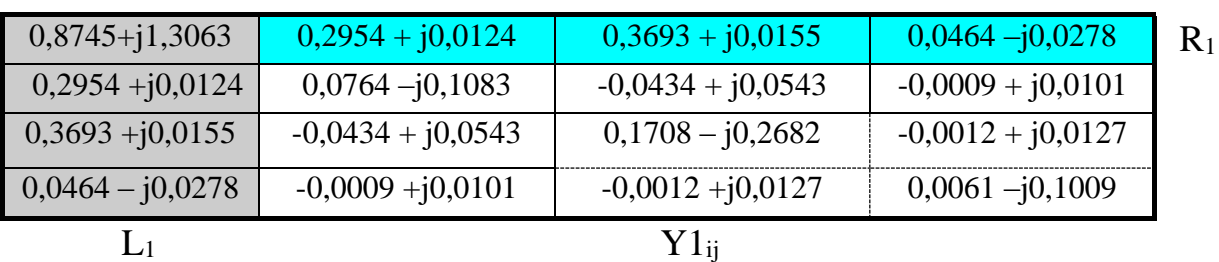

*На другому* кроці факторизації (*k* = 2) вибираємо опорний елемент *Y1kk* = *Y1<sup>22</sup>* = 0,0764 –j0,1083. Опорні – другий рядок і стовпець.

Обчислюємо елементи *другої лівої* факторної матриці, елементи *другої правої* факторної матриці. Розраховуємо елементи поза опорним рядком і стовпцем  $(Y2_{ii})$ .

Після другого кроку факторизації матриця набуває вигляду:

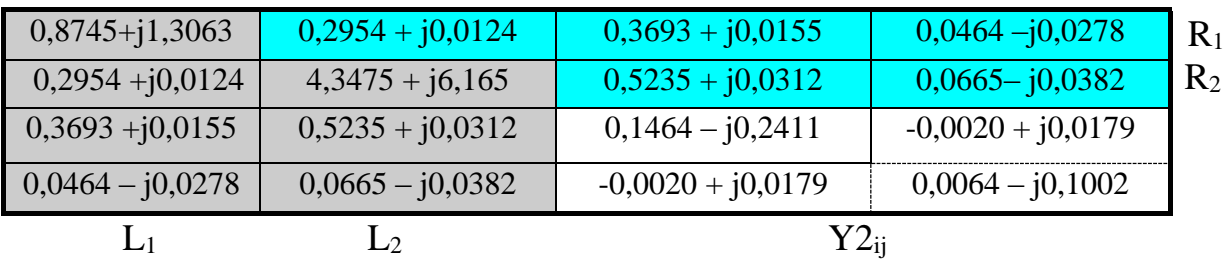

На *третьому* кроці факторизації (*k* = 3) вибираємо опорний елемент *Y2kk* = *Y2<sup>33</sup>* = 0,1464 – j0,2411. Опорні – третій рядок і стовпець.

Обчислюємо елементи *третьої лівої* і п*равої* факторних матриць. Розраховуємо елемент поза опорним рядком і стовпцем (*Ykij*).

Після третього кроку факторизації матриця набуває вигляду:

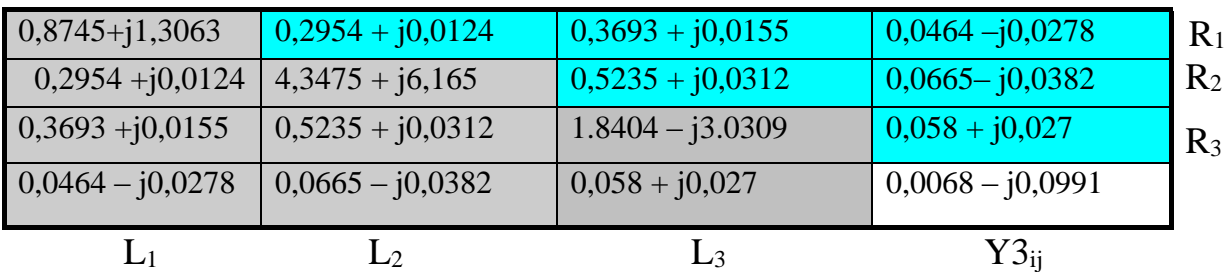

На *четвертому* кроці факторизації (*k* = 4) вибираємо опорний елемент *Y3kk*   $= Y3_{44} = 0,0068 - j0,0991.$ 

Обчислюємо елементи *четвертої лівої* факторної матриці:

 $L_{44} = 1 / Y3_{44} = 1/(0,0068 - j0,0991) = 0,6845 + j10,0441.$ 

Після виконання чотирьох кроків перетворень отримуємо *факторизовану* матрицю провідностей:

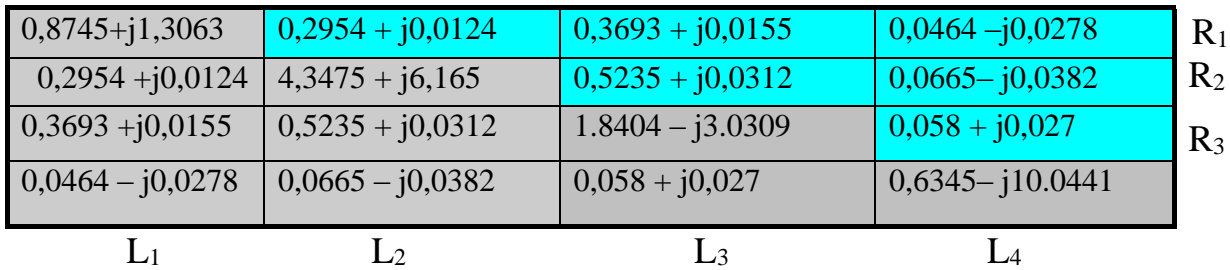

Її елементами є ненульові елементи факторних матриць.

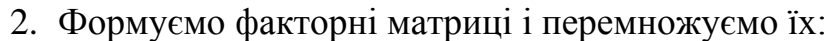

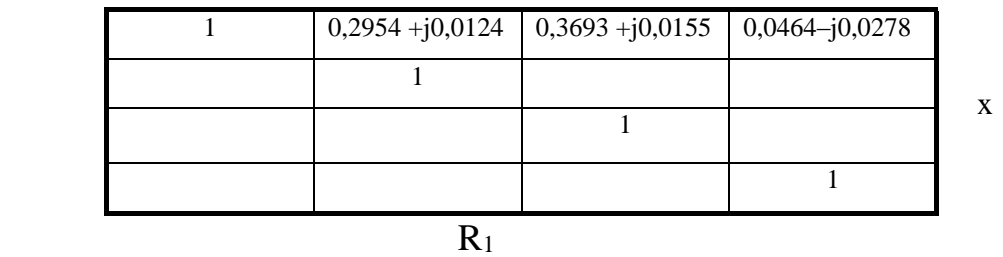

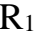

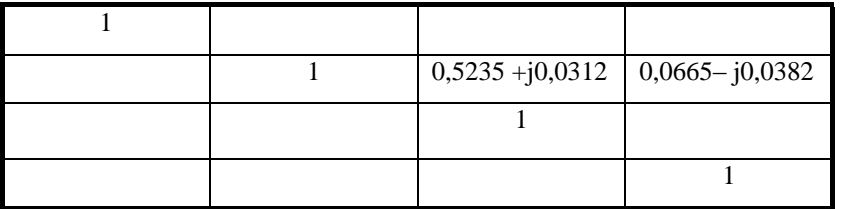

 $R_2$ 

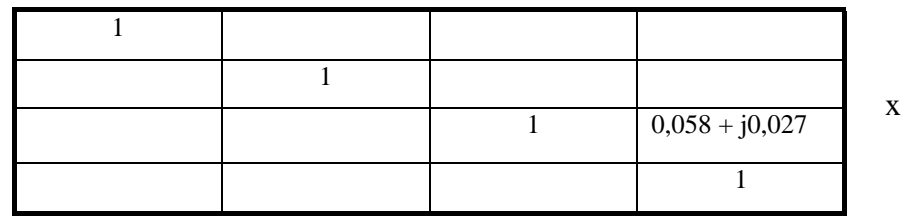

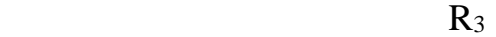

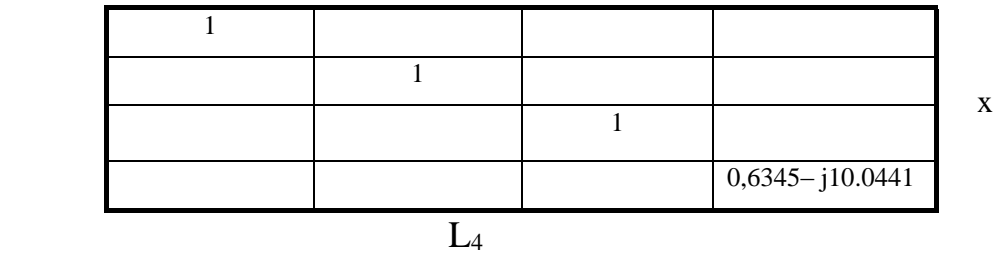

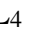

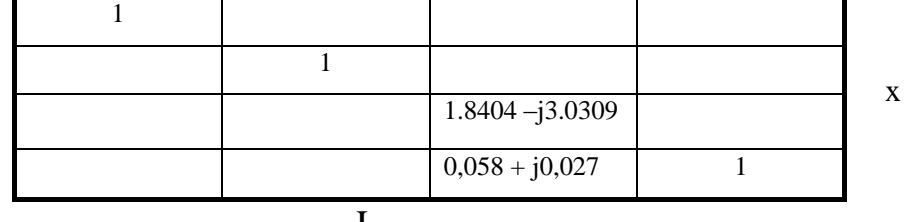

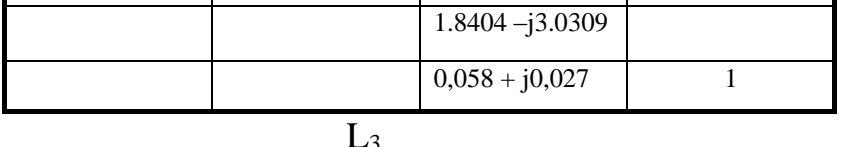

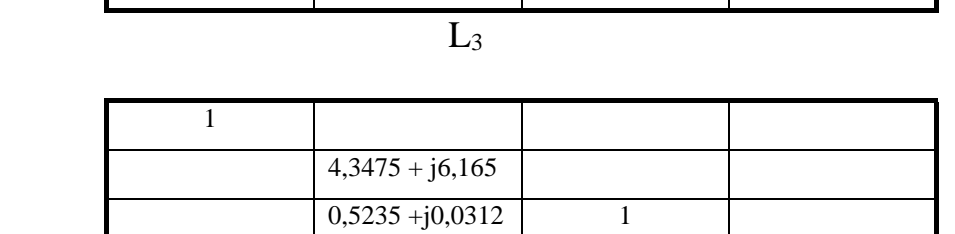

0,0665 –j0,0382 1

x

x

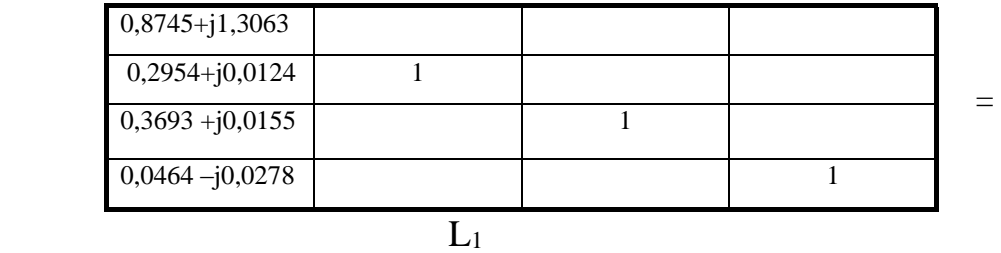

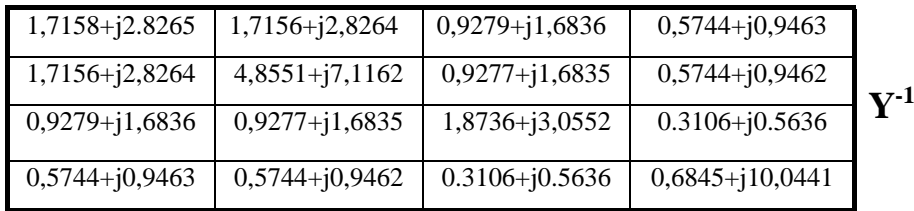

В результаті перемноження факторних матриць отримуємо *обернену* матрицю провідностей *Y -1* . Для *перевірки* правильності результату треба перемножити вихідну матрицю провідностей і обернену матрицю та отримати одиничну матрицю.

3. Обчислюємо напруги *U* у вузлах мережі. Для цього обернену матрицю провідностей*Y* умножаємо на вектор вільних членів системи рівнянь усталеного режиму *J*:

## $U = Y<sup>I</sup> \cdot J$

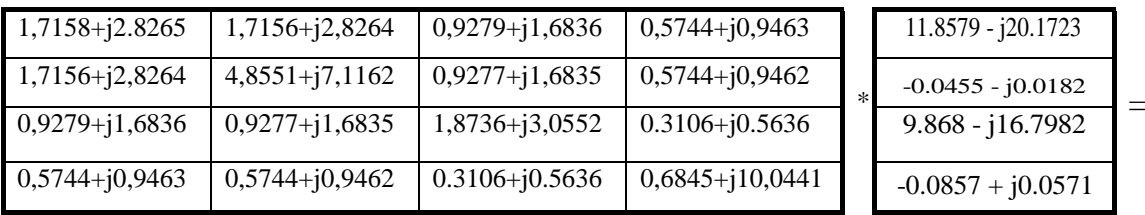

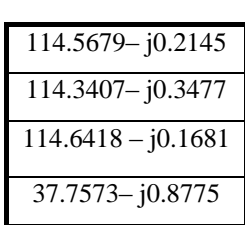

Таким чином, *розв'язком* системи рівнянь усталеного режиму є такі значення напруг у вузлах мережі:

 $\dot{U}_1$  = 114.5679– j0.2145 kB  $\dot{\mathbf{U}}_2 = 114.3407 - j0.3477 \text{ }\text{R}$  $\dot{U}_3 = 114.6418 - j0.1681 \text{ kB};$  $\dot{U}_4$  = 37.7573– j0.8775 kB.

Для *перевірки* правильності розв'язання системи рівнянь, необхідно обчисленні значення напруг підставити у рівняння вихідної системи. Наприклад, для першого рівняння:

(0,3539 – j0,5286)∙( 114.5679– j0.2145) – (0,1111 – j0,1518)∙( 114.3407– j0.3477) – (0,1389 – j0,1897)∙( 114.6418 – j0.1681) – (0,0017 – j0,0343)∙  $(37.7573 - i0.8775) = 11,8579 - i20,1723$  $(11.858 - i20.174) \approx (11.8579 - i20.1723);$ 

для третього рівняння:

 $-(0,1389 + j0,1897)\dot{U}_1 + (0,225 - j0,3361)\dot{U}_3 =$ - (0,1389 + j0,1897)∙( 114.627– j0.235) + (0,225 –j0,3361)∙( 114.716 – j0.178) = =  $9,868 - 116,7982;$ 

$$
(9,868 - j16,7982) \approx (9,868 - j16,7982).
$$

Рівняння перетворюються на тотожність, тобто система рівнянь розв'язана правильно.

#### *5.4. Контрольні питання*

- 1. Для розв'язання яких систем рівнянь (лінійних чи нелінійних) застосовується метод подвійної факторизації;
- 2. Факторні матриці. Їх структура, кількість;
- 3. Як обчислюються елементи факторних матриць;
- 4. Структура факторизованої матриці;
- 5. Як обчислюється обернена матриця провідностей;
- 6. Алгоритм розв'язання СЛАР усталеного режиму методом подвійної факторизації.

# **Практичне заняття № 6.**

## *Розв'язання системи нелінійних рівнянь усталеного режиму роботи електричної мережі. Метод Зейделя.*

*Мета заняття:* набуття практичного досвіду розв'язання систем нелінійних рівнянь усталеного режиму роботи електричної мережі методом Зейделя.

#### *6.1. Порядок виконання завдань практичного заняття*

- 1. Ознайомитись з теоретичним матеріалом по темі заняття;
- 2. Для заданої схеми електричної мережі сформувати систему нелінійних рівнянь усталеного режиму у формі балансу струмів з комплексними невідомими і коефіцієнтами. Використовувати матеріали Практичного заняття № 3;
- 3. Виконати необхідні перетворення системи рівнянь, записати її в
- 4. ітераційній формі;
- 5. Розв'язати складену систему рівнянь ітераційним методом Зейделя.
- 6. Виконати три ітерації;
- 7. Визначити нев'язки рівнянь вихідної системи при обчислених наближеннях напруг;
- 8. Підготувати відповіді на контрольні питання.

## *6.2. Стислі теоретичні відомості*

Метод Зейделя належить до групи ітераційних методів, що застосовуються для розв'язання систем нелінійних алгебраїчних рівнянь. Він дозволяє отримати значення невідомих величин із заданою точністю, як наслідок багаторазового виконання однотипних кроків обчислень, що називаються ітераціями [8,10].

Розв'язання системи нелінійних рівнянь цим методом потребує її попереднього перетворення. Для цього кожне *і*-те рівняння системи треба розв'язати відносно відповідної невідомої величини  $U_i$ . У результаті система рівнянь балансу струмів виду (3.3) набуває вигляду:

$$
\vec{U}_1 = \frac{1}{y_{11}} (0 + y_{12} \vec{U}_2 + y_{13} \vec{U}_3 + \dots + y_{1n} \vec{U}_n + y_{10} \vec{U}_0 + \vec{S}_1 / \vec{U}_1);
$$
\n
$$
\vec{U}_2 = \frac{1}{y_{22}} (y_{21} \vec{U}_1 + 0 + y_{23} \vec{U}_3 + \dots + y_{2n} \vec{U}_n + y_{20} \vec{U}_0 + \vec{S}_2 / \vec{U}_2);
$$
\n...\n
$$
\vec{U}_n = \frac{1}{y_{nn}} (y_{n1} \vec{U}_1 + y_{n2} \vec{U}_2 + y_{n3} \vec{U}_3 + \dots + 0 + y_{n0} \vec{U}_0 + \vec{S}_n / \vec{U}_n).
$$
\n(6.1)

Будь-яке *і*-те рівняння системи (6.1) у загальному вигляді можна записати:

$$
\dot{U}_i = \frac{1}{y_{ii}} \left( \sum_{\substack{j=1 \ j \neq i}}^n y_{ij} \dot{U}_i + y_{i0} \dot{U}_0 + \dot{S}_i / \dot{U}_i \right) \tag{6.2}
$$

де  $S_i = S_{i\tau} - S_{i\mu}$  – задана потужність у вузлі.

Рівняння (6.1) дозволяють отримати чергове (*k*+1)-ше наближення невідомих величин  $\dot{U}^{(k+1)}_1, \dot{U}^{(k+1)}_2, ..., \dot{U}^{(k+1)}_n$  при підстановці в них наближень цих величин  $\hat{U}_1^{(k)}, \hat{U}_2^{(k)}, ..., \hat{U}_n^{(k)}$ , що обчислені на попередній  $k$ -й ітерації. Це відповідає послідовності розрахунків за методом *простої ітерації*.  $\dot{U}^{(k+1)}_{1}, \dot{U}^{(k+1)}_{2}, ..., \dot{U}^{(k+1)}_{n}$  $U_1^{(k)}, U_2^{(k)}, ..., U_n^{(k)}$  ,

Відмінність *методу Зейделя* полягає в тому, що для обчислення згідно з формулою (6.2) чергового (*k + 1*)-го наближення *і*-ї змінної використовуються  $(k + 1)$ -ші наближення змінних  $\hat{U}_1^{(k+1)}, \hat{U}_2^{(k+1)}, ..., \hat{U}_{i-1}^{(k+1)}$  з номерами, меншими *і*, які обчислені раніше на цій самій (*k +1*)-й ітерації, а також  $k$ -ті наближення змінних  $U_{i+1}^{(k)}, U_{i+2}^{(k)},..., U_n^{(k)}$ з номерами більшими *і*, що обчислені на попередній *k*-й ітерації. Тоді *рекурентне співвідношення методу Зейделя*, що походить із рівняння (6.2), можна записати:  $\dot{U}_i^{(k+1)}$  $+1$ )  $\dot{U}^{(k+1)}_1, \dot{U}^{(k+1)}_2, ..., \dot{U}^{(k+1)}_{i-1}$  $U_{i+1}^{(k)}, U_{i+2}^{(k)},..., U_{n}^{(k)}$  3

$$
\dot{U}_i^{(k+1)} = \frac{1}{y_{ii}} \left( \sum_{j=1}^{i-1} y_{ij} \dot{U}_j^{(k+1)} + \sum_{j=i+1}^n y_{ij} \dot{U}_j^{(k)} + y_{i0} \dot{U}_0 + \dot{S}_i / \dot{U}_i \right)
$$
(6.3)

Складові під знаком суми в (6.2) розпадаються на дві групи. В (6.3) перша сума містить складові, що відповідають вузлам мережі з номерами *j*меншими за*i*( тобто *j* = 1, 2, … ,*i*-1). Тут використовуються (*к+1*)-ші наближення невідомих напруг $\dot{U}_j^{(k+1)}$ , що були обчислені раніше на цій же ітерації. Друга сума в  $(6.3)$ містить напруги вузлів з номерами, більшими за *і*(тобто *j* = *і+1, і+2, … ,n*).В цих складових використовується к-те наближення невідомих напруг $\dot{U}_j^{(k)}$ , обчислене на попередній *к*-ій ітерації.

З урахуванням цього система рівнянь (6.1) в *ітераційній формі*, якщо розв'язувати її методом Зейделя, набуде вигляду:

$$
\dot{U}_{1}^{(k+1)} = \frac{1}{y_{11}} (0 + y_{12} \dot{U}_{2}^{(k)} + y_{13} \dot{U}_{3}^{(k)} + \dots + y_{1n} \dot{U}_{n}^{(k)} + y_{10} \dot{U}_{0} + \dot{S}_{1} / U_{1} ;
$$
\n
$$
\dot{U}_{2}^{(k+1)} = \frac{1}{y_{22}} (y_{21} \dot{U}_{1}^{(k+1)} + 0 + y_{23} \dot{U}_{3}^{(k)} + \dots + y_{2n} \dot{U}_{n}^{(k)} + y_{20} \dot{U}_{0} + \dot{S}_{2} / U_{2} ;
$$
\n
$$
\dot{U}_{n}^{(k+1)} = \frac{1}{y_{m}} (y_{n1} \dot{U}_{1}^{(k+1)} + y_{n2} \dot{U}_{2}^{(k+1)} + \dots + y_{n,n-1} \dot{U}_{n-1}^{(k+1)} + 0 + y_{20} \dot{U}_{0} + \dot{S}_{n} / U_{n} .
$$
\n(6.4)

Якщо ітераційний процес збігається, то після виконання певної кількості ітерацій за рівняннями (6.4) отримаємо чергові наближення невідомих напруг  $\dot{U}_i^{(k+1)}$ , значення яких наближаються до точного розв'язання системи рівнянь у межах заданої точності ε.

Загальний *алгоритм розв'язання* нелінійних рівнянь усталеного режиму *методом Зейделя* містить такі кроки:

- 1. Підготовчий етап: складання схеми заміщення електричної мережі, визначення параметрів її елементів, обчислення взаємних і власних провідностей вузлів;
- 2. Формування вихідної системи рівнянь усталеного режиму. Перетворення системи рівнянь і запис її в ітераційній формі (6.4);
- 3. Завдання початкового наближення вузлових напруг  $U_1^{(0)} = U_2^{(0)} = ... = U_n^{(0)} = U_{\text{HOM}}$ , де  $U_{\text{HOM}}$ — номінальна напруга вузла

електричної мережі (кВ); завдання точності розрахунків ε;

- 4. Визначення чергового наближення невідомих напруг із рівнянь (6.4);
- 5. Контроль завершення ітераційного процесу.

Якщо *поправки* до напруг, тобто різниця наближень напруг на суміжних ітераціях, у кожному вузлі відрізняються на величину меншу за задану точність ε:

$$
\left\{ \left| \dot{U}_i^{(k+1)} - \dot{U}_i^{(k)} \right| \right\} \le \mathcal{E}; \qquad i = 1, ..., n \tag{6.5}
$$

то ітераційний процес закінчується. Наближення напруг, що визначені на останній *(к+1)-*й ітерації є розв'язком системи рівнянь із заданою точністю.

Якщо умова (6.5) виконується не для всіх вузлів, то необхідна наступна ітерація і розрахунок нових наближень напруг відповідно до п. 4.

#### *6.3. Приклад виконання завдань практичного заняття*

Нелінійні рівняння усталеного режиму у формі балансу струмів виникають при завданні у вузлах мережі навантаження або генерації у вигляді постійної потужності Si= const.

Система комплексних нелінійних рівнянь усталеного режиму у формі балансу струмів для заданої електричної мережі була складена на Практичному занятті N<sup>o</sup> 3:

$$
\left\{\begin{aligned} &\mathbf{y}_{11}\dot{\mathbf{U}}_{1}-\mathbf{y}_{12}\dot{\mathbf{U}}_{2}-\mathbf{y}_{13}\dot{\mathbf{U}}_{3}-\mathbf{y}_{14}\dot{\mathbf{U}}_{4}=\overset{\ast}{\mathbf{S}}_{1}\prime\overset{\ast}{\mathbf{U}}_{1}+\mathbf{y}_{10}\dot{\mathbf{U}}_{0}; \\ &-\mathbf{y}_{21}\dot{\mathbf{U}}_{1}+\mathbf{y}_{22}\dot{\mathbf{U}}_{2}-\ 0\quad -\ 0\quad =\overset{\ast}{\mathbf{S}}_{2}\prime\overset{\ast}{\mathbf{U}}_{2}; \\ &-\mathbf{y}_{31}\dot{\mathbf{U}}_{1}-\ 0\quad +\mathbf{y}_{33}\dot{\mathbf{U}}_{3}-\ 0\quad =\overset{\ast}{\mathbf{S}}_{3}\prime\overset{\ast}{\mathbf{U}}_{3}+\ \mathbf{y}_{30}\dot{\mathbf{U}}_{0}; \\ &-\mathbf{y}_{41}\dot{\mathbf{U}}_{1}-\ 0\quad -\ 0\quad +\mathbf{y}_{44}\dot{\mathbf{U}}_{4}=\overset{\ast}{\mathbf{S}}_{4}\prime\overset{\ast}{\mathbf{U}}_{4}, \end{aligned} \right.
$$

Для розв'язання цієї системи методом Зейделя, її треба перетворити – розв'язати кожне рівняння системи відносно однієї із невідомих напруг $\dot{\mathbf{U}}_1$ ,  $\dot{\mathbf{U}}_2$ ,  $\dot{\mathbf{U}}_3$  i  $\dot{\mathbf{U}}_4$ :

$$
\begin{cases}\n\dot{\mathbf{U}}_1 = (\dot{\mathbf{S}}_1 / \ddot{\mathbf{U}}_1 + \mathbf{y}_{10} \dot{\mathbf{U}}_0 + \mathbf{y}_{12} \dot{\mathbf{U}}_2 + \mathbf{y}_{13} \dot{\mathbf{U}}_3 + \mathbf{y}_{14} \dot{\mathbf{U}}_4) / \mathbf{y}_{11}; \\
\dot{\mathbf{U}}_2 = (\dot{\mathbf{S}}_2 / \ddot{\mathbf{U}}_2 + \mathbf{y}_{21} \dot{\mathbf{U}}_1) / \mathbf{y}_{22} ; \\
\dot{\mathbf{U}}_3 = (\dot{\mathbf{S}}_3 / \ddot{\mathbf{U}}_3 + \mathbf{y}_{30} \dot{\mathbf{U}}_0 + \mathbf{y}_{31} \dot{\mathbf{U}}_1) / \mathbf{y}_{33}; \\
\dot{\mathbf{U}}_4 = (\mathbf{S}_4 / \ddot{\mathbf{U}}_4 + \mathbf{y}_{41} \dot{\mathbf{U}}_1) / \mathbf{y}_{44}.\n\end{cases}
$$

Записуємо систему в *ітераційній формі* відповідно до обчислювальної схеми метода Зейделя:

$$
\begin{cases}\n\dot{\mathbf{U}}_{1}^{(K+1)} = (\mathbf{S}_{1H} \mathbf{V} \dot{\mathbf{U}}_{1}^{(K)} + \mathbf{y}_{10} \dot{\mathbf{U}}_{0} + \mathbf{y}_{12} \dot{\mathbf{U}}_{2}^{(K)} + \mathbf{y}_{13} \dot{\mathbf{U}}_{3}^{(K)} + \mathbf{y}_{14} \dot{\mathbf{U}}_{4}^{(K)}) / \mathbf{y}_{11}; \\
\dot{\mathbf{U}}_{2}^{(K+1)} = (\mathbf{S}_{2H} \mathbf{V} \dot{\mathbf{U}}_{2}^{(K)} + \mathbf{y}_{21} \dot{\mathbf{U}}_{1}^{(K+1)}) / \mathbf{y}_{22}; \\
\dot{\mathbf{U}}_{3}^{(K+1)} = (\mathbf{S}_{3H} \mathbf{V} \dot{\mathbf{U}}_{3}^{(K)} + \mathbf{y}_{30} \dot{\mathbf{U}}_{0} + \mathbf{y}_{31} \dot{\mathbf{U}}_{1}^{(K+1)}) / \mathbf{y}_{33}; \\
\dot{\mathbf{U}}_{4}^{(K+1)} = (\mathbf{S}_{4H} \mathbf{V} \dot{\mathbf{U}}_{4}^{(K)} + \mathbf{y}_{41} \dot{\mathbf{U}}_{1}^{(K+1)}) / \mathbf{y}_{44}.\n\end{cases}
$$

Підставляємо в цю систему відомі і задані величини – провідності, потужності навантаження у вузлах, напругу в опорному вузлі $\mathbf{\dot{U}_o}$ :

$$
\begin{pmatrix}\n\dot{U}_{1}^{(K+1)} = [(-3 + j2)/\dot{U}_{1}^{(K)} + (0,1033 - j0,1756) \cdot 115 + (0,1111 - j0,1518) \dot{U}_{2}^{(K)} + (0,1389 - j0,1897) \dot{U}_{3}^{(K)} + (0,0017 - j0,0343) \dot{U}_{4}^{(K)}\n\end{pmatrix} / (0,3539 - j0,5286);
$$
\n
$$
\dot{U}_{2}^{(K+1)} = [(-5 + j2)/\dot{U}_{2}^{(K)} + (0,1111 - j0,1518) \dot{U}_{1}^{(K+1)}\n\end{pmatrix} / (0,1111 - j0,1518);
$$
\n
$$
\dot{U}_{3}^{(K+1)} = [(-4 + j3)/\dot{U}_{3}^{(K)} + (0,0861 - j0,1463) \cdot 115 + (0,1389 - j0,1897) \dot{U}_{1}^{(K+1)}\n\end{pmatrix} / (0,225 - j0,3361);
$$
\n
$$
\dot{U}_{4}^{(K+1)} = [(-3 + j2)/\dot{U}_{4}^{(K)} + (0,0017 - j0,0343) \dot{U}_{1}^{(K+1)}\n\end{pmatrix} / (0,0052 - j0,1025).
$$

Претворюємо та спропуємо систему рівнянь:

\n
$$
\begin{pmatrix}\n\mathbf{U}_{1} &= (-5.2362-j2.1697)/\mathbf{U}_{1} + (36.7683-j2.1322)+(0,2954+\n&+j0,0124)\mathbf{U}_{2} + (0,3693+j0,0155)\mathbf{U}_{3} + (0,0464-j0,0278)\mathbf{U}_{4}^{(K)}; \\
\mathbf{U}_{2} &= (-24.278-j15,1701)/\mathbf{U}_{2} + (0.9999+j4.16\cdot10^{-5})\mathbf{U}_{1}^{(K+1)}; \\
\mathbf{U}_{3} &= (-11,6663+j4.0919)/\mathbf{U}_{3} + (48.1947-j2.7949)+ \\
&+ (0.5809-j0,0243)\mathbf{U}_{1}^{(K+1)}; \\
\mathbf{U}_{4} &= (-20.931-j28.1975)/\mathbf{U}_{4}^{(K)} + (0,3348-j0,0001)\mathbf{U}_{1}^{(K+1)}.\n\end{pmatrix}
$$

Задаємо початкові наближення невідомих напруг. Як початкові приймаємо *номінальні* значення напруги вузлів:

$$
\dot{U}_{1}^{(0)} = U_{1HOM} = 110 + j0 \text{ kB};
$$
\n
$$
\dot{U}_{2}^{(0)} = U_{2HOM} = 110 + j0 \text{ kB};
$$
\n
$$
\dot{U}_{3}^{(0)} = U_{3HOM} = 110 + j0 \text{ kB};
$$
\n
$$
\dot{U}_{4}^{(0)} = U_{4HOM} = 35 + j0 \text{ kB}.
$$

Виконуємо ітерації за методом Зейделя. Точність розрахунків ε = 0,01 кВ.

*Ітерація 0, к=0.*

Підставляємо початкові наближення невідомих в перше рівняння:

$$
\dot{U}_{1}^{(0)} = (-5.2362-j2.1697)/\dot{U}_{1}^{(0)} + (36.7683-j2.1322)+(0,2954+j0,0124)\dot{U}_{2}^{(0)} +
$$
  
+ (0,3693+j0,0155)  $\dot{U}_{3}^{(0)} + (0,0464-j0,0278)\dot{U}_{4}^{(0)} = (-5.2362-j2.1697)/110+(36.7683--j2.1322)+(0,2954+j0,0124)\cdot 110+(0,3693+j0,0155)\cdot 110+(0,0464-j0,0278)\cdot 35 =$   
= 111.4623-j0.0594 (kB)  

$$
\dot{U}_{2}^{(0)} = \dot{U}_{2}^{(0)} \text{ injointio}
$$
 34.16·10<sup>-5</sup>)  $\dot{U}_{1}^{(0)} =$   
= (-24,278 - j15,1701)/\dot{U}\_{2}^{(0)} + (0.9999 + j4.16 \cdot 10^{-5})\dot{U}\_{1}^{(0)} =  
= (-24,278 - j15,1701)/110+(0.9999 + j4.16·10<sup>-5</sup>)(111.4623-j0.0594)=  
= 111.2353-j0.1926 (kB).

Підставляємо  $\mathbf{U}$  і  $\mathbf{U}$  в третє рівняння:  $\mathbf{U}_1^{^{(1)}}$ i  $\mathbf{U}_3^{^{(0)}}$  B  $\overline{\bigcup}_{3}^{\bullet}$  B

$$
\dot{\mathbf{U}}_{3}^{(0)} = (-11,6663+j4.0919)/\dot{\mathbf{U}}_{3}^{(0)} + (48.1947-j2.7949) + (0.5809-j0,0243)\dot{\mathbf{U}}_{1}^{(0)} = (-11,6663+j4.0919)/110 + (48.1947-j2.7949) + (0.5809-j0,0243) \cdot (111.4623-j0.0594) = 112.8342-j0.1536 (kB)
$$
\n  
\n
$$
\dot{\mathbf{U}}_{1}^{(0)} = \dot{\mathbf{U}}_{1}^{(0)} \dot{\mathbf{U}}_{1}^{(0)} = \mathbf{I} \dot{\mathbf{U}}_{2}^{(0)} \mathbf{B} \text{ were}
$$
\n
$$
\dot{\mathbf{U}}_{1}^{(K+1)} = \mathbf{I} \dot{\mathbf{U}}_{2}^{(0)} \mathbf{A} \mathbf{A} \mathbf{A}^{(0)} = \mathbf{I} \dot{\mathbf{U}}_{3}^{(K+1)} \mathbf{A}^{(0)} = \mathbf{I} \dot{\mathbf{U}}_{3}^{(0)} \mathbf{A}^{(0)} = \mathbf{I} \dot{\mathbf{U}}_{3}^{(0)} \mathbf{A}^{(0)} = \mathbf{I} \dot{\mathbf{U}}_{3}^{(0)} \mathbf{A}^{(0)} = \mathbf{I} \dot{\mathbf{U}}_{3}^{(0)} \mathbf{A}^{(0)} = \mathbf{I} \dot{\mathbf{U}}_{3}^{(0)} \mathbf{A}^{(0)} = \mathbf{I} \dot{\mathbf{U}}_{3}^{(0)} \mathbf{A}^{(0)} = \mathbf{I} \dot{\mathbf{U}}_{3}^{(0)} \mathbf{I} \dot{\mathbf{U}}_{3}^{(0)} = \mathbf{I} \dot{\mathbf{U}}_{3}^{(0)} \mathbf{I} \dot{\mathbf{U}}_{3}^{(0)} = \mathbf{I} \dot{\mathbf{U}}_{3}^{(0)} \mathbf{I} \dot{\mathbf{U}}_{3}^{(0)} = \mathbf{I} \dot{\mathbf{U}}_{3}^{(0)} \mathbf{I} \dot{\mathbf{U}}_{3}^{(0)} = \mathbf{I} \dot{\mathbf{U}}_{3
$$

$$
\dot{\mathbf{U}}_4 = (-20.931 - j28.1975)/\dot{\mathbf{U}}_4 + (0.3348 - j0.0001)\dot{\mathbf{U}}_1.
$$

$$
\dot{\vec{U}}_{4}^{(0)} = (-20.931 - j28.1975)/\dot{\vec{U}}_{4}^{(0)} + (0.3348 - j0.0001)\dot{\vec{U}}_{1}^{(0)} =
$$
\n= (-20.931 - j28.1975)/35 + (0.3348 - j0.0001) (111.4623 - j0.0594) =  
\n= 36.7176 - j0.8255 (kB).

Контроль завершення ітераційного розрахунку:

#### $|\mathbf{U}_1 - \mathbf{U}_1| = |(111.4623 - j0.0594) - 110| = |1.4623 - j0.0594| > \epsilon.$  $(1)$   $(0)$

Умова завершення не виконується, тому переходимо до наступної ітерації.

Для отримання результату із заданою точністю треба виконати наступні ітерацію розрахунку.

Результати цих і подальших розрахунків на ПК наведені в таблиці 6.1:

| Номер         | (k)              | (k)              | (k)              | (k)             |
|---------------|------------------|------------------|------------------|-----------------|
| наближення    |                  | $\bigcup$ ,      | $\mathsf{U}$     |                 |
| невідомих $k$ |                  |                  |                  |                 |
|               | $110+10$         | $110+10$         | $110+10$         | $35 + j0$       |
|               | 111.4623-j0.0594 | 111.2353-j0.1926 | 112.8342-j0.1536 | 36.7176-j0.8255 |
| 2             | 112.936-j0.1995  | 112.7111-j0.3308 | 113.6962-j0.198  | 37.222-j0.8216  |
| 3             | 113.7168-j0.2386 | 113.4945-j0.3679 | 114.1515-j0.2014 | 37.4916-j0.8247 |
| 4             | 114.1296-j0.2416 | 113.9088-j0.3698 | 114.3917-j0.1929 | 37.6341-j0.8203 |
| 5             | 114.3475-j0.2339 | 114.1275-j0.3616 | 114.5183-j0.1831 | 37.7093-j0.8151 |
| 6             | 114.4623-j0.2249 | 114.2427-j0.3524 | 114.5849-j0.1751 | 37.749-j0.8107  |
| 7             | 114.5227-j0.2177 | 114.3033-j0.3451 | 114.6199-j0.1694 | 37.77-j0.8076   |
| 8             | 114.5545-j0.2126 | 114.3352-j0.3399 | 114.6382-j0.1656 | 37.781-j0.8055  |
| 9             | 114.5711-j0.2092 | 114.3519-j0.3364 | 114.6478-j0.1633 | 37.7868-j0.8042 |
| 10            | 114.5798-j0.207  | 114.3606-j0.3343 | 114.6528-j0.1618 | 37.7898-j0.8034 |

Таблиця 6.1 – Результати розрахунків

Після виконання одинадцятої ітерації (k= 10) досягається задана точність результату (ε = 0,01) і виконуються умови завершення ітераційного процесу по *поправках* для усіх напруг:

 $|U_1^{(10)}-U_1^{(9)}| = |(114.5798-j0.207)-(114.5711-j0.2092)| = 8.9734\cdot 10^{-3} < \varepsilon;$  $|U_2^{(10)}-U_2^{(9)}| = |$  (114.3606-j0.3343) – (114.3519-j0.3364)] = 9.01·10<sup>-3</sup>< $\varepsilon;$  $|U_{3}^{(10)}-U_{3}^{(9)}| = |$  (114.6528-j0.1618) – (114.6478-j0.1633)  $| = 5.226 \cdot 10^{-3}$ < $\epsilon$ ;  $|U_4^{(10)}-U_4^{(9)}| = |(37.7898 \text{-} j0.8034) - (37.7868 \text{-} j0.8042)| = 3.1375 \cdot 10^{-3} < \varepsilon.$ тя усіх напруг:<br>=| (114.5798-j0.207) – (114.5711-j0.2092)| = 8.9734·10<sup>-3</sup> < ε;<br>=| (114.3606-j0.3343) – (114.3519-j0.3364)| = 9.01·10<sup>-3</sup> < ε;

Таким чином, *розв'язком* системи нелінійних рівнянь усталеного режиму методом Зейделя з точністю  $\varepsilon = 0.01$  є такі значення напруг у вузлах мережі:

$$
\vec{U}_1 = U_1^{(10)} = 114.5798 \cdot j0.207 \text{ kB};
$$
\n
$$
\vec{U}_2 = U_2^{(10)} = 114.3606 \cdot j0.3343 \text{ kB};
$$
\n
$$
\vec{U}_3 = U_3^{(10)} = 114.6528 \cdot j0.1618 \text{ kB};
$$
\n
$$
\vec{U}_4 = U_4^{(10)} = 37.7898 \cdot j0.8034 \text{ kB}.
$$

Нев'язки рівнянь системи при цьому мають такі значення:

1)  $y_{11} \mathbf{U}_1 - (y_{10} \mathbf{U}_0 + y_{12} \mathbf{U}_2 + y_{13} \mathbf{U}_3 + y_{14} \mathbf{U}_4) - \mathbf{S}_1 / \mathbf{U}_1 =$ \* \*  $\mathrm{S}_{\shortparallel }/\mathrm{U}$ 

 $= (0,3539 - i0,5286)$ ⋅ $(114.5798-i0.207) - [(0,1033 - i0,1756)·115 + (0,1111$ j0,1518)∙( 114.3606-j0.3343) + (0,1389 – j0,1897)∙( 114.6528-j0.1618)+  $+(0,0017 - i0,0343)$ ⋅(37.7898-i0.8034)] - (-3 + i2)/(114.5798-i0.207) =  $= -2.3081 \cdot 10^{-3} + j1.9416 \cdot 10^{-3}$ ;

2)  $y_{22} \dot{U}_2 - y_{21} \dot{U}_1 - S_2 / U_2 =$  = (0,1111 – j0,1518)∙(114.3606-j0.3343) – (0,1111 – j0,1518)∙( 114.5798-j0.207) -  $(-5 + j2)/(114.3606-j0.3343) = -3.0014 \cdot 10^{-6} + j2.1812 \cdot 10^{-6}$ ; \* \*  $S_{\scriptscriptstyle 2}{}'/U_{\scriptscriptstyle 2}$ 

3) 
$$
\mathbf{y}_{33} \dot{\mathbf{U}}_3 - (\mathbf{y}_{30} \dot{\mathbf{U}}_0 + \mathbf{y}_{31} \dot{\mathbf{U}}_1) - \mathbf{S}_3 / \mathbf{U}_3 =
$$

 =(0,225 –j0,3361)∙( 114.6528-j0.1618) – [(0,0861 – j0,1463)∙115+ (0,1389 – j0,1897)∙(114.5798-j0.207)] -(-4 + j3)/(114.6528-j0.1618) =

$$
= -1.1893 \cdot 10^{-6} + j1.5929 \cdot 10^{-6};
$$

4)  $y_{44} \dot{U}_4 - y_{41} \dot{U}_1 - S_4 / U_4 =$ \* \*  $\mathrm{S}_\mathrm{\scriptscriptstyle 4}{}^\prime\mathrm{U}_\mathrm{\scriptscriptstyle 4}$ 

 $= (0,0052 - j0,1025)$ ∙ $(37.7898-j0.8034) - (0,0017 - j0,0343)$ ⋅ $(114.5798-j0.207)$  - $(-3+j2)/(37.7898-j0.8034) = -4.9764 \cdot 10^{-6} + j6.1596 \cdot 10^{-6}$ .

#### *6.4. Контрольні питання*

- 1. В чому полягає суть методу Зейделя;
- 2. В чому відмінність метода Зейделя від методу простої ітерації;
- 3. Які перетворення системи рівнянь необхідні для розв'язання її методом Зейделя;
- 4. Що таке ітераційна форма запису системи рівнянь;
- 5. Алгоритм розв'язання системи нелінійних рівнянь усталеного режиму методом Зейделя;
- 6. Які значення напруг вузлів приймаються як початкові наближення;
- 7. Значення яких параметрів режиму визначаються в результаті розв'язання системи рівнянь усталеного режиму;
- 8. Як виконується контроль завершення ітераційного розрахунку;
- 9. Що таке нев'язка рівняння, як визначаються нев'язки.

# **Практичне заняття № 7**

## *Розв'язання системи нелінійних рівнянь усталеного режиму роботи електричної мережі. Метод Ньютона-Рафсона. Етап 1: Підготовчі перетворення системи рівнянь*

*Мета заняття:* підготовка розрахункових формул для реалізації алгоритму метода Ньютона-Рафсона розв'язання системи нелінійних рівнянь усталеного режиму роботи електричної мережі.

## *7.1. Порядок виконання практичного заняття*

- 1. Ознайомитись з теоретичним матеріалом по темі заняття;
- 2. Для заданої схеми електричної мережі сформувати систему нелінійних рівнянь усталеного режиму у формі балансу потужностей з *дійсними* складовими у *полярних* координатах. Використовувати матеріали Практичного заняття № 3;
- 3. Записати складену систему рівнянь у формі нев'язок;
- 4. Сформувати матрицю Якобі для цієї системи рівнянь;
- 5. Скласти аналітичні вирази для всіх похідних у складі матриці Якобі;
- 6. Сформувати вектор нев'язок*W*;
- 7. Сформувати вектор поправок до невідомих *∆U*;
- 8. Сформувати систему лініаризованих рівнянь. Записати її у матричній формі;
- 9. Підготувати відповіді на контрольні питання.

#### *7.2. Стислі теоретичні відомості*

Метод Ньютона-Рафсона належить до групи сучасних ітераційних методів, які застосовуються для розв'язання систем нелінійних рівнянь усталеного режиму роботи електричної мережі. Він має відносно нескладний алгоритм обчислень та забезпечує швидку збіжність ітераційного процесу.

*Суть* методу полягає в послідовній заміні на кожній ітерації обчислень вихідної нелінійної системи рівнянь допоміжною лінійною системою, розв'язок якої дозволяє визначити чергові наближення невідомих величин (лінеаризація) [3,8,10]. Формування і розв'язання цієї лініаризованої системи рівнянь виконується на кожній ітерації методу Ньютона-Рафсона:

$$
A \cdot \Delta U = -W.\tag{7.1}
$$

Вектор невідомих в ній *U* містить поправки до модулів та кутів вузлових напруг*U<sup>і</sup>* і *Ө<sup>і</sup>* , матрицею коефіцієнтів при невідомих *Я* є *матриця Якобі*, вектор вільних членів *W* містить нев'язки нелінійних рівнянь вихідної системи при чергових наближеннях невідомих напруг. Нев'язки рівнянь усталеного режиму відповідають небалансам активної і реактивної потужностей у вузлах мережі. Для застосування методу вихідна система рівнянь усталеного режиму з комплексними складовими у формі балансу потужностей (3.4) повинна бути *перетворена* – розділені дійсні та уявні її складові. При цьому кожне рівняння з комплексними складовими розпадається на два рівняння з дійсними складовими – рівняння балансу активної і реактивної потужностей у відповідному вузлі мережі. В полярних координатах ці рівняння мають вигляд (2.5). Отримана система рівнянь має розмірність 2n, невідомими в ній є модулі та кути вузлових напруг*Uі*і*Өі*. Система таких рівнянь для заданої мережі сформована на Практичному занятті № 3.

Розв'язання системи рівнянь усталеного режиму методом Ньютона-Рафсона передбачає виконання двох послідовних етапів:

- підготовчий етап. Тут визначаються всі аналітичні залежності за якими виконуються обчислення на ітераціях;
- реалізація алгоритму метода.

На *підготовчому* етапі виконуються такі дії:

1. Рівняння системи із дійсними складовими записуються у формі *нев'язок*:

$$
\begin{cases}\n\omega_{pi} = U^2_i \cdot y'_{ii} - U_i \cdot \sum_j U_j \left[ y'_{ij} \cdot \cos\left(\theta_i - \theta_j\right) + y''_{ij} \cdot \sin\left(\theta_i - \theta_j\right) \right] - P_i = 0; \\
\omega_{0i} = U_i^2 \cdot y''_{ii} + U_i \cdot \sum_j U_j \left[ y'_{ij} \cdot \sin\left(\theta_i - \theta_j\right) - y''_{ij} \cdot \cos\left(\theta_i - \theta_j\right) \right] + Q_i = 0. \\
i = 1, ..., n.\n\end{cases} \tag{7.2}
$$

2. Перегрупування рівнянь системи – рівняння балансу активних потужностей  $\omega_{\scriptscriptstyle pi}$  всіх вузлів переставляємо на початок системи:

$$
\begin{cases}\n\omega_{p1} = U_1^2 \cdot y_{11}' - U_1 \cdot \sum_{j=2}^n U_j \left[ y_{1j}' \cos(\theta_1 - \theta_j) + y_{1j}'' \sin(\theta_1 - \theta_j) \right] - P_1 = 0; \\
\omega_{p2} = U_2^2 \cdot y_{22}' - U_2 \cdot \sum_{j=1; j\neq 2}^n U_j \left[ y_{2j}' \cos(\theta_2 - \theta_j) + y_{2j}'' \sin(\theta_2 - \theta_j) \right] - P_2 = 0; \\
\cdots \qquad \cdots \qquad \cdots \qquad \cdots \qquad \cdots \qquad \cdots \qquad \cdots \qquad \cdots \qquad \cdots \\
\omega_{pn} = U_n^2 \cdot y_{nn}' - U_n \cdot \sum_{j=1}^{n-1} U_j \left[ y_{nj}' \cos(\theta_n - \theta_j) + y_{nj}'' \sin(\theta_n - \theta_j) \right] - P_n = 0; \\
\omega_{Q1} = U_1^2 \cdot y_{11}'' + U_1 \cdot \sum_{j=2}^n U_j \left[ y_{1j}' \sin(\theta_1 - \theta_j) - y_{1j}'' \cos(\theta_1 - \theta_j) \right] + Q_1 = 0; \\
\omega_{Q2} = U_2^2 \cdot y_{22}'' + U_2 \cdot \sum_{j=1; j\neq 2}^n U_j \left[ y_{2j}' \sin(\theta_2 - \theta_j) - y_{2j}'' \cos(\theta_2 - \theta_j) \right] + Q_2 = 0; \\
\cdots \qquad \cdots \qquad \cdots \qquad \cdots \qquad \cdots \qquad \cdots \qquad \cdots \qquad \cdots \qquad \cdots \\
\omega_{Qn} = U_n^2 \cdot y_{nn}'' + U_n \cdot \sum_{j=1}^{n-1} U_j \left[ y_{nj}' \sin(\theta_n - \theta_j) - y_{nj}'' \cos(\theta_n - \theta_j) \right] + Q_n = 0.\n\end{cases} \tag{7.3}
$$

3. Формування матриці Якобі для системи (7.3). Її елементи – часткові похідні від усіх рівнянь системи по всім невідомим величинам. У загальному вигляді структуру матриці можна записати:

$$
\begin{bmatrix}\n\frac{\partial \omega_{p1}}{\partial \theta_{1}} & \frac{\partial \omega_{p1}}{\partial \theta_{2}} & \cdots & \frac{\partial \omega_{p1}}{\partial \theta_{n}} & \frac{\partial \omega_{p1}}{\partial U_{1}} & \frac{\partial \omega_{p1}}{\partial U_{2}} & \cdots & \frac{\partial \omega_{p1}}{\partial U_{n}} \\
\frac{\partial \omega_{p2}}{\partial \theta_{1}} & \frac{\partial \omega_{p2}}{\partial \theta_{2}} & \cdots & \frac{\partial \omega_{p2}}{\partial \theta_{n}} & \frac{\partial \omega_{p2}}{\partial U_{1}} & \frac{\partial \omega_{p2}}{\partial U_{2}} & \cdots & \frac{\partial \omega_{p2}}{\partial U_{n}} \\
\cdots & \cdots & \cdots & \cdots & \cdots \\
\frac{\partial \omega_{pn}}{\partial \theta_{1}} & \frac{\partial \omega_{pn}}{\partial \theta_{2}} & \cdots & \frac{\partial \omega_{pn}}{\partial \theta_{n}} & \frac{\partial \omega_{pn}}{\partial U_{1}} & \frac{\partial \omega_{pn}}{\partial U_{2}} & \cdots & \frac{\partial \omega_{pn}}{\partial U_{n}} \\
\frac{\partial \omega_{01}}{\partial \theta_{1}} & \frac{\partial \omega_{01}}{\partial \theta_{2}} & \cdots & \frac{\partial \omega_{01}}{\partial \theta_{n}} & \frac{\partial \omega_{01}}{\partial U_{1}} & \frac{\partial \omega_{01}}{\partial U_{2}} & \cdots & \frac{\partial \omega_{01}}{\partial U_{n}} \\
\frac{\partial \omega_{02}}{\partial \theta_{1}} & \frac{\partial \omega_{02}}{\partial \theta_{2}} & \cdots & \frac{\partial \omega_{02}}{\partial \theta_{n}} & \frac{\partial \omega_{02}}{\partial U_{1}} & \frac{\partial \omega_{02}}{\partial U_{2}} & \cdots & \frac{\partial \omega_{02}}{\partial U_{n}} \\
\cdots & \cdots & \cdots & \cdots & \cdots \\
\frac{\partial \omega_{0n}}{\partial \theta_{1}} & \frac{\partial \omega_{0n}}{\partial \theta_{2}} & \cdots & \frac{\partial \omega_{0n}}{\partial \theta_{n}} & \frac{\partial \omega_{0n}}{\partial U_{1}} & \frac{\partial \omega_{0n}}{\partial U_{2}} & \cdots & \frac{\partial \omega_{0n}}{\partial U_{n}}\n\end{bmatrix}
$$
\n(7.4)

4. Визначення аналітичних виразів похідних у складі матриці Якобі. Для цього виконується аналітичне диференціювання рівнянь системи (7.3) по всім невідомим величинам *Ө<sup>і</sup>* та *Ui*. В результаті отримуємо вісім типів похідних:

$$
\frac{\partial \omega_{pi}}{\partial \theta_{i}} = U_{i} \sum_{j} U_{j} \left[ y_{ij}^{\prime} \sin(\theta_{i} - \theta_{j}) - y_{ij}^{\prime} \cos(\theta_{i} - \theta_{j}) \right];
$$
\n
$$
\frac{\partial \omega_{pi}}{\partial \theta_{j}} = -U_{i} U_{j} \cdot [y_{ij}^{\prime} \sin(\theta_{i} - \theta_{j}) - y_{ij}^{\prime} \cos(\theta_{i} - \theta_{j})];
$$
\n
$$
\frac{\partial \omega_{pi}}{\partial U_{i}} = 2 \cdot U_{i} \cdot y_{i}^{\prime} - \sum_{j} U_{j} \left[ y_{ij}^{\prime} \cos(\theta_{i} - \theta_{j}) + y_{ij}^{\prime} \sin(\theta_{i} - \theta_{j}) \right];
$$
\n
$$
\frac{\partial \omega_{pi}}{\partial U_{j}} = -U_{i} \left[ y_{ij}^{\prime} \cos(\theta_{i} - \theta_{j}) + y_{ij}^{\prime} \sin(\theta_{i} - \theta_{j}) \right];
$$
\n
$$
\frac{\partial \omega_{0i}}{\partial \theta_{i}} = U_{i} \sum_{j} U_{j} \left[ y_{ij}^{\prime} \cos(\theta_{i} - \theta_{j}) + y_{ij}^{\prime} \sin(\theta_{i} - \theta_{j}) \right];
$$
\n
$$
\frac{\partial \omega_{0i}}{\partial \theta_{j}} = -U_{i} U_{j} \left[ y_{ij}^{\prime} \cos(\theta_{i} - \theta_{j}) + y_{ij}^{\prime} \sin(\theta_{i} - \theta_{j}) \right];
$$
\n
$$
\frac{\partial \omega_{0i}}{\partial U_{i}} = 2 \cdot U_{i} \cdot y_{i}^{\prime\prime} + \sum_{j} U_{j} \left[ y_{ij}^{\prime} \sin(\theta_{i} - \theta_{j}) - y_{ij}^{\prime\prime} \cos(\theta_{i} - \theta_{j}) \right];
$$
\n
$$
\frac{\partial \omega_{0i}}{\partial U_{j}} = U_{i} \left[ y_{ij}^{\prime} \sin(\theta_{i} - \theta_{j}) - y_{ij}^{\prime\prime} \cos(\theta_{i} - \theta_{j}) \right].
$$
\n(7.5)

В усіх формулах індекс *j*відповідає номерам вузлів, які безпосередньо зв'язані з вузлом *і*.

5. Формування вектора нев'язок *W* в правій частині системи (7.1). Його елементи обчислюються при підстановці в рівняння (7.3) чергових наближень модулів і кутів напруг. Загальна структура вектора:

$$
W = \begin{bmatrix} \omega_{p1} \\ \omega_{p2} \\ \cdots \\ \omega_{pn} \\ \omega_{01} \\ \omega_{02} \\ \cdots \\ \omega_{0n} \end{bmatrix} .
$$
 (7.6)

6. Формування лініаризованої системи рівнянь (7.1). Загальна структура системи:

$$
\begin{bmatrix}\n\frac{\partial \omega_{p1}}{\partial \theta_{1}} & \frac{\partial \omega_{p1}}{\partial \theta_{2}} & \cdots & \frac{\partial \omega_{p1}}{\partial \theta_{n}} & \frac{\partial \omega_{p1}}{\partial U_{1}} & \frac{\partial \omega_{p1}}{\partial U_{2}} & \cdots & \frac{\partial \omega_{p1}}{\partial U_{n}} \\
\frac{\partial \omega_{p2}}{\partial \theta_{1}} & \frac{\partial \omega_{p2}}{\partial \theta_{2}} & \cdots & \frac{\partial \omega_{p2}}{\partial \theta_{n}} & \frac{\partial \omega_{p2}}{\partial U_{1}} & \frac{\partial \omega_{p2}}{\partial U_{2}} & \cdots & \frac{\partial \omega_{p2}}{\partial U_{n}} \\
\cdots & \cdots & \cdots & \cdots & \cdots & \cdots \\
\frac{\partial \omega_{p1}}{\partial \theta_{1}} & \frac{\partial \omega_{p1}}{\partial \theta_{2}} & \cdots & \frac{\partial \omega_{pn}}{\partial \theta_{n}} & \frac{\partial \omega_{pn}}{\partial U_{1}} & \frac{\partial \omega_{pn}}{\partial U_{2}} & \cdots & \frac{\partial \omega_{pn}}{\partial U_{n}} \\
\frac{\partial \omega_{p1}}{\partial \theta_{1}} & \frac{\partial \omega_{01}}{\partial \theta_{2}} & \cdots & \frac{\partial \omega_{01}}{\partial \theta_{n}} & \frac{\partial \omega_{01}}{\partial U_{1}} & \frac{\partial \omega_{01}}{\partial U_{2}} & \cdots & \frac{\partial \omega_{01}}{\partial U_{n}} \\
\frac{\partial \omega_{02}}{\partial \theta_{1}} & \frac{\partial \omega_{02}}{\partial \theta_{2}} & \cdots & \frac{\partial \omega_{02}}{\partial \theta_{n}} & \frac{\partial \omega_{02}}{\partial U_{1}} & \frac{\partial \omega_{02}}{\partial U_{2}} & \cdots & \frac{\partial \omega_{02}}{\partial U_{n}} \\
\vdots & \vdots & \vdots & \ddots & \vdots \\
\frac{\partial \omega_{0n}}{\partial \theta_{1}} & \frac{\partial \omega_{02}}{\partial \theta_{2}} & \cdots & \frac{\partial \omega_{0n}}{\partial \theta_{n}} & \frac{\partial \omega_{0n}}{\partial U_{1}} & \frac{\partial \omega_{0n}}{\partial U_{2}} & \cdots & \frac{\partial \omega_{0n}}{\partial U_{n}} \\
\vdots & \vdots & \vdots & \ddots & \vdots \\
\frac{\partial \omega_{0n}}{\partial \theta_{
$$

## *7.3. Приклад виконання завдань практичного заняття*

Система із восьми нелінійних рівнянь усталеного режиму у формі балансу потужностей з дійсними складовими у полярних координатах сформована в Практичному занятті № 3. Невідомими в ній є модулі та кути напруг у вузлах *U1, Ө1, U2, Ө2, U3, Ө3, U4, Ө4.*

Виконаємо прості *перетворення* рівнянь системи: перемножимо числові коефіцієнти, впорядкуємо знаки, переставимо рівняння балансу *активних* потужностей вузлів на початок системи і запишемо рівняння у *формі нев'язок* ωрі <sup>а</sup>ωQі. Наприклад, для вузла 1:

$$
\begin{pmatrix}\n\omega_{P1}=0,3539 \cdot U_{1}^{2}- U_{1} \cdot [(11,8852 \cdot cos\Theta1 - 20,1905 \cdot sin\Theta1) +\n+ U_{2}(0,1111 \cdot cos(\Theta1 - \Theta2) - 0,1518 \cdot sin(\Theta1 - \Theta2)) +\n+ U_{3}(0,1389 \cdot cos(\Theta1 - \Theta3) - 0,1897 \cdot sin(\Theta1 - \Theta3)) +\n+ U_{4}(0,0017 \cdot cos(\Theta1 - \Theta4) - 0,0343 \cdot sin(\Theta1 - \Theta4))] -3 = 0;\n\omega_{Q1} = -0,5286 \cdot U_{1}^{2} + U_{1} \cdot [(11,8852 \cdot sin\Theta1 + 20,1905 \cdot cos\Theta1) +\n+ U_{2}(0,1111 \cdot sin(\Theta1 - \Theta2) + 0,1518 \cdot cos(\Theta1 - \Theta2)) +\n+ U_{3}(0,1389 \cdot sin(\Theta1 - \Theta3) + 0,1897 \cdot cos(\Theta1 - \Theta3)) +\n+ U_{4}(0,0017 \cdot sin(\Theta1 - \Theta4) + 0,0343 \cdot cos(\Theta1 - \Theta4))] + 2 = 0.
$$

Аналогічно записуються рівняння у формі нев'язок ФР2, ФР3, ФР4 та ФО2, ωQ3, ωQ4.

*Матриця Якобі* для системи рівнянь складається із часткових похідних від усіх рівнянь системи по всім невідомим величинам. Кожний *і*-й рядок матриці містить похідні від одного *і*-го рівняння системи. Розмірність матриці Якобі відповідає кількості рівнянь в системі і кількості невідомих.

Для даної системи вона складає 8×8. Якщо вузли мережі не зв'язані між собою, то відповідні елементи матриці дорівнюють нулю. З урахуванням цього матриця Якобі має таку структуру:

$$
A = \begin{bmatrix} \frac{\partial \omega_{p1}}{\partial \theta_{1}} & \frac{\partial \omega_{p1}}{\partial \theta_{2}} & \frac{\partial \omega_{p1}}{\partial \theta_{3}} & \frac{\partial \omega_{p1}}{\partial \theta_{4}} & \frac{\partial \omega_{p1}}{\partial U_{1}} & \frac{\partial \omega_{p1}}{\partial U_{2}} & \frac{\partial \omega_{p1}}{\partial U_{3}} & \frac{\partial \omega_{p1}}{\partial U_{4}} \\ \frac{\partial \omega_{p2}}{\partial \theta_{1}} & \frac{\partial \omega_{p2}}{\partial \theta_{2}} & 0 & 0 & \frac{\partial \omega_{p2}}{\partial U_{1}} & \frac{\partial \omega_{p2}}{\partial U_{2}} & 0 & 0 \\ \frac{\partial \omega_{p3}}{\partial \theta_{1}} & 0 & \frac{\partial \omega_{p3}}{\partial \theta_{3}} & 0 & \frac{\partial \omega_{p3}}{\partial U_{1}} & 0 & \frac{\partial \omega_{p3}}{\partial U_{3}} & 0 \\ \frac{\partial \omega_{p4}}{\partial \theta_{1}} & 0 & 0 & \frac{\partial \omega_{p4}}{\partial \theta_{4}} & \frac{\partial \omega_{p4}}{\partial U_{1}} & 0 & 0 & \frac{\partial \omega_{p4}}{\partial U_{4}} \\ \frac{\partial \omega_{Q1}}{\partial \theta_{1}} & \frac{\partial \omega_{Q1}}{\partial \theta_{2}} & \frac{\partial \omega_{Q1}}{\partial \theta_{3}} & \frac{\partial \omega_{Q1}}{\partial \theta_{4}} & \frac{\partial \omega_{Q1}}{\partial U_{1}} & \frac{\partial \omega_{Q1}}{\partial U_{2}} & \frac{\partial \omega_{Q1}}{\partial U_{3}} & \frac{\partial \omega_{Q1}}{\partial U_{4}} \\ \frac{\partial \omega_{Q2}}{\partial \theta_{1}} & \frac{\partial \omega_{Q2}}{\partial \theta_{2}} & 0 & 0 & \frac{\partial \omega_{Q2}}{\partial U_{1}} & \frac{\partial \omega_{Q2}}{\partial U_{2}} & 0 & 0 \\ \frac{\partial \omega_{Q3}}{\partial \theta_{1}} & 0 & \frac{\partial \omega_{Q3}}{\partial \theta_{3}} & 0 & \frac{\partial \omega_{Q3}}{\partial U_{1}} & 0 & \frac{\partial \omega_{Q3}}{\partial U_{3}} & 0 \\ \frac{\partial \omega_{Q4}}{\partial \theta_{1}} & 0 & 0 & \frac{\partial \omega_{Q4}}{\partial \theta_{4}} & \frac{\partial \omega_{Q4}}{\partial U_{1}} & 0
$$

Для визначення аналітичних виразів похідних у складі матриці Якобі виконуємо диференціювання рівнянь системи по невідомим величинам. При диференціюванні першого рівняння ОР1 по невідомим кутам і модулям напруг отримуємо похідні, які складають *перший* рядок матриці Якобі:

$$
\frac{\partial \omega_{p1}}{\partial \theta_{i}} = U_{i} \cdot [(11,8852 \cdot \sin\Theta_{1}+20,1905 \cdot \cos\Theta_{1})+U_{2}(0,1111 \cdot \sin(\Theta_{1}-\Theta_{2})++0,1518 \cdot \cos(\Theta_{1}-\Theta_{2}))+U_{3}(0,1389 \cdot \sin(\Theta_{1}-\Theta_{3})+0,1897 \cdot \cos(\Theta_{1}-\Theta_{3})) ++U_{4}(0,0017 \cdot \sin(\Theta_{1}-\Theta_{4})+0,0343 \cdot \cos(\Theta_{1}-\Theta_{4}))];\n\frac{\partial \omega_{p1}}{\partial \theta_{2}} = -U_{i} \cdot U_{2}(0,1111 \cdot \sin(\Theta_{1}-\Theta_{2})+0,1518 \cdot \cos(\Theta_{1}-\Theta_{2}));\n\frac{\partial \omega_{p1}}{\partial \theta_{3}} = -U_{i} \cdot U_{3}(0,1389 \cdot \sin(\Theta_{1}-\Theta_{3})+0,1897 \cdot \cos(\Theta_{1}-\Theta_{3}));\n\frac{\partial \omega_{p1}}{\partial \theta_{4}} = -U_{i} \cdot U_{4}(0,0017 \cdot \sin(\Theta_{1}-\Theta_{4})+0,0343 \cdot \cos(\Theta_{1}-\Theta_{4}));\n\frac{\partial \omega_{p1}}{\partial U_{i}} = 0,7078 \cdot U_{1} - [(11,8852 \cdot \cos\Theta_{1}-20,1905 \cdot \sin\Theta_{1})+U_{2}(0,1111 \cdot \cos(\Theta_{1}-\Theta_{2})--0,1518 \cdot \sin(\Theta_{1}-\Theta_{2})) + U_{3}(0,1389 \cdot \cos(\Theta_{1}-\Theta_{3})-0,1897 \cdot \sin(\Theta_{1}-\Theta_{3})) ++ U_{4}(0,0017 \cdot \cos(\Theta_{1}-\Theta_{4})-0,0343 \cdot \sin(\Theta_{1}-\Theta_{4}))];\n\frac{\partial \omega_{p1}}{\partial U_{2}} = -U_{i} \cdot (0,1111 \cdot \cos(\Theta_{1}-\Theta_{2})-0,1518 \cdot \sin(\Theta_{1}-\Theta_{2}));\n\frac{\partial \omega_{p1}}{\partial U_{3}} = -U_{i} \cdot (0,1389 \cdot \cos(\Theta_{1}-\Theta_{3})-0,
$$

При диференціюванні рівнянь  $\omega_{P2}$ ,  $\omega_{P3}$ ,  $\omega_{P4}$  визначаються похідні, які складають рядки 2, 3 і 4 матриці Якобі.

При диференціюванні рівняння ОО1по всім невідомим визначаються похідні в складі п'ятого рядка матриці:

$$
\frac{\partial \omega_{01}}{\partial \theta_1} = U_1 \cdot \left[ (11,8852 \cdot \cos\theta_1 - 20,1905 \cdot \sin\theta_1) + U_2 (0,1111 \cdot \cos(\theta_1 - \theta_2) - (-0,1518 \cdot \sin(\theta_1 - \theta_2)) + U_3 (0,1389 \cdot \cos(\theta_1 - \theta_3) - 0,1897 \cdot \sin(\theta_1 - \theta_3)) + U_4 (0,0017 \cdot \cos(\theta_1 - \theta_4) - 0,0343 \cdot \sin(\theta_1 - \theta_4)) \right];\n\frac{\partial \omega_{01}}{\partial \theta_2} = -U_1 \cdot U_2 [0,1111 \cdot \cos(\theta_1 - \theta_2) - 0,1518 \cdot \sin(\theta_1 - \theta_2)];\n\frac{\partial \omega_{01}}{\partial \theta_3} = -U_1 \cdot U_3 [0,1389 \cdot \cos(\theta_1 - \theta_3) - 0,1897 \cdot \sin(\theta_1 - \theta_3)];\n\frac{\partial \omega_{01}}{\partial \theta_4} = -U_1 \cdot U_4 [0,0017 \cdot \cos(\theta_1 - \theta_4) - 0,0343 \cdot \sin(\theta_1 - \theta_4)];\n\frac{\partial \omega_{01}}{\partial U_1} = -1,0572 \cdot U_1 + [(11,8852 \cdot \sin\theta_1 + 20,1905 \cdot \cos\theta_1) + U_2 (0,1111 \cdot \sin(\theta_1 - \theta_2) +\n+0,1518 \cdot \cos(\theta_1 - \theta_2)) + U_3 (0,1389 \cdot \sin(\theta_1 - \theta_3) + 0,1897 \cdot \cos(\theta_1 - \theta_3)) +\n+ U_4 (0,0017 \cdot \sin(\theta_1 - \theta_4) + 0,0343 \cdot \cos(\theta_1 - \theta_4))];
$$

$$
\frac{\partial \omega_{01}}{\partial U_2} = \mathbf{U}_1 \cdot [0, 1111 \cdot \sin(\Theta_1 - \Theta_2) + 0, 1518 \cdot \cos(\Theta_1 - \Theta_2)];
$$
\n
$$
\frac{\partial \omega_{01}}{\partial U_3} = \mathbf{U}_1 \cdot [0, 1389 \cdot \sin(\Theta_1 - \Theta_3) + 0, 1897 \cdot \cos(\Theta_1 - \Theta_3)];
$$
\n
$$
\frac{\partial \omega_{01}}{\partial U_4} = \mathbf{U}_1 \cdot [0, 0017 \cdot \sin(\Theta_1 - \Theta_4) + 0, 0343 \cdot \cos(\Theta_1 - \Theta_4)];
$$

Аналітичні вирази похідних в складі рядків 6, 7, і 8 визначаються аналогічно. Елементами вектора нев'язок *W* є значення нев'язок рівнянь системи при

підстановці в них чергових наближень невідомих напруг.

Вектор поправок до невідомих напруг *∆U* включає поправки до кутів ∆Ө<sup>i</sup> та модулів ∆U<sup>i</sup> напруг. Вектори мають структуру:

$$
W = \begin{bmatrix} \omega_{p1} \\ \omega_{p2} \\ \omega_{p3} \\ \omega_{q1} \\ \omega_{q2} \\ \omega_{q3} \\ \omega_{q4} \end{bmatrix}; \qquad \Delta U = \begin{bmatrix} \Delta \theta_1 \\ \Delta \theta_2 \\ \Delta \theta_3 \\ \Delta U_1 \\ \Delta U_1 \\ \Delta U_2 \\ \Delta U_3 \\ \Delta U_4 \end{bmatrix}.
$$

Система лінійних (лініаризованих) рівнянь, що формується і розв'язується на кожній ітерації метода Ньютона-Рафсона, для заданої схеми в матричній формі має вигляд:

$$
\begin{bmatrix}\n\frac{\partial \omega_{p1}}{\partial \theta_{1}} & \frac{\partial \omega_{p1}}{\partial \theta_{2}} & \frac{\partial \omega_{p1}}{\partial \theta_{3}} & \frac{\partial \omega_{p1}}{\partial \theta_{4}} & \frac{\partial \omega_{p1}}{\partial U_{1}} & \frac{\partial \omega_{p1}}{\partial U_{2}} & \frac{\partial \omega_{p1}}{\partial U_{3}} & \frac{\partial \omega_{p1}}{\partial U_{4}} \\
\frac{\partial \omega_{p2}}{\partial \theta_{1}} & \frac{\partial \omega_{p2}}{\partial \theta_{2}} & 0 & 0 & \frac{\partial \omega_{p2}}{\partial U_{1}} & \frac{\partial \omega_{p2}}{\partial U_{2}} & 0 & 0 \\
\frac{\partial \omega_{p3}}{\partial \theta_{1}} & 0 & \frac{\partial \omega_{p3}}{\partial \theta_{3}} & 0 & \frac{\partial \omega_{p3}}{\partial U_{1}} & 0 & \frac{\partial \omega_{p3}}{\partial U_{3}} & 0 \\
\frac{\partial \omega_{p4}}{\partial \theta_{1}} & 0 & 0 & \frac{\partial \omega_{p4}}{\partial \theta_{4}} & \frac{\partial \omega_{p4}}{\partial U_{1}} & 0 & 0 & \frac{\partial \omega_{p4}}{\partial U_{4}} \\
\frac{\partial \omega_{01}}{\partial \theta_{1}} & \frac{\partial \omega_{01}}{\partial \theta_{2}} & \frac{\partial \omega_{01}}{\partial \theta_{3}} & \frac{\partial \omega_{01}}{\partial \theta_{4}} & \frac{\partial \omega_{01}}{\partial U_{1}} & \frac{\partial \omega_{01}}{\partial U_{2}} & \frac{\partial \omega_{01}}{\partial U_{3}} & \frac{\partial \omega_{01}}{\partial U_{4}} \\
\frac{\partial \omega_{02}}{\partial \theta_{1}} & \frac{\partial \omega_{02}}{\partial \theta_{2}} & 0 & 0 & \frac{\partial \omega_{02}}{\partial U_{1}} & \frac{\partial \omega_{02}}{\partial U_{2}} & 0 & 0 \\
\frac{\partial \omega_{03}}{\partial \theta_{1}} & \frac{\partial \omega_{03}}{\partial \theta_{3}} & 0 & \frac{\partial \omega_{03}}{\partial U_{1}} & 0 & \frac{\partial \omega_{03}}{\partial U_{3}} & 0 \\
\frac{\partial \omega_{04}}{\partial \theta_{1}} & 0 & \frac{\partial \omega_{04}}{\partial \theta_{3}} & 0 & \frac{\partial \omega_{04}}{\partial U_{1}} & 0 & 0 & \
$$

Невідомими величинами в ній є елементи вектора поправок  $\Delta\theta$ ,  $\Delta U$ .

## *7.4. Контрольні питання*

- 1. Які перетворення вихідної системи рівнянь необхідні для розв'язання її методом Ньютона-Рафсона;
- 2. Що таке нев'язки рівнянь, фізична суть нев'язок рівнянь усталеного режиму;
- 3. Структура матриці Якобі. Елементи матриці.
- 4. Які блоки можна виділити у складі матриці Якобі;
- 5. Загальна характеристика матриці Якобі;
- 6. Аналітичні вирази елементів матриці Якобі;
- 7. Які елементи матриці Якобі дорівнюють нулю. Чому ?;
- 8. Структура вектора нев'язок *W* та вектора поправок до невідомих *∆U*;
- 9. Структура системи лініаризованих рівнянь;
- 10.Результат розв'язання системи лініаризованих рівнянь.

## **Практичне заняття № 8**

## *Розв'язання системи нелінійних рівнянь усталеного режиму роботи електричної мережі. Метод Ньютона-Рафсона Етап 2: Реалізація алгоритму метода*

*Мета заняття:* реалізація алгоритму метода Ньютона-Рафсона для розв'язання системи нелінійних рівнянь усталеного режиму роботи заданої електричної мережі.

#### *8.1. Порядок виконання практичного заняття*

- 1. Ознайомитись з теоретичним матеріалом по темі заняття;
- 2. Вибрати початкові наближення напруг у вузлах заданої електричної мережі;
- 3. Розв'язати систему рівнянь усталеного режиму, записану у формінев'язок, методом Ньютона-Рафсона. Виконати три ітерації. Використовувати матеріали Практичного заняття № 7.
- 4. Порівняти отримані результати з результатами розв'язання системи рівнянь усталеного режиму методом Зейделя і методом Гауса;
- 5. Підготувати відповіді на контрольні питання.

## *8.2. Стислі теоретичні відомості*

Другий етап розв'язання системи рівнянь усталеного режиму методом Ньютона-Рафсона полягає у реалізації алгоритму метода[2,10]. Він передбачає виконання послідовності *ітерацій*, в кожній з яких визначається чергове наближення невідомих напруг. Ітерації розрахунку включають такі кроки:

1. Завдання *початкового наближення* невідомих напруг. Як початкові наближення приймаються *номінальн*і значення напруг вузлів U<sub>ном</sub>:

$$
k = 0;
$$
  $\rightarrow U_1^{(k)} = U_2^{(k)} = ... = U_n^{(k)} = U_{n \text{out}};$   
 $\theta_1^{(k)} = \theta_2^{(k)} = ... = \theta_n^{(k)} = 0.$ 

Завдання точності ітераційного розрахунку ε.

*Подальші пункти алгоритму виконуються на кожній ітерації.*

2. Визначення нев'язок рівнянь  $\omega_{pi}^{(k)}$ ,  $\omega_{Qi}^{(k)}$  вихідної системи (7.3). Вони обчислюються при підстановці в ці рівняння чергових наближень невідомих  $U_i^{(k)}$ ,  $\theta_i^{(k)}$ ,  $i = 1,...,n$ .

Формування вектора нев'язок*W(k)* відповідно до (7.6).

3. Обчислення значень часткових похідних – елементів матриці Якобі. Вони визначаються при підстановці в (7.5) чергових наближень невідомих  $U_i^{(k)}$ ,  $\theta_i^{(k)}$ ,  $i = 1,...,n$ .

Формування матриці Якобі *Я (к)* відповідно до (7.4).

- 4. Формування лініаризованої системи рівнянь (7.7).
- 5. Розв'язання лінійної (лініаризованої) системи рівнянь. В результаті визначаються поправки до всіх невідомих напруг∆ $U_i^{(k)}$ , ∆ $\theta_i^{(k)}$ .

*Примітка:*Для розв'язання лініаризованої системи рівнянь на кожній ітерації

алгоритму метода Ньютона-Рафсона можна використовувати існуючі програми і програмні засоби розв'язання СЛАР. рсона можна викори<br>*IX наближень всіх*<br> $U_i^{(k+1)} = U_i^{(k)} + \Delta U_i^{(k)}$ иожна використовув<br>пижень всіх невід $=U_i^{(k)} + \Delta U_i^{(k)},$ 

6. Визначення нових наближень всіх невідомих напруг:

IX Ha6JHJKeHB BCIX HebiqOMW  
\n
$$
U_i^{(k+1)} = U_i^{(k)} + \Delta U_i^{(k)},
$$
  
\n $\theta_i^{(k+1)} = \theta_i^{(k)} + \Delta \theta_i^{(k)}; \quad i = 1, ..., n.$ 

7. Контроль завершення ітераційного розрахунку. Якщо величини

нев'язок рівнянь, що обчислені в п. 2, менші заданої точності *ε*(для усіх вузлів):

$$
\omega_{pi}^{(k)}, \omega_{Qi}^{(k)} \mid \leq \varepsilon, \ i=1,...,n,
$$

то розрахунок завершується, а наближення вузлових напруг, що визначні на останній ітерації  $U_i^{(k+1)}, \theta_i^{(k+1)}, \epsilon$  розв'язком системи рівнянь усталеного режиму із заданою точністю. В іншому випадку виконується наступна ітерація починаючи з пункту 2 при нових наближеннях напруг.

## *8.3. Приклад виконання завдань практичного заняття*

1. Як початкові наближення напруг приймаємо їх номінальні значення у відповідних вузлах:

$$
U_1^{(0)} = U_{\text{nom1}} = 110 \text{ kB}, \ \theta_1^{(0)} = 0;
$$
  
\n
$$
U_2^{(0)} = U_{\text{nom2}} = 110 \text{ kB}, \ \theta_2^{(0)} = 0;
$$
  
\n
$$
U_3^{(0)} = U_{\text{nom3}} = 110 \text{ kB}, \ \theta_3^{(0)} = 0;
$$
  
\n
$$
U_4^{(0)} = U_{\text{nom4}} = 35 \text{ kB}, \ \theta_4^{(0)} = 0.
$$

Розрахунок виконуємо з точністю *ε*= 0,01.

*Початкова ітерація розрахунку (к = 0).*

2. Підставляємо ці значення в рівняння у формі нев'язок і визначаємо нев'язки рівнянь  $\omega_{pi}^{(0)},\;\; \omega_{Qi}^{(0)}$ при початкових наближеннях невідомих:  $\omega^{_{(0)}}_{\scriptscriptstyle{p1}} = 0,3539$ ∙ $({\rm U}^{_{(0)}}_{\scriptscriptstyle{1}})^2 - {\rm U}^{_{(0)}}_{\scriptscriptstyle{1}}$ ∙ $\left[\left(11,8852$ ∙ $\cos\theta^{^{(0)}}_{\scriptscriptstyle{1}}\right)\right]$  $\theta_1^{(0)}$  – 20,1905∙sin $\theta_1^{(0)}$  $\theta_1^{(0)}$ )+U<sub>2</sub><sup>(0)</sup>  $\cdot$ (0,1111 $\cdot$ cos( $\theta_1^{(0)}$  $\theta_1^{\text{\tiny{(U)}}}$  – (0)  $\theta_2^{(0)}$ ) -0,1518∙sin( $\theta_1^{(0)}$  $\theta_1^{\text{\tiny{(0)}}}-\theta_2^{\text{\tiny{(0)}}}$  $(\theta_2^{(0)}))$ +U $_3^{(0)}$ • $(0,1389$ • $\cos(\theta_1^{(0)})$  $\theta_1^{\text{\tiny{(0)}}}-\theta_3^{\text{\tiny{(0)}}}$  $\theta_3^{(0)}$ ) -0,1897∙sin( $\theta_1^{(0)}$  $\theta_1^{(0)}-\theta_3^{(0)}$  $\theta_3^{(0)})$  +  $+$  U<sub>4</sub> $^{(0)}$ • $(0,00174$ • $\cos(\theta_{\rm l}^{(0)}$  $\theta_1^{\text{\tiny{(0)}}}-\theta_4^{\text{\tiny{(0)}}}$  $\theta_4^{(0)}$ ) -0,0343∙sin( $\theta_1^{(0)}$  $\theta_1^{\text{\tiny{(0)}}}-\theta_4^{\text{\tiny{(0)}}}$  $\theta_4^{(0)}$ ))]–3=0,3539⋅(110)<sup>2</sup>– –110∙[(11,8852∙cos(0)– 20,1905∙sin(0))+110∙(0,1111∙cos(0 – 0) -0,1518∙sin(0 – 0))+ +110⋅ $(0,1389·cos(0-0)$  -,1897⋅sin(0-0))+35⋅ $(0,00174·cos(0-0)$  -0,0343⋅sin(0-0))].  $+3 = -53,4741$ ;  $\omega_{q1}^{(0)} = -0,5286$ • $(\mathrm{U}_1^{(0)})^2 + \mathrm{U}_1^{(0)}$ • $[(11,8852$ • $\sin \theta_1^{(0)}]$  $\theta_1^{(0)}$ + 20,1905∙cos $\theta_1^{(0)}$  $\theta_1^{(0)}$ )+  $+$  U<sup>(0)</sup>  $\cdot$  (0,1111∙sin( $\theta$ <sup>(0)</sup>  $\theta_1^{\scriptscriptstyle (0)}$  —  $\theta_2^{\scriptscriptstyle (0)}$  $\theta_2^{(0)})+0{,}1518\!\cdot\!\cos(\theta_1^{(0)}$  $\theta_1^{\text{\tiny{(0)}}}\text{\_}-\theta_2^{\text{\tiny{(0)}}}$  $\theta_2^{(0)})$  ) +  $+$  U<sub>3</sub><sup>(0)</sup>  $\cdot$  (0,1389 $\cdot$ sin( $\theta_1^{(0)}$  $\theta_1^{(0)} - \theta_3^{(0)}$  $\theta_3^{(0)})$ + 0,1897∙cos( $\theta_1^{(0)}$  $\theta_1^{(0)} - \theta_3^{(0)}$  $\theta_3^{(0)})$  ) +  $+$  U<sup>(0)</sup>  $\cdot$  (0,00174 $\cdot$ sin( $\theta$ <sup>(0)</sup>  $\theta_1^{(0)} - \theta_4^{(0)}$  $\theta^{(0)}_4)+0{,}0343\!\cdot\!\cos(\theta^{(0)}_1)$  $\theta^{(0)}_1-\theta^{(0)}_4$  $\theta_4^{(0)})$ }}+2 =  $=0,5286(110)^{2} + 110\cdot [(11,8852\cdot sin(0) + 20,1905\cdot cos(0)) +$  $+110(0,1111 \cdot \sin(0-0) + 0,1518 \cdot \cos(0-0)) +$ 

+110
$$
\cdot
$$
(0,1389 $\cdot$ sin(0-0)+0,1897 $\cdot$ cos(0-0))+  
+35 $\cdot$ (0,00174 $\cdot$ sin(0-0) + 0,0343 $\cdot$ cos(0-0))]-2 = 87,3408;

Визначення нев'язок решти рівнянь  $\omega_{pi}^{(0)}$ ,  $\omega_{Qi}^{(0)}$  виконується аналогічно.

За результатами обчислень формуємо вектор нев'язок рівнянь при початкових наближеннях напруг:

$$
W^{(0)} = \begin{bmatrix} \omega_{p1}^{(0)} \\ \omega_{p2}^{(0)} \\ \omega_{p3}^{(0)} \\ \omega_{p4}^{(0)} \\ \omega_{q1}^{(0)} \\ \omega_{q2}^{(0)} \\ \omega_{q3}^{(0)} \\ \omega_{q4}^{(0)} \end{bmatrix} = \begin{bmatrix} 53,4741 \\ -5 \\ 43,3685 \\ -2,6684 \\ -87,3408 \\ 2,1603 \\ 2,1603 \\ -77,1459 \\ -4,5537 \end{bmatrix}
$$

1. Обчислюємо значення елементів матриці Якобі при початкових наближеннях напруг $U_i^{(0)}$ ,  $\theta_i^{(0)}$ . Для цього відповідні значення підставляємо в аналітичні вирази похідних:

$$
\frac{\partial \omega_{p1}}{\partial \theta_{i}} = U_{i}^{(0)} \cdot \left[ \left( 11,8852 \cdot \sin \theta_{i}^{(0)} + 20,1905 \cdot \cos \theta_{i}^{(0)} \right) + \right. \\ \left. + U_{2}^{(0)} \cdot \left( 0,1111 \cdot \sin(\theta_{i}^{(0)} - \theta_{2}^{(0)}) + 0,1518 \cdot \cos(\theta_{i}^{(0)} - \theta_{2}^{(0)}) \right) + \right. \\ \left. + U_{3}^{(0)} \cdot \left( 0,1389 \cdot \sin(\theta_{i}^{(0)} - \theta_{3}^{(0)}) + 0,1897 \cdot \cos(\theta_{i}^{(0)} - \theta_{3}^{(0)}) \right) + \right. \\ \left. + U_{4}^{(0)} \cdot \left( 0,0017 \cdot \sin(\theta_{i}^{(0)} - \theta_{4}^{(0)}) + 0,0343 \cdot \cos(\theta_{i}^{(0)} - \theta_{4}^{(0)}) \right) \right] = \\ \left. = 110 \cdot \left[ \left( 11,8852 \cdot \sin(0) + 20,1905 \cdot \cos(0) \right) + \right. \\ \left. + 110 \cdot \left( 0,1111 \cdot \sin(0 - 0) + 0,1518 \cdot \cos(0 - 0) \right) + \right. \\ \left. + 110 \cdot \left( 0,1389 \cdot \sin(0 - 0) + 0,1897 \cdot \cos(0 - 0) \right) + \right. \\ \left. + 35 \cdot \left( 0,0017 \cdot \sin(0 - 0) + 0,0343 \cdot \cos(0 - 0) \right) \right] = 6485.4643; \\ \left. \frac{\partial \omega_{p1}}{\partial \theta_{2}} = -U_{2}^{(0)} \cdot U_{1}^{(0)} \cdot \left( 0,1111 \cdot \sin(\theta_{1}^{(0)} - \theta_{2}^{(0)}) + 0,1518 \cdot \cos(\theta_{1}^{(0)} - \theta_{2}^{(0)}) \right) = \\ \left. - 110 \cdot 110 \cdot \left( 0,1111 \cdot \sin(0 - 0) + 0,1518 \cdot \cos(\theta_{1}^{(0)} - \theta_{2}^{(0)}) \right) + \right
$$

+110<sup>•</sup>(0,1389<sup>•</sup>cos(0-0) - 0,1897<sup>•</sup>sin(0-0)) +  
+35<sup>•</sup>(0,00174<sup>•</sup>cos(0-0) - 0,0343<sup>•</sup>sin(0-0))]= 38.4156;  

$$
\frac{\partial \omega_{\rho i}}{\partial U_2} = -U_1^{(0)} \cdot (0,1111 \cdot cos(\theta_1^{(0)} - \theta_2^{(0)}) - 0,1518 \cdot sin(\theta_1^{(0)} - \theta_2^{(0)})) =
$$
  
= -110<sup>•</sup>(0,1111<sup>•</sup>cos(\theta\_1^{(0)} - 20,1905<sup>•</sup>sin \theta\_1^{(0)}) +  
+ U\_2^{(0)} \cdot (0,1111 \cdot cos(\theta\_1^{(0)} - \theta\_2^{(0)}) - 0,1518 \cdot sin(\theta\_1^{(0)} - \theta\_2^{(0)})) +  
+ U\_2^{(0)} \cdot (0,1389 \cdot cos(\theta\_1^{(0)} - \theta\_2^{(0)}) - 0,1897 \cdot sin(\theta\_1^{(0)} - \theta\_2^{(0)})) +  
+ U\_2^{(0)} \cdot (0,00174 \cdot cos(\theta\_1^{(0)} - \theta\_4^{(0)}) - 0,0343 \cdot sin(\theta\_1^{(0)} - \theta\_4^{(0)})) =  
= 110<sup>•</sup>[(11,8852<sup>•</sup>cos(0) - 20,1905<sup>•</sup>sin(0)) +  
+ 110<sup>•</sup>(0,1111<sup>•</sup>cos(0-0) - 0,1518<sup>•</sup>sin(0-0)) +  
+ 110<sup>•</sup>(0,1111<sup>•</sup>cos(0-0) - 0,1897<sup>•</sup>sin(0-0)) +  
+ 35<sup>•</sup>(0,00174<sup>•</sup>cos(0-0) - 0,0343<sup>•</sup>sin(0-0)) = 4338.6624;  

$$
\frac{\partial \omega_{q i}}{\partial \theta_{q}} = -U_1^{(0)} \cdot U_2^{(0)} \cdot (0,1111 \cdot cos(\theta
$$

2. За результатами обчислень формуємо матрицю Якобі при початкових наближеннях напруг і відповідну систему лінійних (лініаризованих) рівнянь. В матричній формі ця система рівнянь включає матрицю Якобі, вектор нев'язок і вектор поправок до невідомих. Значення поправок  $U_i^{(0)},\, \, \Delta\theta_i^{(0)}\,$  обчислюються при розв'язанні системи:
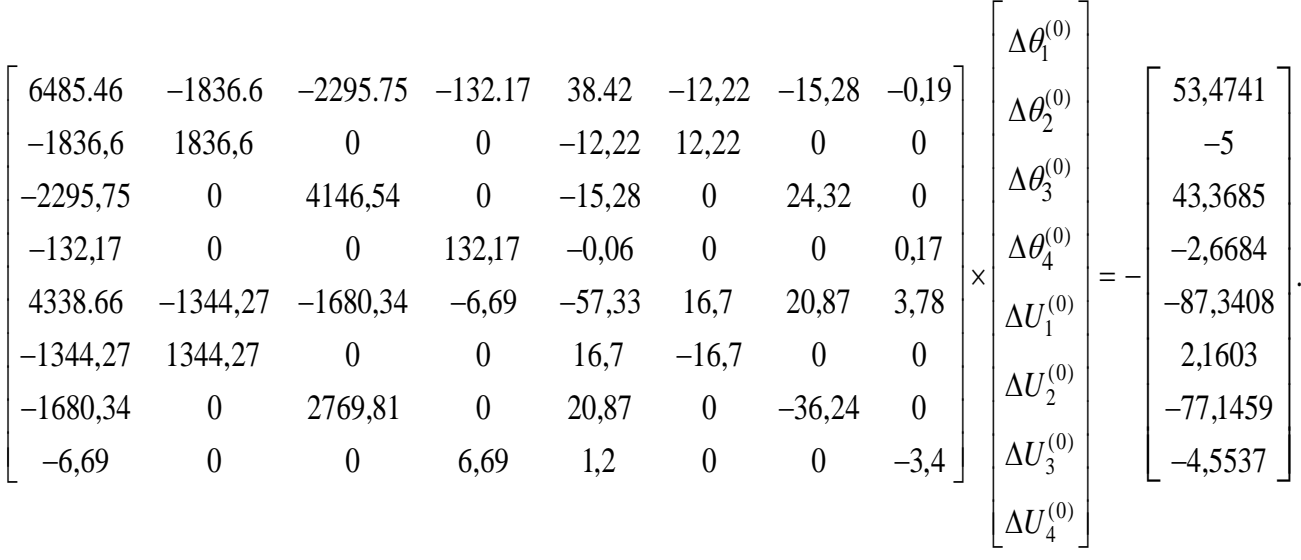

5. Розв'язання системи рівнянь можна виконати будь-яким відомим методом розв'язання СЛАР з використанням відповідних комп'ютерних програм і програмних засобів.

В результаті розв'язання системи рівнянь визначені поправки до модулів та кутів невідомих напруг:

$$
\Delta U^{(0)} = \begin{bmatrix} \Delta \theta_1^{(0)} \\ \Delta \theta_2^{(0)} \\ \Delta \theta_3^{(0)} \\ \Delta U_1^{(0)} \\ \Delta U_2^{(0)} \\ \Delta U_3^{(0)} \\ \Delta U_4^{(0)} \end{bmatrix} = \begin{bmatrix} -0.1084 \\ -0.1776 \\ -0.0838 \\ -1.3618 \\ 4.799 \\ 4.5715 \\ 4.8686 \\ 2.9907 \end{bmatrix}.
$$

6. Визначаємо нові наближення всіх напруг:

 $\dot{U}^{(1)} = \dot{U}^{(0)} + \Delta \dot{U}^{(0)}$ ;

$$
\begin{bmatrix}\n\theta_1^{(1)} \\
\theta_2^{(1)} \\
\theta_3^{(1)} \\
U_1^{(1)} \\
U_2^{(1)} \\
U_3^{(1)} \\
U_4^{(1)}\n\end{bmatrix} = \begin{bmatrix}\n\theta_1^{(0)} \\
\theta_2^{(0)} \\
\theta_3^{(0)} \\
\theta_4^{(0)} \\
\theta_4^{(0)} \\
\theta_5^{(0)} \\
\theta_4^{(0)} \\
\theta_5^{(0)} \\
\theta_4^{(0)} \\
\theta_5^{(0)} \\
\theta_4^{(0)} \\
\theta_4^{(0)} \\
\theta_4^{(0)} \\
\theta_4^{(0)} \\
\theta_4^{(0)} \\
\theta_4^{(0)} \\
\theta_4^{(0)} \\
\theta_4^{(0)} \\
\theta_4^{(0)} \\
\theta_4^{(0)} \\
\theta_4^{(0)} \\
\theta_4^{(0)} \\
\theta_4^{(0)} \\
\theta_4^{(0)} \\
\theta_4^{(0)} \\
\theta_4^{(0)} \\
\theta_4^{(0)} \\
\theta_4^{(0)} \\
\theta_4^{(0)} \\
\theta_4^{(0)} \\
\theta_4^{(0)} \\
\theta_4^{(0)} \\
\theta_4^{(0)} \\
\theta_4^{(0)} \\
\theta_4^{(0)} \\
\theta_4^{(0)} \\
\theta_4^{(0)} \\
\theta_4^{(0)} \\
\theta_4^{(0)} \\
\theta_4^{(0)} \\
\theta_4^{(0)} \\
\theta_4^{(0)} \\
\theta_4^{(0)} \\
\theta_4^{(0)} \\
\theta_4^{(0)} \\
\theta_4^{(0)} \\
\theta_4^{(0)} \\
\theta_4^{(0)} \\
\theta_4^{(0)} \\
\theta_4^{(0)} \\
\theta_4^{(0)} \\
\theta_4^{(0)} \\
\theta_4^{(0)} \\
\theta_4^{(0)} \\
\theta_4^{(0)} \\
\theta_4^{(0)} \\
\theta_4^{(0)} \\
\theta_4^{(0)} \\
\theta_4^{(0)} \\
\theta_4^{(0)} \\
\theta_4^{(0)} \\
\theta_4^{(0)} \\
\theta_4^{(0)} \\
\theta_4^{(0)} \\
\theta_4^{(0)} \\
\theta_4^{(0)} \\
\theta_4^{(0)} \\
\theta_4^{(0)} \\
\theta_4^{(0)} \\
\theta_4^{(0)} \\
\theta_4^{(0)} \\
\theta_4^{(0)} \\
\theta_4^{(0)} \\
\theta_4^{(0)} \\
\theta_4^{(0)} \\
\theta_4
$$

7. Нев'язки усіх рівнянь системи по модулю при нових значеннях напруг більші за задану точність *ε*= 0,01:

8. 
$$
W^{(1)} = \begin{bmatrix} \omega_{p1}^{(1)} \\ \omega_{p2}^{(1)} \\ \omega_{p3}^{(1)} \\ \omega_{p4}^{(1)} \\ \omega_{q1}^{(1)} \\ \omega_{q2}^{(1)} \\ \omega_{q3}^{(1)} \\ \omega_{q4}^{(1)} \\ \omega_{q4}^{(1)} \end{bmatrix} = \begin{bmatrix} 2.7543 \\ -0.3076 \\ 2.0585 \\ -0.3604 \\ -3.972 \\ 0.0148 \\ -3.5409 \\ -0.4797 \end{bmatrix} \gg \mathcal{E}.
$$

Тому необхідно виконати наступну ітерацію(к=1). В результаті отримуємо такі значення напруг:

$$
\begin{bmatrix}\n\theta_1^{(2)} \\
\theta_2^{(2)} \\
\theta_3^{(2)} \\
U_1^{(2)} \\
U_2^{(2)} \\
U_3^{(2)} \\
U_4^{(2)} \\
U_5^{(2)} \\
U_4^{(2)}\n\end{bmatrix} = \begin{bmatrix}\n-0.0018 \\
-0.0029 \\
-0.0014 \\
-0.0212 \\
114.59 \\
114.59 \\
114.3711 \\
114.6588 \\
114.6588 \\
37.8025\n\end{bmatrix} (\kappa B).
$$

Значення нев'язок усіх рівнянь системи на цій ітерації по модулю менші за задану точність *ε*= 0,01:

$$
W^{(2)} = \begin{bmatrix} \omega_{p1}^{(2)} \\ \omega_{p2}^{(2)} \\ \omega_{p3}^{(2)} \\ \omega_{p4}^{(2)} \\ \omega_{q1}^{(2)} \\ \omega_{q2}^{(2)} \\ \omega_{q3}^{(2)} \\ \omega_{q4}^{(2)} \end{bmatrix} = \begin{bmatrix} 0.007 \\ -0,0009 \\ 0,004 \\ -0,0023 \\ -0,0075 \\ -0,0002 \\ -0,0003 \\ -0,0003 \\ -0,0003 \end{bmatrix} \angle \mathcal{E}.
$$

Умови завершення ітераційного процесу виконуються. Значення напруг вузлів  $U_i^{(3)}$ ,  $\theta_i^{(3)}$ , що обчислені на останній ітерації, є розв'язком системи рівнянь усталеного режиму із заданою точністю.

Таким чином, *розв'язком* заданої системи нелінійних рівнянь усталеного режиму методом Ньютона-Рафсона з точністю *ε*= 0,01 є такі значення напруг у вузлах мережі:

$$
U_1 = 114.59 \text{ }\kappa B; \ \theta_1 = -0.0018; \nU_2 = 114.3711 \text{ }\kappa B; \ \theta_2 = -0.0029; \nU_3 = 114.6588 \text{ }\kappa B; \ \theta_3 = -0.0014; \nU_4 = 37.8025 \text{ }\kappa B; \ \theta_4 = -0,0212.
$$

Або в прямокутних координатах:

$$
U_1 = 114.5898 - j0.2039
$$
 kB;  
\n
$$
\dot{U}_2 = 114.3706 - j0.3312
$$
 kB;  
\n
$$
\dot{U}_3 = 114.6587 - j0.1597
$$
 kB;  
\n
$$
\dot{U}_4 = 37.794 - j0.8029
$$
 kB.

Для їх обчислення знадобилось тільки дві ітерації метода Ньютона-Рафсона.

*8.4. Контрольні питання*

- 1. Суть методу Ньютона-Рафсона;
- 2. Алгоритм методу Ньютона-Рафсона;
- 3. Як вибираються початкові наближення невідомих при розв'язанні рівнянь усталеного режиму ітераційними методами;
- 4. Способи контролю завершення ітераційного процесу;
- 5. Модифікації метода Ньютона-Рафсона;
- 6. Порівняльна характеристика методів Зейделя та Ньютона-Рафсона.

## **Практичне заняття № 9**

## *Обчислення параметрів режиму роботи електричної мережі*

*Мета заняття:* набуття практичного досвіду проведення розрахунків струморозподілу, потокорозподілу та втрат потужності в електричній мережі.

## *9.1. Порядок виконання практичного заняття*

- 1. Ознайомитись з теоретичним матеріалом по темі заняття;
- 2. По визначеним на Практичному занятті № 8 напругам у вузлах заданої електричної мережі обчислити струми у її ділянках;
- 3. Обчислити струми у поперечних елементах схеми заміщення;
- 4. Обчислити струми у вузлах мережі;
- 5. Перевірити баланс струмів у вузлах мережі;
- 5. Струморозподіл нанести на схему електричної мережі. Показати напрямки і величини струмів;
- 6. Обчислити потоки потужності у ділянках мережі;
- 7. Перевірити баланс потужностей у вузлах мережі;
- 8. Потокорозподіл нанести на схему електричної мережі. Показати напрямки перетоків і величини потужностей;
- 9. Визначити потужності балансуючого вузла;
- 10.Обчислити втрати потужності в елементах мережі;
- 11.Обчислити сумарні втрати активної і реактивної потужностей в мережі;
- 12.Підготувати відповіді на контрольні питання.

## *9.2. Стислі теоретичні відомості*

Основним результатом розв'язання системи рівнянь усталеного режиму роботи електричної мережі є значення напруг у її вузлах. В залежності від постановки задачі і методу розв'язання системи це комплексні величини  $U_i$ , або їх складові – модулі і кути напруг $U_i$ ,  $\theta_i$  чи дійсні та уявні складові комплексів  $U_i$ ,  $U_i$ . Для повної характеристики режиму роботи електричної мережі необхідно обчислити значення ще ряду його параметрів [5,9].

1. Струми у ділянках мережі, струми у вузлах. Струморозподіл.

При відомих напругах у вузлах мережі і параметрах її ділянок струм в кожній ділянці можна визначити за формулою:

$$
I_{ij}=(U_i-U_j)Y_{ij}.\tag{9.1}
$$

 $\Gamma$ ут  $U_i$ ,  $U_j$ - напруги у вузлах початку та кінця ділянки,  $Y_{ij}$ - повздовжня провідність ділянки  $Y_{ij} = 1/Z_{ij}$ . Струм у будь-якій точці ділянки має однакові значення.

В трансформаторній ділянці струм в кінці ділянки (сторона НН) в К<sub>т</sub> раз більший, ніж на початку цієї ділянки (сторона ВН):

$$
I_{\kappa} = I_n \cdot K_T, \tag{9.2}
$$

де <sup>I</sup>n, I<sub>к</sub>, K<sub>T</sub> - струми на початку та в кінці трансформаторної ділянки і коефіцієнт трансформації трансформатора.

Струм на стороні ВН трансформаторної ділянки (початок ділянки) дорівнює:

$$
I_{ij} = (U_i - K_T \cdot U_j) \cdot Y_{ij}.
$$
\n
$$
(9.3)
$$

Струми у поперечних елементах схеми заміщення:

$$
I_{i-0} = U_i \cdot Y_{i-0}
$$
 (9.4)

де  $Y_{i-0}$ - поперечна провідність у вузлі *і*. Визначається як сума поперечних провідностей елементів мережі, які підключені у *і*-му вузлі з боку цього вузла. Наприклад, для вузла 1 схеми рис. 1.4:

$$
Y_{1-0}{=}Y_{T}^{\Pi}{+}0{,}5{\cdot}(Y_{01}^{\Pi}{+}Y_{12}^{\Pi}{+}Y_{13}^{\Pi}).
$$

Для вузла 4 поперечна провідність  $Y_{4-0}$  = 0.

Якщо у вузлі задана потужність  $S_i$ , то струм у вузлі можна визначити за формулою:

$$
\begin{array}{ll}\n\bullet & * & * \\
I_i = S_i / U_i.\n\end{array}\n\tag{9.5}
$$

Обчислені значення струмів в елементах електричної мережі визначають *струморозподіл* в ній.

У кожному вузлі мережі повинні виконуватись умови балансу струмів:

$$
\sum_{j} \dot{I}_{ij} + \dot{I}_{i} + \dot{I}_{i-0} \approx 0. \tag{9.6}
$$

Тут *j* – номери вузлів мережі, які безпосередньо зв'язані з *і*– м відповідними ділянками. При цьому необхідно враховувати напрямок протікання струму в ділянці – від вузла чи до вузла. Для трансформаторних ділянок треба враховувати, якою стороною - ВН чи НН вона підключена до вузла *і*.

2. Потоки потужності в ділянках мережі, потужності у вузлах.

## Потокорозподіл.

Потік потужності в різних точках ділянки електричної мережі має різні значення. При аналізі режимів обчислюють зазвичай потужності на початку і в кінці ділянки:

$$
S_{ij(i)} = U_i \cdot I_{ij}; \quad S_{ij(j)} = U_j \cdot I_{ij}, \tag{9.7}
$$

де  $\dot{U}_i$ ,  $\dot{U}_j$ - напруги у вузлах початку і кінця ділянки,  $\dot{I}_{ij}$ - спряжений комплекс струму в ділянці. Відрізняються ці потужності на величину втрат потужності у ділянці.

Потужності у вузлі повинні відповідати умовам балансу потужностей:

$$
\dot{S}_i + \sum_{j} S_{ij}(i) \approx 0,
$$
\n(9.8)

Де *ј*— номери вузлів мережі, які безпосередньо зв'язані з *і*— м, S<sub>*i*</sub>- задана потужність у вузлі. При цьому необхідно враховувати напрямок протікання потужності в ділянці – від вузла чи до вузла, і точку ділянки, в якій визначений потік потужності (початок, кінець тощо).

Обчислені значення потужностей в елементах електричної мережі визначають *потокорозподіл* в ній.

3. Втрати потужності у повздовжніх елементах електричної мережі. Для визначення втрат потужності у ділянках мережі можна застосувати декілька формул:

a) 
$$
\Delta \dot{S}_{ij} = \dot{S}_{ij(i)} - \dot{S}_{ij(j)},
$$

де  $S_{ij(i)}$ ,  $S_{ij(j)}$  - потоки потужності на початку і в кінці ділянки *і-ј*;

$$
6) \qquad \Delta S_{ij} = I_{ij}^2 \cdot Z_{ij},
$$

де  $I_{ij}$ ,  $Z_{ij}$  - струм в ділянці та опір ділянки;

B) 
$$
\Delta \dot{S}_{ij} = \frac{P_{ij(i)}^2 + Q_{ij(i)}^2}{U_i^2} \cdot Z_{ij}
$$
 (за умовами початку ділянки),  

$$
\Delta \dot{S}_{ij} = \frac{P_{ij(j)}^2 + Q_{ij(j)}^2}{U_j^2} \cdot Z_{ij}
$$
 (за умовами кінця ділянки).

 $\Gamma$ ут  $P_{ij(i)}, Q_{ij(i)}$ ;  $P_{ij(j)}, Q_{ij(j)}$ - потоки активної та реактивної потужностей на початку та в кінці ділянки;  $U_i$  ,  $U_j$ - напруги у вузлах початку та кінця ділянки.

4. Втрати потужності у поперечних елементах електричної мережі.

$$
\Delta S_{i0} = U_i^2 \cdot Y_{i0}.
$$

 $Tyr$   $U_i$ ,  $Y_{i0}$  - напруга і поперечна провідність у вузлі*і*.

#### 5. Сумарні втрати потужності в електричній мережі.

Вони визначаються як сума втрат в усіх повздовжніх і поперечних елементах електричної мережі:

$$
\Delta \dot{S}_{\Sigma} = \sum_{i,j} \Delta \dot{S}_{ij} + \sum_{i} \Delta \dot{S}_{i0}.
$$

У пунктах 3, 4, 5 визначаються *технологічні втрати* потужності, пов'язані з протіканням струму в елементах електричної мережі (на відміну від комерційних втрат).

6. Баланс потужностей в електричній мережі.

Вся потужність, яка надійшла до електричної мережі, повинна бути миттєво спожита:

$$
\dot{S}_{\varGamma\Sigma}=\dot{S}_{H\Sigma}+\Delta\dot{S}_{\Sigma},
$$

де  $S_{I\Sigma}$ ,  $S_{H\Sigma}$  - сумарна потужність, що надійшла до мережі (генерація тощо) і сумарне корисне навантаження споживачів мережі.

Якщо в ході розрахунків електричних режимів умови балансу потужностей в мережі не виконуються, то відновити розрахунковий баланс потужностей можна

зміною потужностей *балансуючого* вузла  $S_E = P_E + jQ_E$ .

## *9.3. Приклад виконання завдань практичного заняття*

Для обчислення параметрів режиму використовуємо значення напруг у вузлах, які визначені в результаті розв'язання системи рівнянь усталеного режиму методом Ньютона-Рафсона (практичне заняття № 8).

1. Струми в ділянках ЛЕП визначаємо за формулою (9.1):

де *St*<sub>25</sub>, *St*<sub>125</sub> - cymaprai ortyxntiert, mio haanitumra no мереxii (генерація тошо) i  
\nсумарна поратаження споживанерекi.  
\nЯкшо в ході розрахунків енектричних режимів умови баланс гогужностей ю  
\nмерехі не виконуюгься, то відновенти розрахунковий баланс потужносей можна  
\nзміноо потужностей *балансуючого* вузльтаті розв хзання системот врняяна устеленого  
\nрехкиму мегодом Ньютона-Рарсона (практічне заняття № 8).  
\n1. Струми в ділянка ЛЕП визначемо за формулюю (9.1):  
\n
$$
\dot{\mathbf{i}}_{01} = (\dot{\mathbf{U}}_0 - \dot{\mathbf{U}}_1) \cdot \mathbf{Y}_{01} = [(115, 0 - j0, 0) - (114, 5893 - j0, 2038)] \cdot (0, 1033 - j0, 1756) =
$$
  
\n= 0,0782 - j0,051 (κA);  
\n
$$
\dot{\mathbf{i}}_{03} = (\dot{\mathbf{U}}_0 - \dot{\mathbf{U}}_3) \cdot \mathbf{Y}_{03} = [(115, 0 - j0, 0) - (114, 5893 - j0, 2038)] \cdot (0, 1033 - j0, 1756) =
$$
  
\n= 0,0782 - j0,051 (κA);  
\n
$$
\dot{\mathbf{i}}_{03} = (\dot{\mathbf{U}}_0 - \dot{\mathbf{U}}_3) \cdot \mathbf{Y}_{12} = [(115, 0 - j0, 0) - (114, 5583 - j0, 1597)] \cdot (0, 0861 - j0, 1463) =
$$
  
\n= 0,0528 - j0,0362 (κA);  
\n
$$
\dot{\mathbf{i}}_{12} = (\dot{\mathbf{U}}_1 - \dot{\mathbf{U}}_2) \cdot \mathbf{Y}_{12} = [(114, 5893
$$

 $\dot{I}_{13} = (\dot{U}_1 - \dot{U}_3) \cdot Y_{13} = [(114, 5893 - j0, 2038) - (114, 6583 - j0, 1597)] \cdot (0, 1389 - j0, 1897) =$  $= -0,0179 + j0,007$  (kA);

Струм на стороні ВН трансформаторної ділянки 1-4 визначаємо за формулою (9.3):

 $\dot{I}_{14B} = (\dot{U}_1 - K_{T_{HOM}} \cdot \dot{U}_4) \cdot Y_{14} = [(114,5893 - j0,2038) - 2,987 \cdot (37,7931 - j0,8022)] \cdot$  $-(0,0017 - j0,0343) = 0.0262 - j0.0183$  (kA);

Струм на стороні НН трансформаторної ділянки 1-4 визначаємо за формулою (9.2):

 $\dot{I}_{14H} = \dot{I}_{14B} \cdot K_{T_{HOM}} = (0.0262 - j0.0183) \cdot 2{,}987 = 0.0782 - j0.0546 \text{ (kA)}.$ 

Визначаємо струми у поперечних провідностях елементів схеми заміщення за формулою (9.4). Поперечні струми у вузлах:

$$
\begin{aligned}\n\dot{\mathbf{I}}_{1-0} &= \dot{\mathbf{U}}_1 \cdot \mathbf{Y}_{1-0} = \dot{\mathbf{U}}_1 \cdot (\mathbf{Y}_1^{\Pi} + 0.5 \cdot (\mathbf{Y}_{01}^{\Pi} + \mathbf{Y}_{12}^{\Pi} + \mathbf{Y}_{13}^{\Pi})) = (114,5893 - j0,2038) \cdot (0,0159 + j0,1028 + 0.5 \cdot (j0,265 + 0,0 + j0,265 + j0,212)) \cdot 10^{-4} = 1.9165 \cdot 10^{-4} - j5.4522 \cdot 10^{-4} \quad \text{(kA)}; \\
\dot{\mathbf{I}}_{2-0} &= \dot{\mathbf{U}}_2 \cdot \mathbf{Y}_{2-0} = \dot{\mathbf{U}}_2 \cdot (0.5 \cdot \mathbf{Y}_{12}^{\Pi}) = (114,3702 - j0,3311) \cdot (0.5 \cdot (j0,265) \cdot 10^{-4}) = 4.3866 \cdot 10^{-6} + j1.5154 \cdot 10^{-3} \quad \text{(kA)};\n\end{aligned}
$$

$$
\dot{I}_{3-0} = \dot{U}_3 \cdot Y_{3-0} = \dot{U}_3 \cdot (0.5 \cdot (Y_{30}^{II} + Y_{31}^{II})) = (114,6583 - j0,1597) \cdot (0.5 \cdot (0.0 - j0.323 + 0.3228 - j0.212) \cdot 10^{-4}) = 4.2704 \cdot 10^{-6} - j3.066 \cdot 10^{-3}
$$
 (kA);  
\n
$$
\dot{I}_{4-0} = \dot{U}_4 \cdot Y_{4-0} = 0.0
$$
, rowy uto y utoowy by3nii nonrepevna nposi, papihioć

нулю.

Визначаємо струми навантаження у вузлах по заданій потужності і відомим напругам за формулою (9.5):

$$
\dot{I}_1 = \dot{S}_1 / \dot{U}_1 = (3 - j2) / (114,5893 + j0,2038) = 0,0261 - j0,0175 \text{ (kA)};
$$
\n
$$
\dot{I}_2 = \dot{S}_2 / \dot{U}_2 = (5 - j2) / (114,3702 + j0,3311) = 0,0437 - j0,0176 \text{ (kA)};
$$
\n
$$
\dot{I}_3 = \dot{S}_3 / \dot{U}_3 = (4 - j3) / (114,6583 + j0,1597) = 0,0348 - j0,0262 \text{ (kA)};
$$
\n
$$
\dot{I}_4 = \dot{S}_4 / \dot{U}_4 = (3 - j2) / (37,7931 + j0,8022) = 0.0782 - j0.0546 \text{ (kA)}.
$$

\*

Обчислені значення струмів наносимо на схему електричної мережі (струморозподіл):

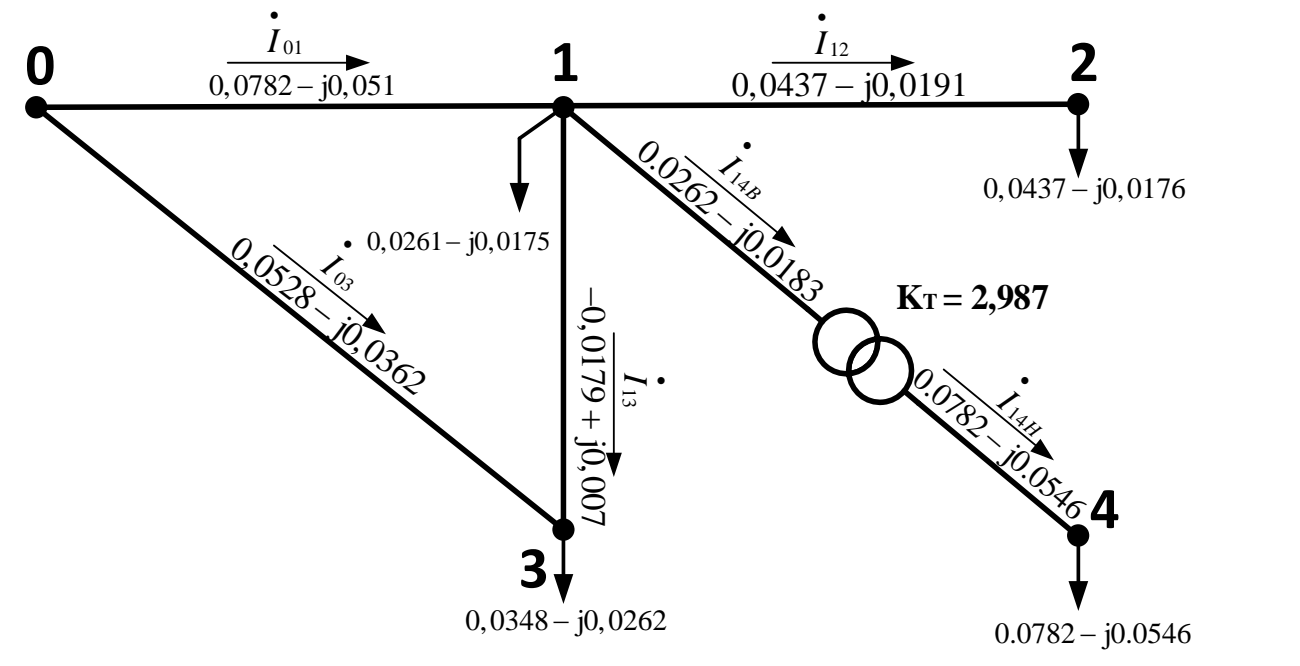

Рисунок 9.1 – Струморозподіл в електричній мережі

Розрахункові небаланси струмів у вузлах, обчислені відповідно до (9.10), складають:

зрахункові неоаланси струі<br>падають:<br><sub>1</sub> =  $\dot{\mathbf{I}}_{01} + \dot{\mathbf{I}}_{31} - \dot{\mathbf{I}}_{12} - \dot{\mathbf{I}}_{14B} - \dot{\mathbf{I}}_{1} - \dot{\mathbf{I}}_{1-0}$  $(0,007) - (0,043)$ <br> $(4, 4) - j5.4522 \cdot 10^{-4}$  $I_1 - I_{12} - I_{14B} - I_1 - I_{1-0} = 0$ <br>
(0.0262 + j0.0183) – (0,0<br>  $I_5 - j8.5484 \cdot 10^{-3}$  (kA); I I I I I I I (0,0782 j0,051) (0,0179 j0,007) (0,0437 b) (1.00176) (9.1<br>
(1.00176) (9.1<br>  $\dot{I}_1 = \dot{I}_{01} + \dot{I}_{31} - \dot{I}_{12} - \dot{I}_{14B} - \dot{I}_1 - \dot{I}_{1-0} = (0.0782 - j0.051) + (0.0179 - j0.007) - (0.0437)$ <br>
(1.00191) – (0.0262 + j0.0183) – (0.0261 – j0.0175) – (1.9165 · 10<sup>-4</sup> – j5.4522 гладають:<br>  $\dot{\mathbf{I}}_1 = \dot{\mathbf{I}}_{01} + \dot{\mathbf{I}}_{31} - \dot{\mathbf{I}}_{12} - \dot{\mathbf{I}}_{14B} - \dot{\mathbf{I}}_1 - \dot{\mathbf{I}}_{1-0} = ($ <br>
j0,0191) – (0.0262 + j0.0183) – (0,<br>
1.5205 · 10<sup>-5</sup> – j8.5484 · 10<sup>-3</sup> (кA);<br>  $\dot{\mathbf{I}} - \dot{\mathbf{I}} - \dot{\mathbf{I}}_1 - (\mathbf{0})$  $\overline{a}$  $j0,007$  –  $(0,0437 -$ <br><sup>-4</sup> –  $j5.4522 \cdot 10^{-4}$  ) = Рисунок 9.1 – Струморозподіл в електричній мережі<br>Розрахункові небаланси струмів у вузлах, обчислені відповідно до (9.10),<br>складають:<br> $\Delta \dot{\mathbf{i}}_1 = \dot{\mathbf{i}}_{01} + \dot{\mathbf{i}}_{31} - \dot{\mathbf{i}}_{12} - \dot{\mathbf{i}}_{14B} - \dot{\mathbf{i}}_1 - \dot{\mathbf{i}}_{1-0} = ($ Розрахункові небаланси струмів у вузлах, обчислені відповідно до (9.10),<br>
складають:<br>  $\Delta \dot{\mathbf{i}}_1 = \dot{\mathbf{i}}_{01} + \dot{\mathbf{i}}_{31} - \dot{\mathbf{i}}_{12} - \dot{\mathbf{i}}_{14B} - \dot{\mathbf{i}}_1 - \dot{\mathbf{i}}_{1-0} = (0,0782 - j0,051) + (0,0179 - j0,007) - (0,0437 - j0,0191) -$ EKJIAJAHOTLE<br>  $\Delta \dot{\mathbf{I}}_1 = \dot{\mathbf{I}}_{01} + \dot{\mathbf{I}}_{31} - \dot{\mathbf{I}}_{12} - \dot{\mathbf{I}}_{14B} - \dot{\mathbf{I}}_1 - \dot{\mathbf{I}}_{1-0} = (0.078)$ <br>  $- j0.0191) - (0.0262 + j0.0183) - (0.0261)$ <br>  $= 1.5205 \cdot 10^{-5} - j8.5484 \cdot 10^{-3}$  (KA);<br>
A<sub>I</sub>  $- i$  *i*  $= (0.0437 -$ 6  $\Delta I_2 = I_{12} - I_2 - I_{2-0} = (0,0437 - j0,0191) - (0,0437 - j0,0176) - (4.3866 \cdot 10^{-6} +$  $+j1.5154 \cdot 10^{-3}$ ) = -8.7731 $\cdot 10^{-6}$  – j3.0308 $\cdot 10^{-3}$  (kA);  $\Delta I_3 = I_{03} - I_{31} - I_3 - I_{3-0} = (0,0528 - j0,0362) - (0,0179 - j0,007) - (0,0348 -i0,0262$ ) –  $(4.2704 \cdot 10^{-6} - j3.066 \cdot 10^{-3})$  = -8.5409 $\cdot 10^{-6}$  – j6.1319 $\cdot 10^{-3}$  (kA);

$$
\Delta \dot{I}_4 = \dot{I}_{14H} - \dot{I}_4 - \dot{I}_{4-0} = (0.0782 - j0.0546) - (0.0782 - j0.0546) - 0,0 = 1.6251 \cdot 10^{-9} - 12.27 \cdot 10^{-9}
$$
 (kA);  
2. Потік потужності в ділянках мережі, на відміну від струму, має різні

значення в різних точках ділянки. В практичних задачах визначають, зазвичай, потік на початку та/або в кінці ділянки. Визначимо потоки потужності в ділянках схеми рис. 1.2 за формулами (9.11): 2. Потік потужності в ділянках мережі, на відміну від струму, ма<br>вначення в різних точках ділянки. В практичних задачах визначають, за:<br>потік на початку та/або в кінці ділянки. Визначимо потоки потужності в ді<br>схеми рис.

norik на початку та/або в кінці ділянки. Визначимо потоки потужності в ділянках  
схеми рис. 1.2 за формулами (9.11):  
\n
$$
\dot{S}_{01(0)} = \dot{U}_0 \cdot \dot{I}_{01} = (115, 0 - j0, 0) \cdot (0, 0782 + j0, 051) = 8.9961 + j5.8693 \quad (MBA);
$$
\n
$$
\dot{S}_{01(1)} = \dot{U}_1 \cdot \dot{I}_{01} = (114, 6683 - j0, 1972) \cdot (0, 0782 + j0, 051) = 8.9743 + j5.8324 \quad (MBA);
$$
\n
$$
\dot{S}_{03(0)} = \dot{U}_0 \cdot \dot{I}_{03} = (115, 0 - j0, 0) \cdot (0, 0528 + j0, 0362) = 6.0713 + j4.1675 \quad (MBA);
$$
\n
$$
\dot{S}_{03(3)} = \dot{U}_3 \cdot \ddot{I}_{03} = (114, 6583 - j0, 1597) \cdot (0, 0528 + j0, 0362) = 6.0591 + j4.1467 \quad (MBA);
$$
\n
$$
\dot{S}_{12(1)} = \dot{U}_1 \cdot \ddot{I}_{12} = (114, 5893 - j0, 2038) \cdot (0, 0437 + j0, 0191) = 5.0071 + j2.1831 \quad (MBA);
$$
\n
$$
\dot{S}_{12(2)} = \dot{U}_2 \cdot \ddot{I}_{12} = (114, 3702 - j0, 3311) \cdot (0, 0437 + j0, 0191) = 5 + j2.1733 \quad (MBA);
$$
\n
$$
\dot{S}_{13(1)} = \dot{U}_1 \cdot \ddot{I}_{13} = (114, 5893 - j0, 2038) \cdot (-0, 0179 - j0, 007) = -2.0581 - j0.7939 \quad (MBA);
$$
\n
$$
\dot{S}_{13(3)} = \dot{
$$

Обчислені значення потоків потужності і задані вузлові потужності наносимо на схему електричної мережі (потокорозподіл):

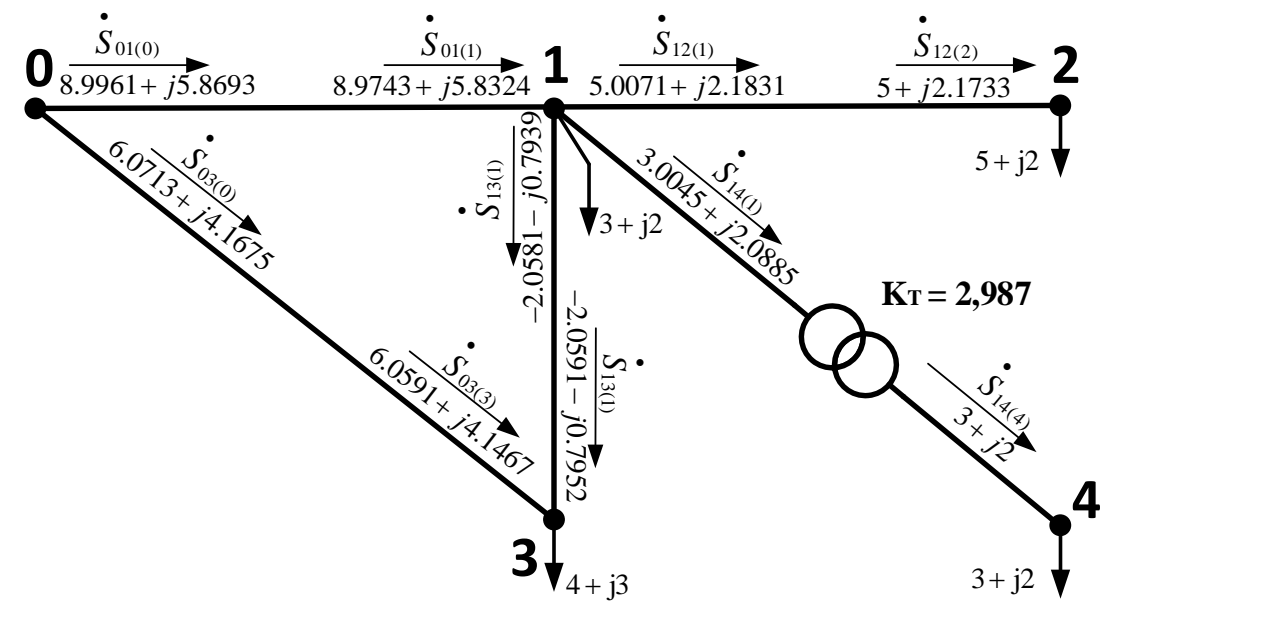

Рисунок 9.2 – Потокорозподіл в електричній мережі

## *9.4. Контрольні питання*

- 1. Як визначити струми у ділянках ЛЕП мережі;
- 2. Як визначити струми у трансформаторних ділянках мережі;
- 3. Як визначити струми у поперечних елементах схеми заміщення;
- 4. Як визначити струми у вузлах електричної мережі;
- 5. Баланс струмів у вузлах електричної мережі;
- 6. Що таке струморозподіл в електричній мережі;
- 7. Як відрізняється струм на початку ділянки і в кінці ділянки;
- 8. Як визначити потоки потужності у ділянках мережі;
- 9. Як перевірити баланс потужностей у вузлі мережі;
- 10. Що таке потокорозподіл в електричній мережі;
- 11. Як відрізняються потоки потужності на початку ділянки і в кінціділянки;
- 12. Варіанти формул для обчислення втрат потужності у ділянках мережі;
- 13. Як обчислити сумарні втрати потужності в електричній мережі;
- 14. Як визначити потужності балансуючого вузла;
- 15. Баланс потужностей в електричній мережі.

### **Список використаних джерел**

- 1. И. Г. Карапетян, Д. Л. Файбисович, И. М. Шапиро / Справочник по проектированию электрических сетей под ред. Д. Л. Файбисовича. – 4-е изд., перераб. и доп. – М. :ЭНАС, 2012. – 376 с.
- 2. *Демидович Б.П., Марон И. А.* Основы вычислительной математики.- М.: Наука, 1966.
- 3. *Идельчик В.И.* Расчёты и оптимизация режимов электрических сетей и систем. – М.: Энергоатомиздат, 1988. – 288 с.
- 4. Электрические системы. Режимы работы электрических систем и сетей. Под. Ред. В. А. Веникова. Учебн. пособие для электроэнерг. вузов. М., «Высш. школа», 1975.
- 5. Электрические системы. Математические задачи электроэнергетики: Учебник для студентов вузов / Под ред. В. А. Веникова – М.: Высш. школа, 1981. – 288 с.
- *6. Перхач В. С.* Математичні задачі електроенергетики. Львів: Вища школа. Видво при Львів. ун-ті. 1982. – 380 с.
- *7. Романюк Ю.Ф.* Електричні системи та мережі: Навч. посіб. К.: Знання, 2007.  $-292$  c.
- *8. Миньков С.Л., Миньков Л.Л.* Основы численных методов. Томск: Издательство научно-технической литературы, 2005.
- *9. Сулейманов В.М.* Електричні мережі та системи: підручн. [Текст] / В.М. Сулейманов, Т.Л. Кацадзе. – К.: НТУУ «КПІ», 2008. – 456 с.
- 10. *Задачин В.М.* Чисельні методи: навчальний посібник / В.М. Задачин, І.Г. Конюшенко. – Х.: Вид. ХНЕУ ім. Кузнеця, 2014. – 180 с.

# **Додатки**

Таблиця 1 – Розрахункові дані ПЛ 35-150 кВ зі сталеалюмінієвими дротами АС (на 100 км):

| Переріз   | $r_{0,OM,}$ | 35 кВ        |                                     | 110 кВ         |                                     |        | 150 кВ |                                     |        |
|-----------|-------------|--------------|-------------------------------------|----------------|-------------------------------------|--------|--------|-------------------------------------|--------|
| провода,  | при         | $x0$ , $O_M$ | $b0$ ,                              | $x0$ ,         | $b0$ ,                              | $q0$ , | x0, 0M | $b0$ ,                              | $q0$ , |
| MM $^{2}$ | $+20$ °C    |              | $\text{C}_{\text{M}} \cdot 10^{-4}$ | O <sub>M</sub> | $\text{C}_{\text{M}} \cdot 10^{-4}$ | Мвар   |        | $\text{C}_{\text{M}} \cdot 10^{-4}$ | Мвар   |
| 35        | 77,3        | 44,5         | 2,59                                |                |                                     |        |        |                                     |        |
| 50        | 59,2        | 43,3         | 2,65                                |                |                                     |        |        |                                     |        |
| 70        | 42          | 42,0         | 2,73                                |                |                                     |        |        |                                     |        |
| 95        | 31,4        | 41,1         | 2,81                                | 42,9           | 2,65                                | 3,5    |        |                                     |        |
| 120       | 24,9        | 40,3         | 2,85                                | 42,3           | 2,69                                | 3,6    | 43,9   | 2,61                                | 6,5    |
| 150       | 19,5        | 39,8         | 2,90                                | 41,6           | 2,74                                | 3,65   | 43,2   | 2,67                                | 6,7    |
| 185       | 15,6        | 38,4         | 2,96                                | 40,9           | 2,82                                | 3,7    | 42,4   | 2,71                                | 6,8    |
| 240       | 12          |              |                                     | 40,1           | 2,85                                | 3,75   | 41,6   | 2,75                                | 6,9    |

Таблиця 2 *–* Трифазні двохобмоткові трансформатори 110 кВ:

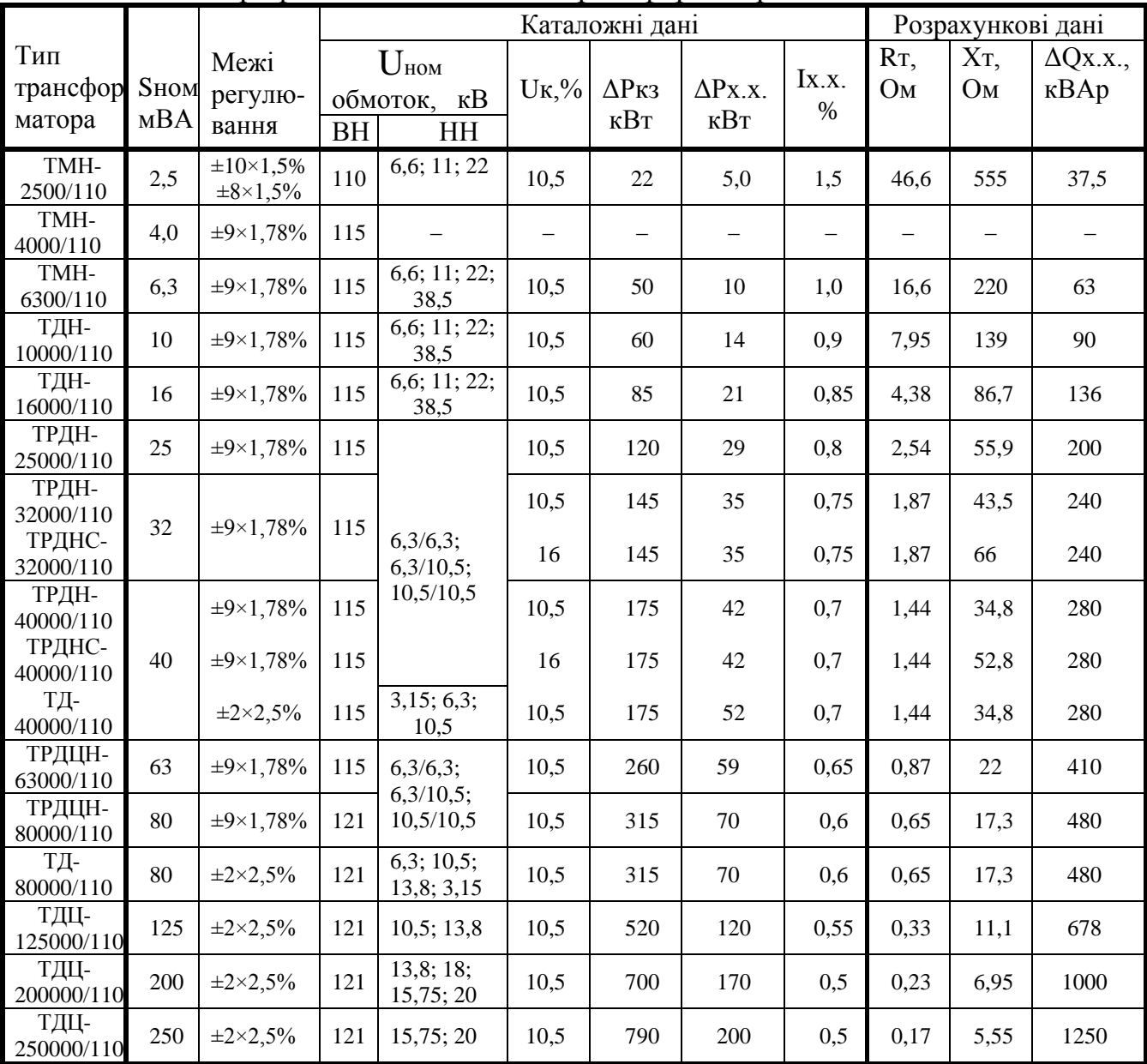

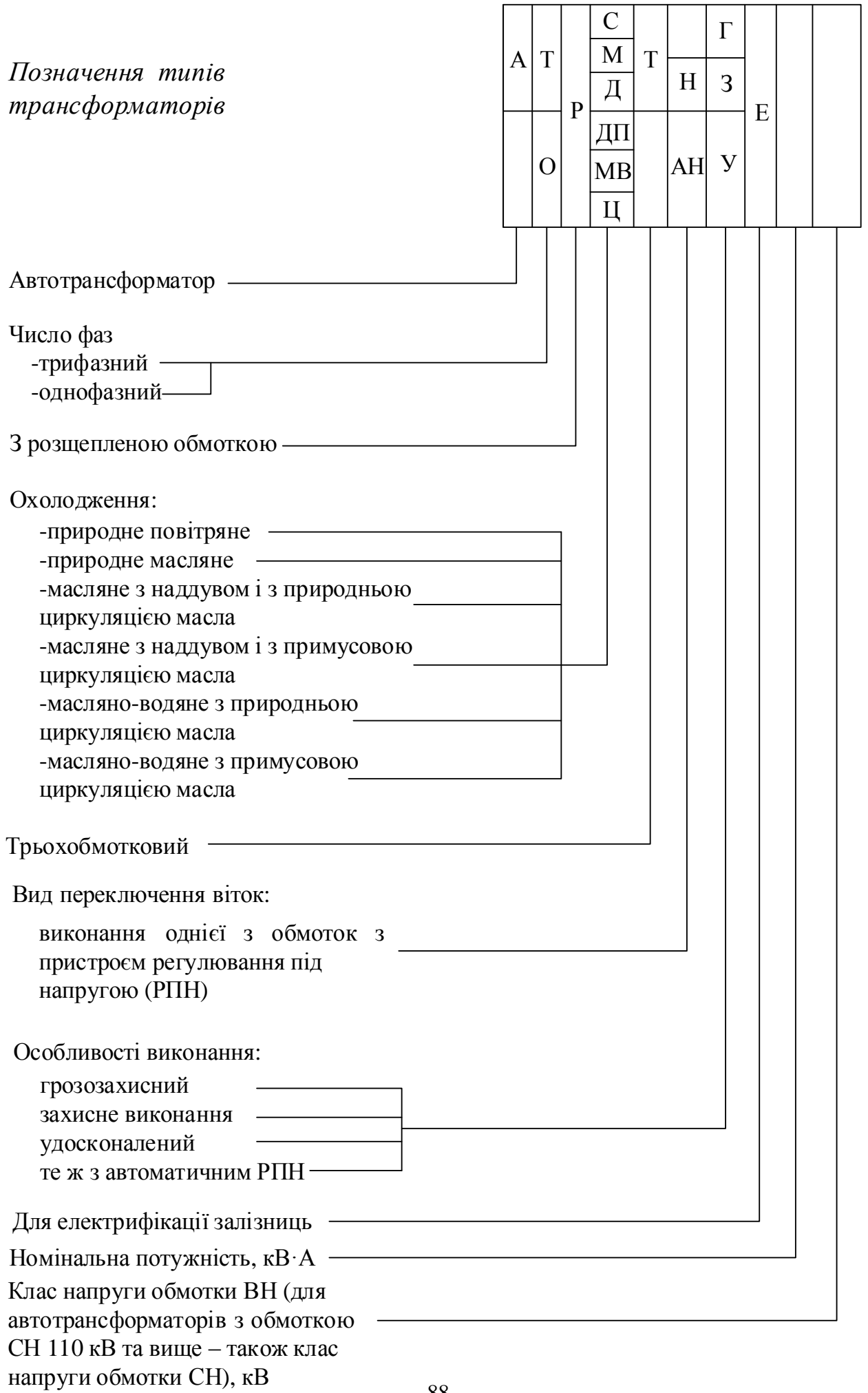